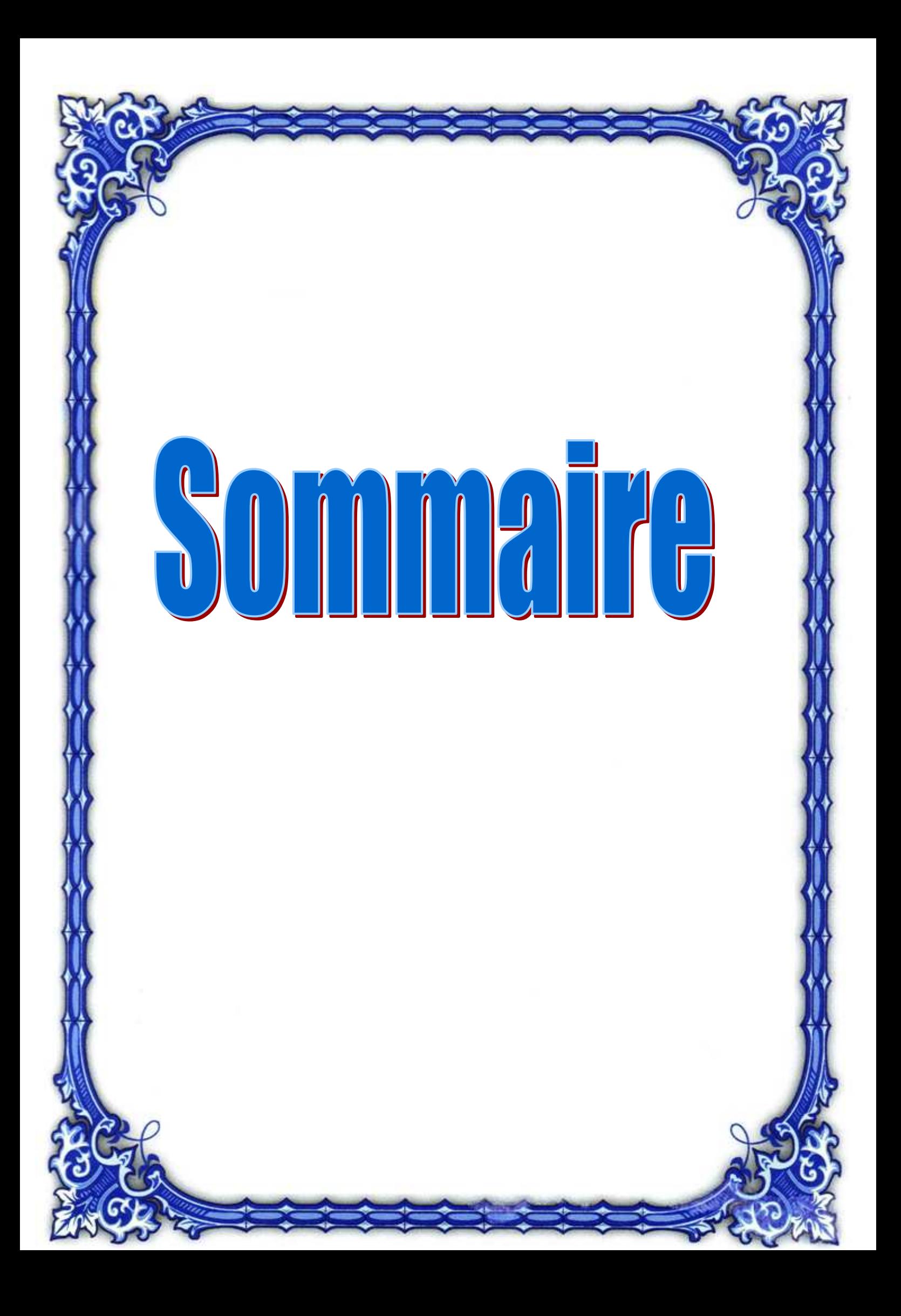

# **SOMMAIRE**

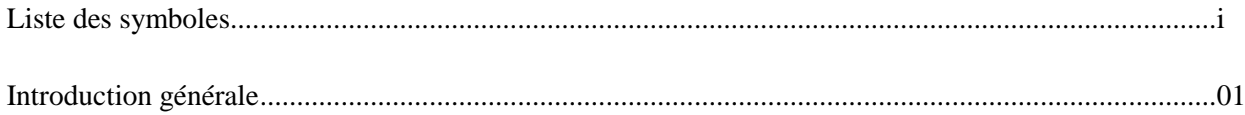

## **Chapitre I : Présentation des machines asynchrone**

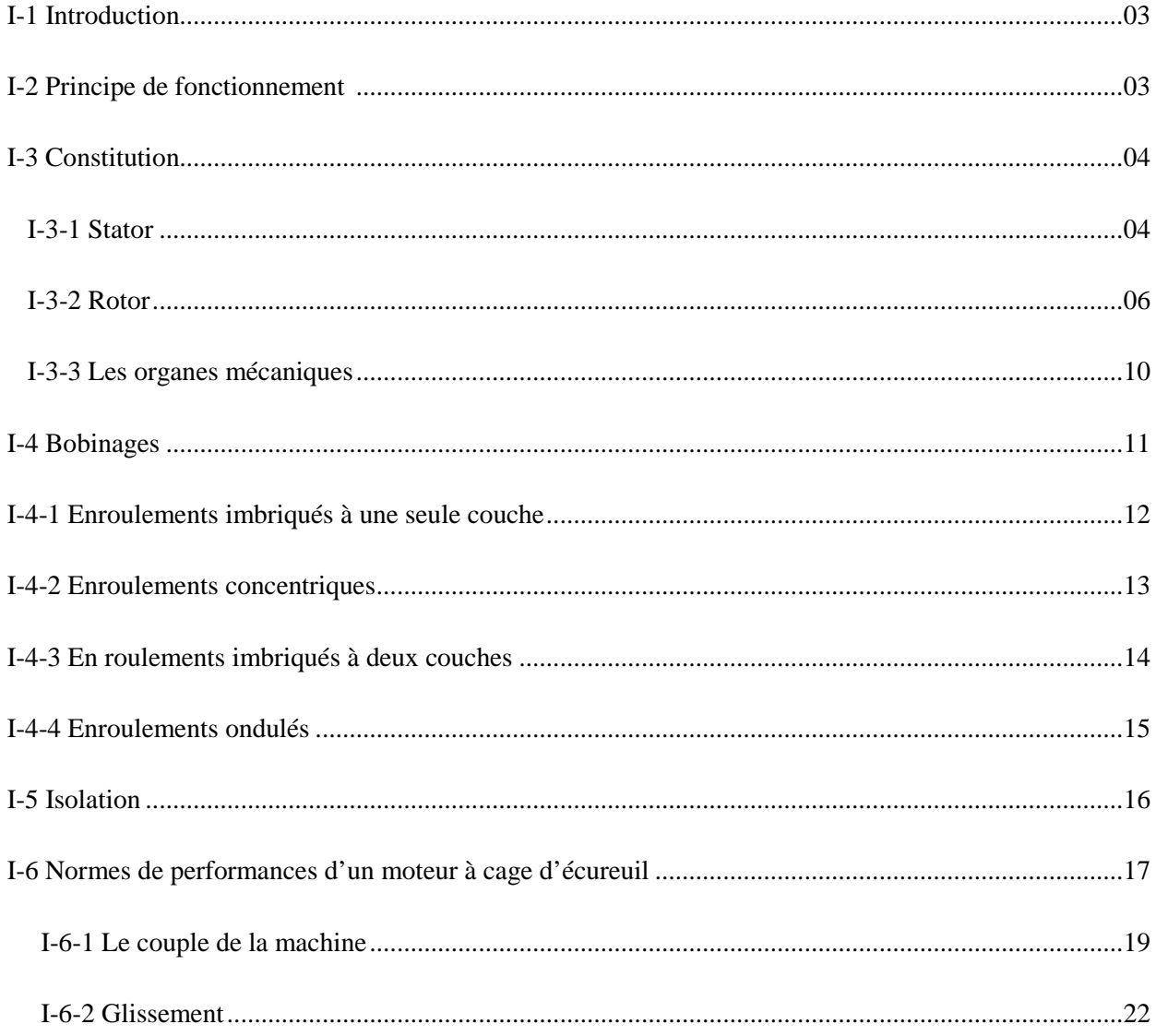

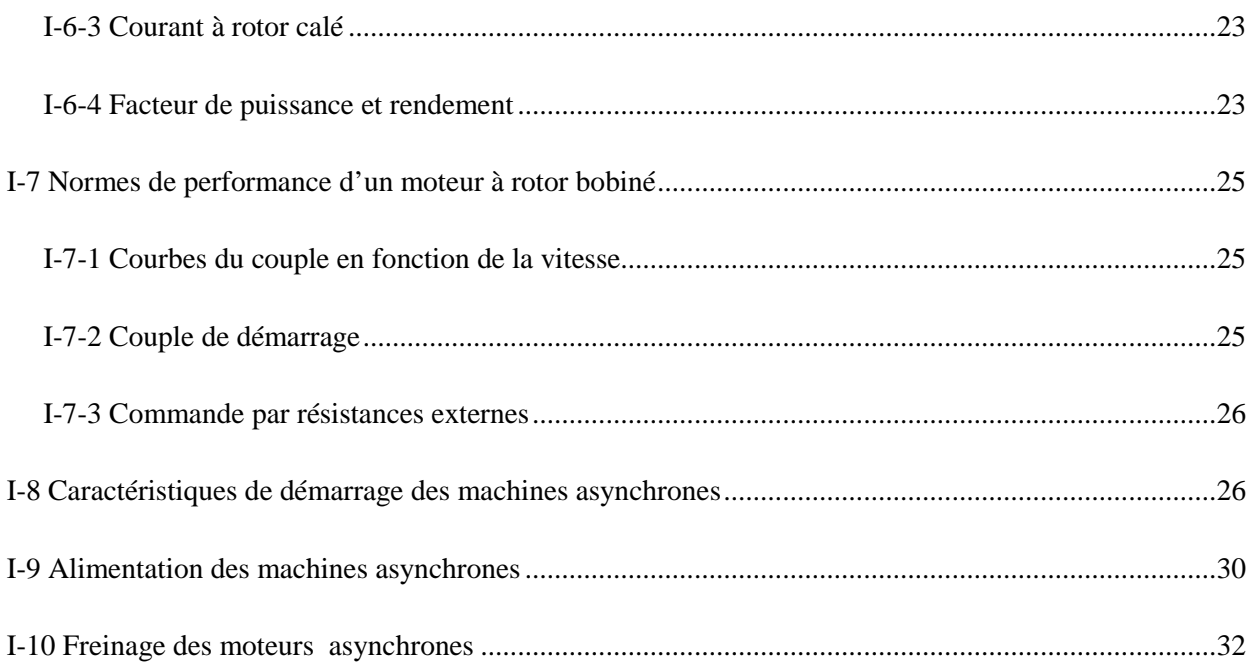

## Chapitre II : Etat de l'art sur la conception des machines asynchrone

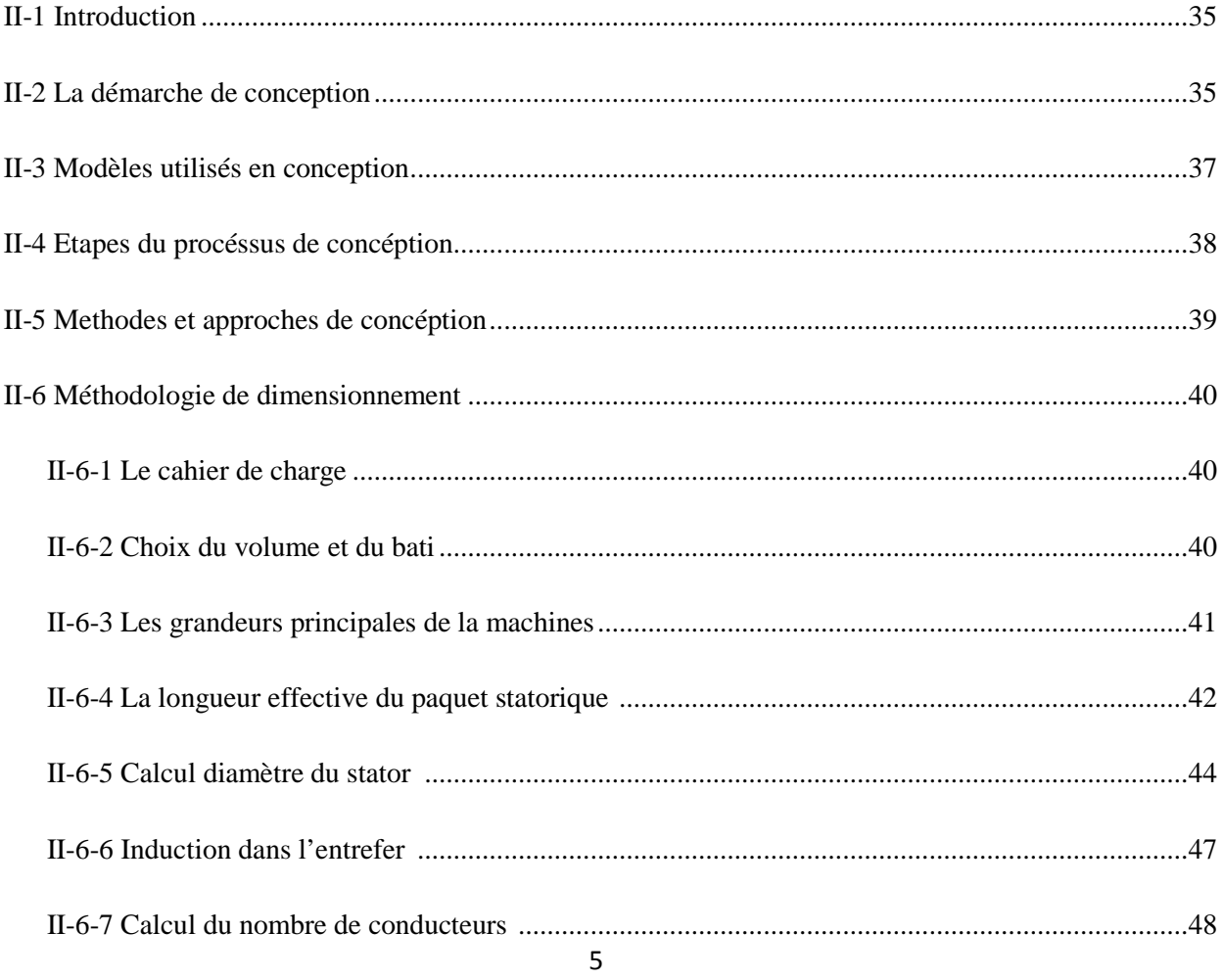

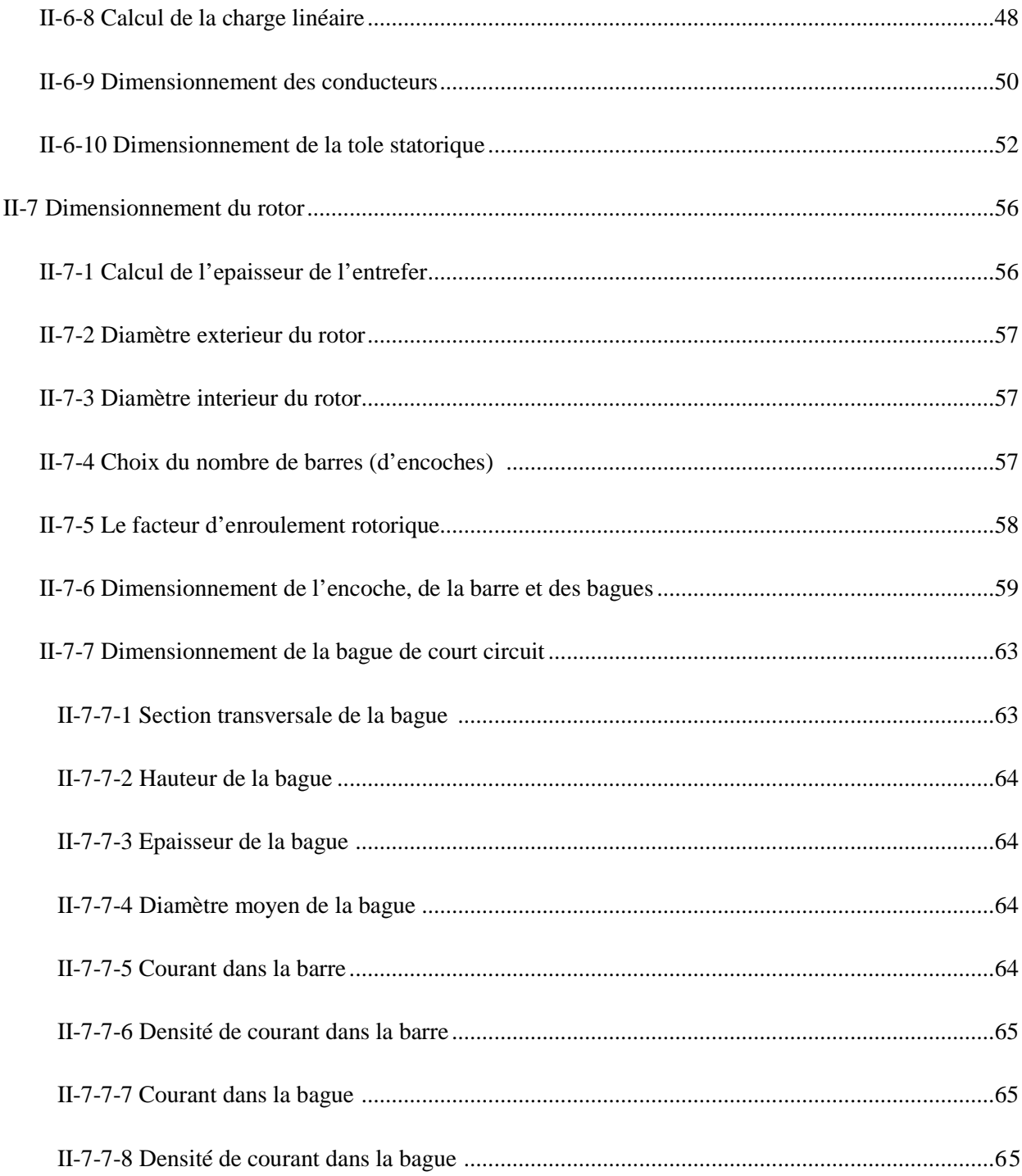

# Chapitre III : Calcul des paramètres du circuit équivalent

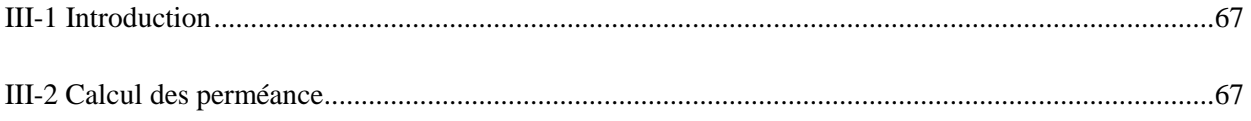

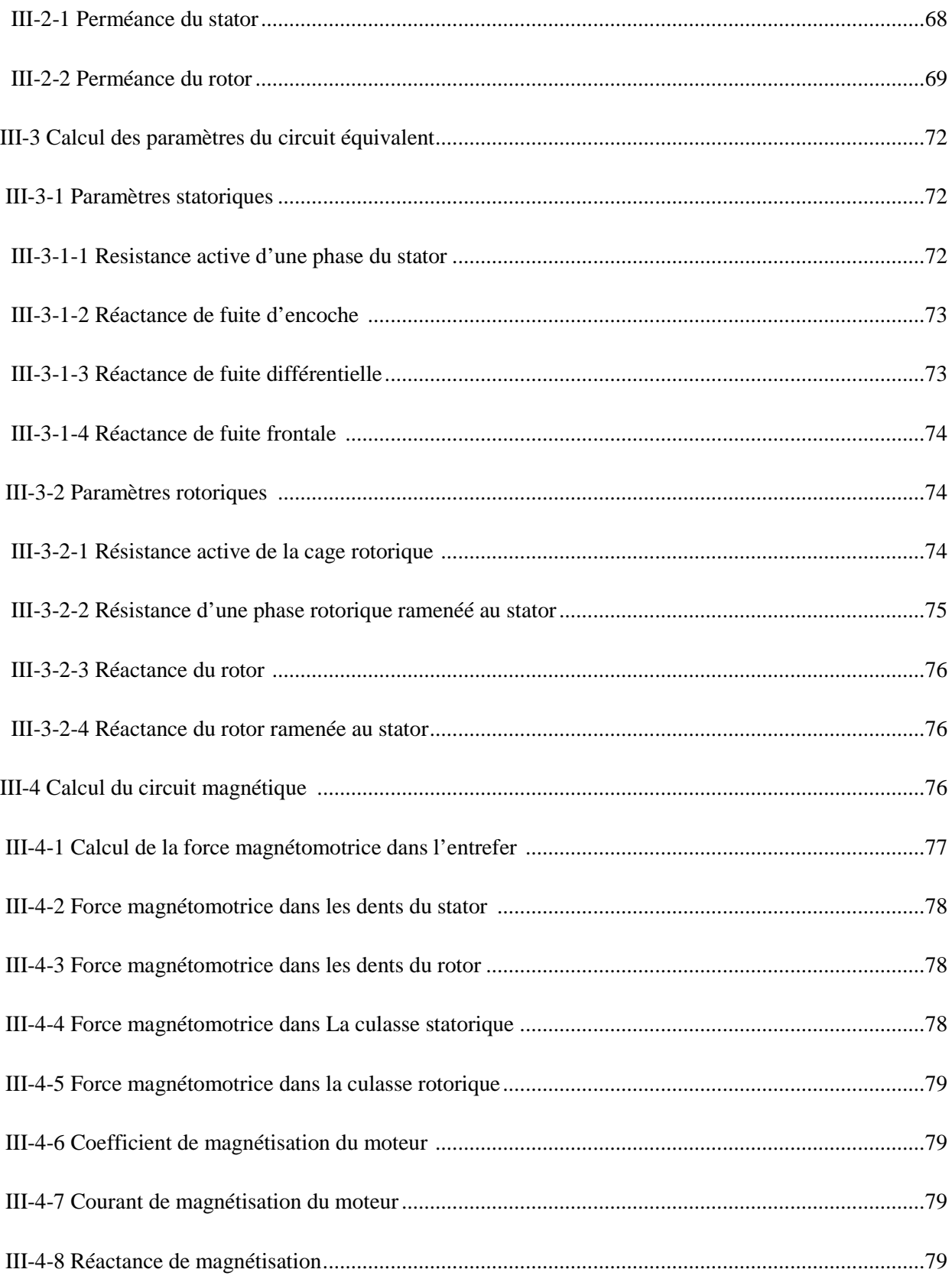

### Chapitre IV Calcul des pertes et performance du moteur

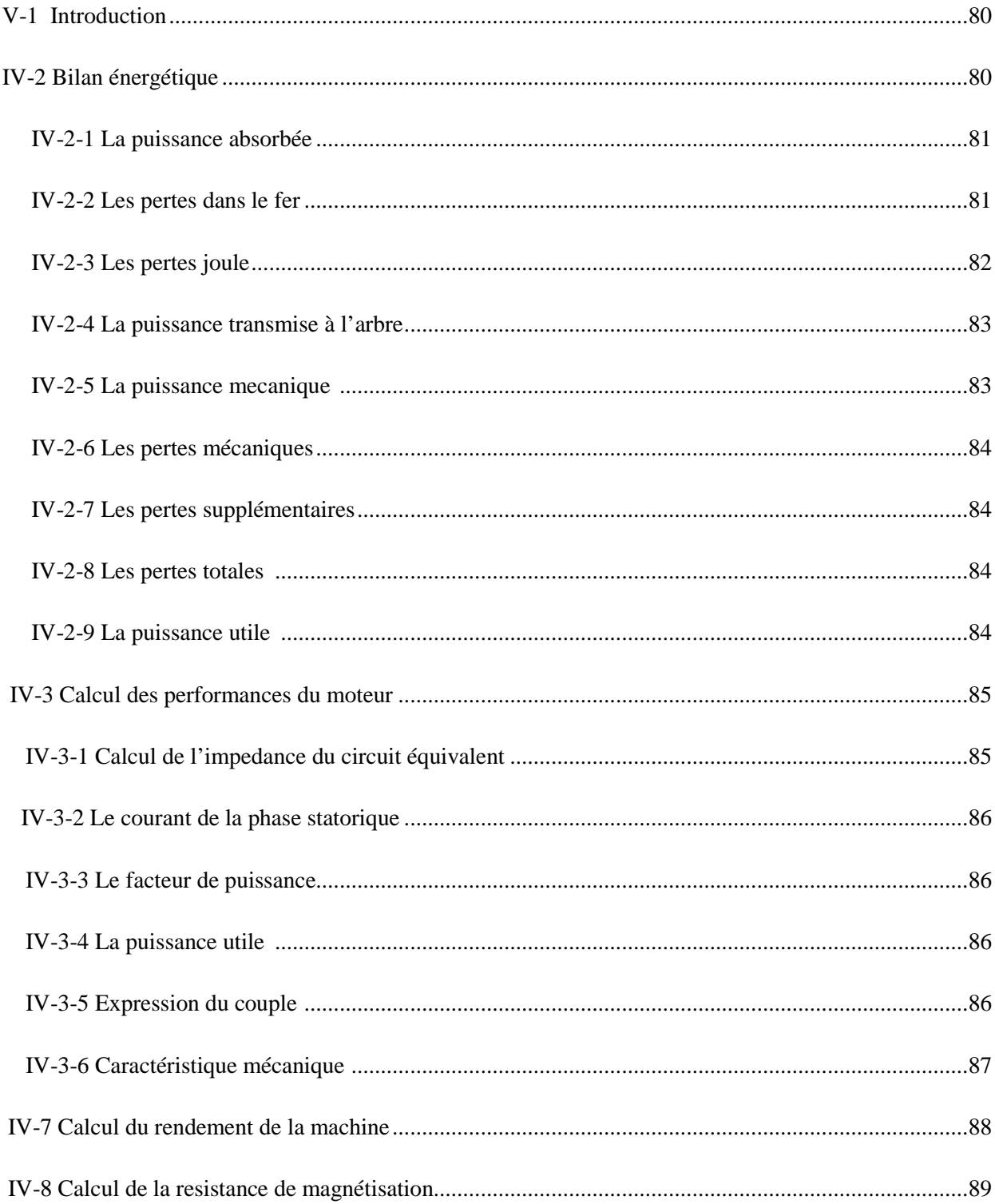

## Chapitre V Méthodologie de dimensionnement sous MATLAB

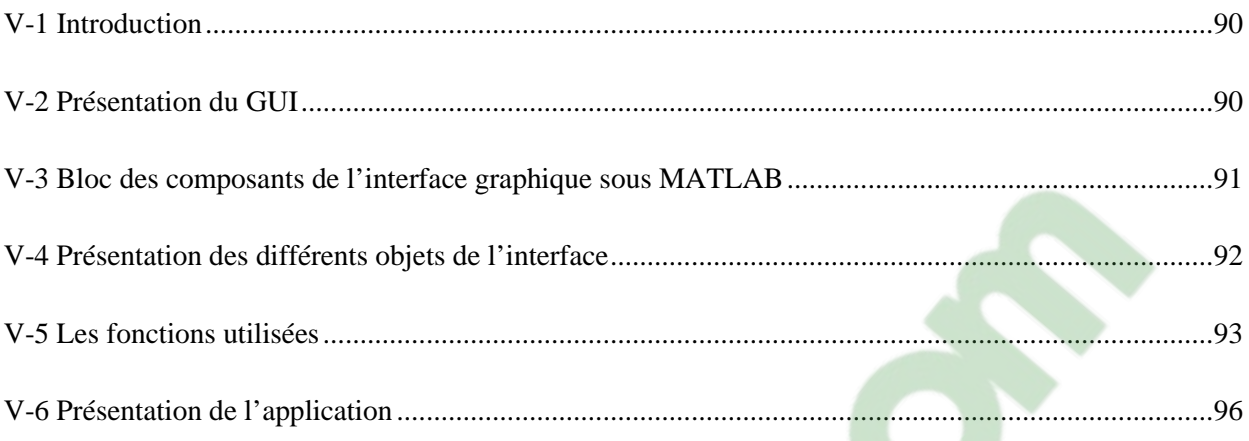

## **Chapitre VI Analyse des résultats**

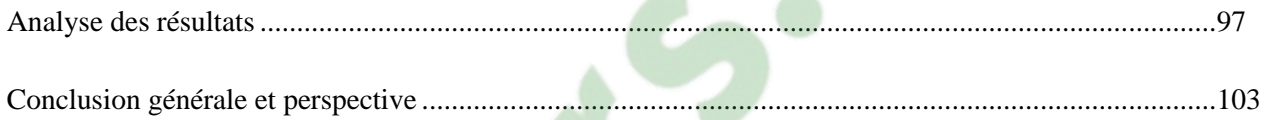

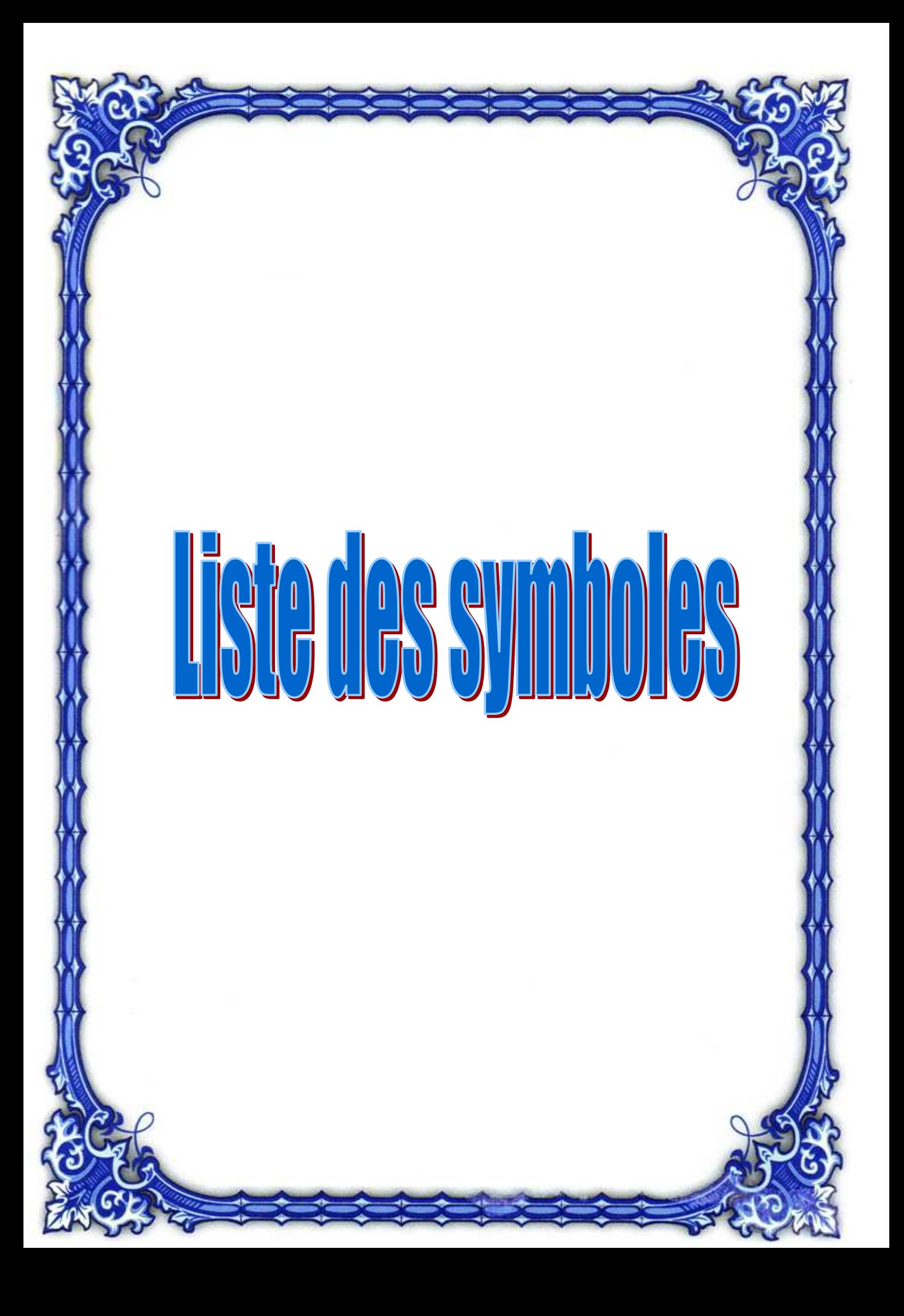

### **Liste des symboles**

- **A1 : La charge linéaire [A/m]**
- **a1 : Le nombre de voies parallèles**
- **I1n : Le courant nominal d'une phase statorique [A].**
- **B : l'induction magnétique dans l'entrefer [T]**
- **Bc1 : Induction maximale dans la culasse statorique [T]**
- **Bz1 : Induction maximale dans les dents statoriques [T]**
- **Bc2: Induction maximale dans la culasse rotorique [T]**
- **Bz2 : Induction maximale dans les dents rotoriques [T]**
- **Df: Diamètre du bâti [mm]**
- **tf : Intervalle d'air entre le bati et le stator [mm]**
- **Dex : Diamètre extérieur du stator [mm]**
- **Pi : La puissance électromagnétique en [VA]**
- **Ns : La vitesse de synchronisme donnée en [tr/min]**
- **Nr : Vitesse de révolution [tr/min]**
- *αi :* **Coefficient de recouvrement polaire**
- **Ken1 : facteur d'enroulement statorique**
- **Ken2: facteur d'enroulement rotorique**
- **Kf : Coefficient de forme**
- **VT : Volume du moteur**
- 11 **KD : le rapport du diamètre intérieur et extérieur du stator**
- **τ : Le pas polaire de la machine**
- - **: Le facteur de géométrie de la machine**
- **K<sup>e</sup> : Coefficient de majoration de la f.e.m**
- *ŋ*  **: Le rendement nominal**
- **Cosφn : Le facteur de puissance nominal**
- **Φ : Le flux utile par pole donné en [Weber]**
- **w1 : Le nombre de spires en série par phase statorique**
- **w2 : Le nombre de spire en série par phase rotorique.**
- **f1 : La fréquence d'alimentation [Hz]**
- **Kut : Coefficient d'utilisation de la machine**
- **P : Le nombre de pôles**
- **α : zone de phase**
- **γ : Angle électrique entre deux encoches statoriques**
- **<sup>q</sup>1 : nombre d'encoches par pole et phase statorique.**
- **m1 : nombre de phase statoriques.**
- **Kr1 : Facteur de raccourcissement statorique**
- **β : Rapport de raccourcissement.**
- **y : Le pas d'enroulement.**
- **ε : Le raccourcissement.**
- **Z1: Nombre d'encoches statoriques.**
- **Z2 : Le nombre d'encoches rotoriques.**
- **<sup>q</sup>2 : nombre d'encoches par pole et phase rotorique.**
- **V1 : Tension d'alimentation par phase donnée en [Volts].**

**Nen1 : Le nombre de conducteurs par encoche** 

- **J1 : Densité de courants dans les enroulements statoriques [A/mm<sup>2</sup> ].**
- **Seff : La section effective d'un conducteur statorique [mm<sup>2</sup> ].**
- **Kc : Le coefficient de CARTER**
- **Kfer : Coefficient d'empilage des tôles.**
- **b1 : Ouverture de l'encoche [statorique \[mm](https://www.clicours.com/)]**
- **b2 : Ouverture de l'encoche rotorique [mm]**
- **: Epaisseur de l'entrefer [mm].**
- **t1 : Le pas dentaire statorique**
- **t2 : Le pas dentaire rotorique**
- **bts : Largeur de la dent statorique.**
- **ds1 : Hauteur de la dent statorique [mm].**
- **hcs : Hauteur de la culasse statorique.**
- **bs1 Largeur minimale de l'encoche statorique [mm].**
- **bs2 : Largeur maximale de l'encoche statorique [mm]**
- **hw: Hauteur de la clavette de l'encoche statorique.**
- **h0s : Hauteur de la fente de l'encoche statorique [mm].**
- **bos : Largeur de l'ouverture de l'encoche satorique [mm].**
- **hs : La hauterude l'encoche [mm]**
- **e1 : Epaisseur de recouvrement de l'encoche [mm]**
- **e2 : Epaisseur de la cale du milieu [mm]**
- **e3 : Epaisseur de la cale de fermeture [mm]**
- $\mathbf{S}_{\mathrm{en}1}$ : Section de l'encoche statorique occupée par les conducteurs [mm<sup>2</sup>]
- **Siso : La section d'isolation de l'encoche**

**Ks: Coefficient tenant compte du raccourcissement du pas** 

**Krr1 : Coefficient dépendant de q<sup>1</sup>**

**Krem : Coefficient de remplissage** 

**Kdd1 : Coefficient de fuite différentielle, il s'exprime en fonction du rapport Z2/P** 

**Lf1 : La longueur moyenne de la partie frontale d'une demi-spire [mm]** 

**λen1: Perméance d'encoche statorique** 

**λen2: Perméance d'encoche rotorique.** 

 $\lambda_{\rm fl}$ : Perméane frontale statorique.

-**f2 : Perméane frontale rotorique.** 

 $\lambda_{d1}$ : Perméane différentielle statorique.

-**d2 : Perméane différentielle rotorique.** 

**1: perméance de dispersion du stator.** 

**2: perméance de dispersion du rotor.** 

**D2 : Diamètre extérieur du rotor.** 

**D2int : Diamètre intérieur du rotor.** 

**Kd2: Coefficient de distribution rotorique** 

**q2 : Nombre d'encoche par pole et phase rotorique** 

**γ2: Angle d'une encoche rotorique** 

**Kr2 : Facteur de raccourcissement rotorique.** 

**ρr: Ecart angulaire entre deux encoches rotoriques.** 

**hc2 : Hauteur de la culasse rotorique [mm].** 

**btr : Largeur de la dent rotorique [mm].** 

**dr : Hauteur de la dent rotorique [mm].** 

**hen2 : Hauteur de l'encoche rotorique [mm].** 

**d1: Largeur supérieure de l'encoche rotorique [mm]. d<sup>2</sup> : Largeur inferieure de l'encoche rotorique [mm]. h0r : Hauteur de la fente de l'encoche rotorique [mm]. b0r : Largeur de la fente de l'encoche rotorique [mm]. hbague : Hauteur de la bague [mm]. Lbague : Epaisseur de la bague [mm].** 

**Dbagmoy : Diamètre moyen de la bague [mm].** 

**I2 : Le courant dans la barre rotorique [A].** 

**Jbarre : La densité de courant dans la bague [A/mm<sup>2</sup> ].** 

**Kred: Coefficient de réduction.** 

**Jbague : Densité de courant dans la bague [A/mm<sup>2</sup> ].** 

**Kdd2 : Coefficient de fuite différentielle.** 

**K : Coefficient de magnétisation de la machine.** 

**ρcu(T) : Résistivité du cuivre à la température (T) [Ω. m].** 

**R1 : Resistance active d'une phase statorique [].** 

**Lw1 : Longueur moyenne d'une spire de l'enroulement statorique [mm]** 

- **Xen1 : Réactance de fuite d'encoche statorique [].**
- $X_{1d}$ : Réactance de fuite statorique différentielle  $[\Omega]$ .
- $X_{1f}$ : Réactance de fuite statorique frontale  $[\Omega]$ .
- **X1 : Réactance de fuite d'une phase statorique [].**
- $R<sub>b</sub>$  **:** Résistance de la barre rotorique  $[\Omega]$ .
- **ρal (T) : Résistivité de l'aluminium à la température** T **[Ω. m].**
- **Rbague : Résistance de la bague [Ω].**

**Rbague-ram : La résistance de l'anneau ramenée au stator [].**

**M: Coefficient de réduction de la cage rotorique vers le stator.** 

 $R_2$ : Résistance active d'une phase rotorique  $[\Omega]$ .

**R2ram: La résistance active d'une phase rotorique raménée au stator [].** 

**kob : Coefficient oblique des encoches rotoriques.** 

**aob : Angle d'inclinaison des encoches.** 

**X2 : Réactance de fuite d'une phase rotorique [].** 

**X2ram : Réactance de fuite d'une phase rotorique ramené au stator [].** 

**F : Force magnétomotrice dans l'entrefer [A].** 

**FZ1 : Force magnétomotrice dans la dent du stator [A].** 

**FZ2 : Force magnétomotrice dans la dent rotorique [A]** 

**Fc1 : Force magnétomotrice dans la culasse statorique [A].** 

**Fc2 : Force magnétomotrice dans la culasse rotorique [A].** 

 $H_{z1}$ : Intensité du champ magnétique correspondant à l'induction dans la dent statorique  $B_{z1}$ .

 $H_{22}$ : Intensité du champ magnétique correspondant à l'induction dans la dent rotorique  $B_{22}$ .

**Hc1 :Intensité du champ correspondant à l'induction magnétique dans la culasse statorique Bc1.** 

**Hc2 : Intensité du champ correspondant à l'induction magnétique dans la culasse rotorique Bc2.** 

**Dar : Diamètre de l'arbre [mm].** 

**Im : Le courant magnétisant [A].** 

**Rm : La résistance de magnétisation [A].** 

**Xm : La réactance de magnétisation [A].** 

**Pa : La puissance absorbée [W]** 

**Pjs :les pertes joules statoriques [W]** 

**Pjr : Les pertes joules rotoriques [W]** 

**Pu : la puissance utile sur l'arbre [KW]** 

**Pmec : Les pertes mécaniques [W].** 

- **Psup : Les pertes supplémentaires [W].**
- **Pelm: La puissance électromagnétique [KVA]**
- **Pfer : Les pertes fer [W].**
- **Cu : Le couple utile [N.m].**
- **Pm : La puissance mécanique [W]**

### **Liste des tableaux**

**Tableau. I-1** : **Classifications des moteurs à cage par la NEMA page 17.** 

**Tableau. I-2** : **Couple à rotor calé en pourcentage du couple à pleine charge page 20.** 

 **Tableau I-3** : **Couple de décrochage en pourcentage du couple de pleine charge pour les moteurs à cage d'écureuil page 20.** 

**Tableau I-4: Glissement à pleine charge pour des différents moteurs à cage d'écureuil** 

 **Avec les normes de la NEMA et les normes industrielles page 22.** 

**Tableau I-5: Courant maximal en ampères et rapport maximal kVA/ kW rotor calé pour un moteur triphasé à cage d'écureuil à 575 V page 23.**

**Tableau I-6 : Caractéristiques des moteurs de construction usuelle (classe B) page 24.** 

**Tableau II-1 : Facteur de géometrie en fonction du nombre de poles page 43.** 

**Tableau II-2 : Designation des bati etabli par la NEMA page 46.** 

**Tableau.II-3 Diamètre exterieur du stator en fonction de la hauteur d'axe page 47.** 

**Tableau. II-4 : Le rapport du diamètre interieur et exterieur du stator en fonction du nombre de poles page 49.** 

**Tableau II-5 : Induction magnétique dans l'entrefer en fonction du nombre de poles page 51.** 

**Tableau.II-6 : Nombre d'encoches statoriques en fonction du nombre de poles page 53.** 

**Tableau.II-7 : Dimensions normalisées des conducteurs statoriques page 59.** 

**Tableau.II-8 : Inductions maximales dans les dents et culasse statoriques en fonction de la hauteur d'axe et nombre de poles page 57.** 

**Tableau.II-9:Nombre d'encoche rotoriques en fonction du nombre d'encoches statoriques page 59.** 

**Tableau.II-10** : **Inductions maximales dans les dents et culasse rotoriques en fonction de la hauteur d'axe et nombre de poles page 64.**

19

### **Liste des figures**

**Figure. I-1 Principe de fonctionnement du moteur asynchrone page 3.** 

**Figure. I-2 Constituants du moteur asynchrone page 4.** 

**Figure.I-3 Tole magnétique statorique page 5.** 

**Figure. I-4 Encoches statoriques page 6.**

**Figure. I-5 Cage rotorique page 7.** 

**Figure. I-6 Encoches rotoriques page 8.** 

**Figure. I-7 a) Rotor à encoches profondes, b) tôle d'un moteur à double cage page 9**.

**Figure. I-8 a) Encoche rotorique à double cage, b) encoche d'un rotor à encoches profondes page 10.**

**Figure. I-9 a)Encoches statorique avec des conducteurs ronds, b) rectangulaire page 13.** 

**Figure. I-10 Enroulement imbriqué à une seule couche d'un moteur triphasé à 4poles et à 24 encoches page 14.** 

**Figure. I-11 Enroulement concentrique triphasé d'un moteur à 2 pôles et à 12 encoches page 15.** 

**Figure. I-12 Enroulement imbriqué à deux couches d'un moteur triphasé à 4 pôles et 36 encoches page 16.** 

**Figure. I-13 Enroulement ondulé d'un moteur triphasé à 4 pôles et à 36 encoches page 17.** 

**Figure. I-14 Différentes isolations dans l'encoche page 19**.

**Figure. I-15 Formes d'encoches correspondant aux différentes classes des moteurs à cage page 21.** 

 **Figure. I-16 Couple en fonction de la vitesse pour les différentes classes des moteurs page 25.** 

**Figure. I-17 courbes du couple en fonction de la vitesse pour différentes valeurs de la résistance rotorique page 26**.

**Figure. I-18 Caractéristique du couple de démarrage en fonction de la vitesse page 27.** 

**Figure. I-19 Caractéristique du courant de démarrage en fonction de la vitesse page 27**.

**Figure I-20 Démarrage étoile triangle page 28.** 

**Figure. I-21 Variation du couple page 28.** 

**Figure. I-22 Caractéristique de démarrage avec insertion de résistances statorique** 

**page 29.** 

**Figure. I-23 Démarrage par autotransformateurpage 29.** 

**Figure. I-24 Démarrage par gradateur de tension page 30.** 

**Figure. I-25 Démarrage avec un onduleur de tension page 30.** 

**Figure. I-26 Variation de vitesse à V/f constant page 32.** 

**Figure. I-27 Variation de vitesse au-delà de la fréquence nominale page 32**.

**Figure. I-28 Couplage des enroulements du moteur sur de la tension continue page 33.** 

**Figure.II-1 Organisation du processus de conception page 36.** 

**Figure.II-2 Problèmes se posant dans le processus de concéption page 36.** 

**Figure.II-3 Modèle direct page 37.** 

**Figure.II-4 Modèle inverse page 37.**

**Figure.II-5 Etapes de conception page 38.** 

**Figure.II-6 Shema du la carcasse du moteur asynchrone page 42.** 

**Figure.II-7 Facteur d'ESSON'S en fonction du nombre de poles page 44.** 

21

**Figure.II-8 Facteur de forme et d'arc polaire en fonction du coefficient de saturation page 45.** 

**Figure.II-9 Coupe transversale du stator et du rotor page 53.** 

**Figure.II-10 Multiples conducteurs rectangulaires page 54.** 

**Figure.II-11 Dimensions de la tole statorique page 55.** 

**Figure.II-12 Types d'encoches statoriques page 61.** 

**Figure.II-13 Dimensions de la tole rototrique page 61.** 

**Figure. II-14 Types d'encoches rotoriques page 64** 

**Figure.II-15 Schéma de la bague rotorique page 64**.

**Figure III-1 Lignes du champ magnétique à travers les encoches page 67.** 

**Figure.III-2 Schema du circuit magnétique page 76.** 

**Figure.IV-1 Bilan energétique page 82** 

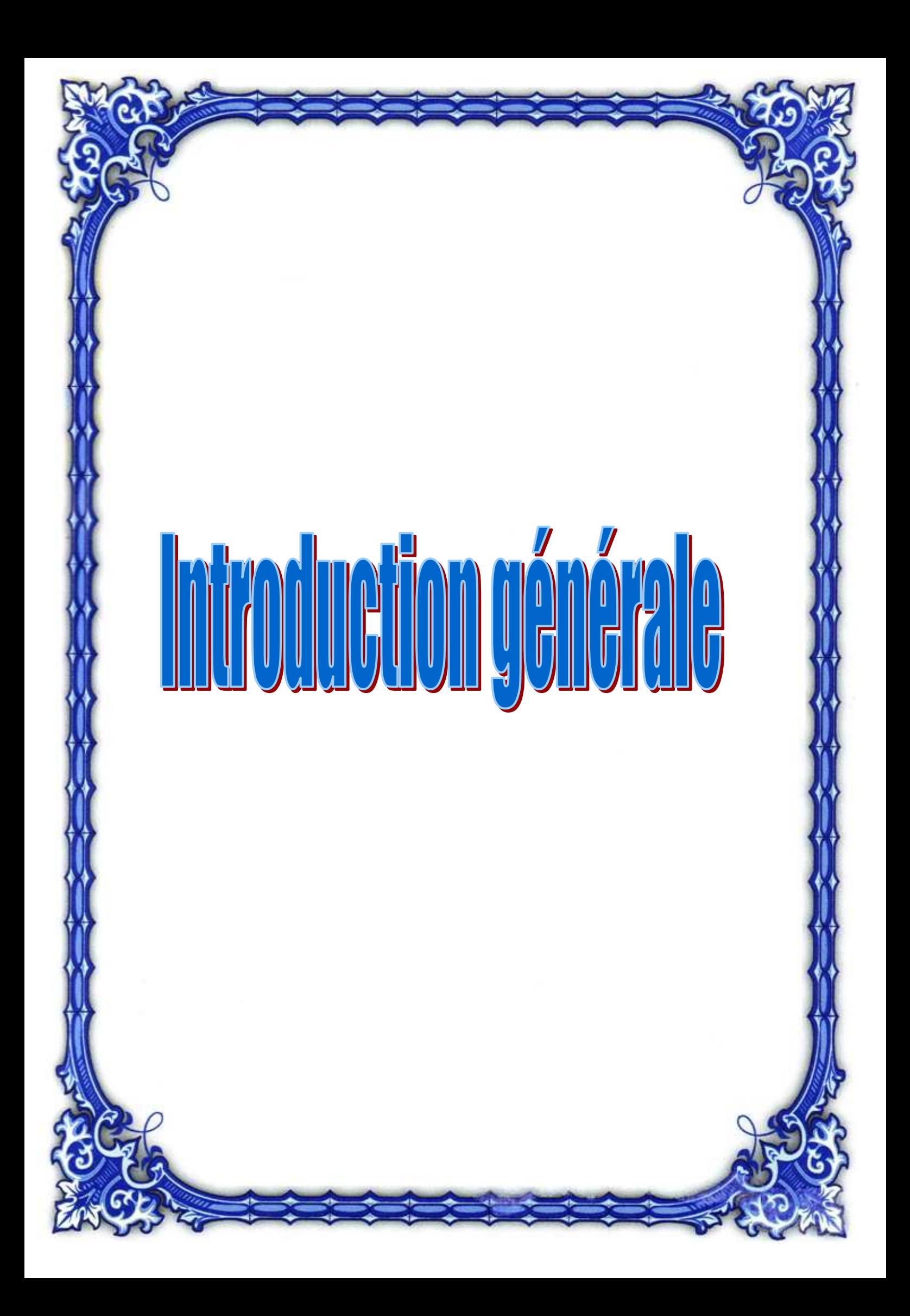

 Le moteur asynchrone est le moteur le plus répandu dans les applications industrielles, en raison notamment de sa simplicité de construction qui se caractérise par l'absence de contacts glissants, sa robustesse, son faible prix de revient et de sa facilité de maintenance. Sa conception couvre un domaine d'activité très vaste qui va de la machine de quelques watts de puissance destinée à des applications informatiques jusqu'aux moteurs de quelques mégawatts implantés dans les procédés industrielles.

 Le domaine de construction des machines électriques est très complexe, en raison de la multitude des paramètres intervenant dans le calcul, la nécessité de faire des compromis et faire intervenir de nombreux facteurs de conception. Il existe d'ailleurs plusieurs méthodes de calcul qui différent d'un constructeur à un autre, ce qui fait dire à un éminent électrotechnicien que « la construction n'est pas une science exacte mais plutôt un art »

 Le dimensionnement des machines électriques et des moteurs asynchrones en particulier consiste à évaluer quantitativement et qualitativement toutes les variables qui caractérisent leur fonctionnement, en vue de satisfaire un cahier de charge donné et les diverses contraintes relatives à l'utilisation des matériaux. Cependant l'utilisation d'un outil informatique d'analyse est appréciable puisqu'il il permet une étude plus fine, une meilleure efficacité, précision, et pour un temps de calcul avantageux.

 Parmi les grandeurs géométriques on distingue celles dites globales ; le diamètre d'alésage et la longueur du circuit magnétique caractérisant le volume de matière pour un couple moteur donné. Les grandeurs locales sont représentées par les dimensions des encoches dans lesquelles logent les conducteurs actifs, sources du champ magnétique.

 Les contraintes physiques portent essentiellement d'une part sur l'utilisation électrique des matériaux à travers les densités de courant et la charge linéaire, d'autre part l'utilisation magnétique des matériaux à travers les inductions magnétiques admissibles dans l'entrefer, les culasses et les dents.

 Le travail réalisé dans ce mémoire est une contribution au dimensionnement des moteurs asynchrones à cage par la mise en œuvre d'un code de calcul intégré comme outil graphique sous environnement MATLAB.

Notre étude est repartie en six chapitres chacun dispose d'un but bien spécifique :

- Le premier chapitre consiste à présenter les machines asynchrones et mettre en évidence leurs normes de performance.
- Le deuxième chapitre traitera l'état de l'art sur la conception des machines asynchrones, il sera consacré à rendre compte de la démarche de conception et les outils et méthodes de dimensionnement.
- Le troisième chapitre sera consacré au calcul des paramètres du circuit équivalent
- Le quatrième chapitre abordera le calcul des pertes et performances
- Le cinquième chapitre sera consacré à rendre compte de la méthodologie de mise en œuvre sous MATLAB.
- Le dernier chapitre est consacré à l'analyse des résultats.
- Enfin une conclusion générale et des perspectives.

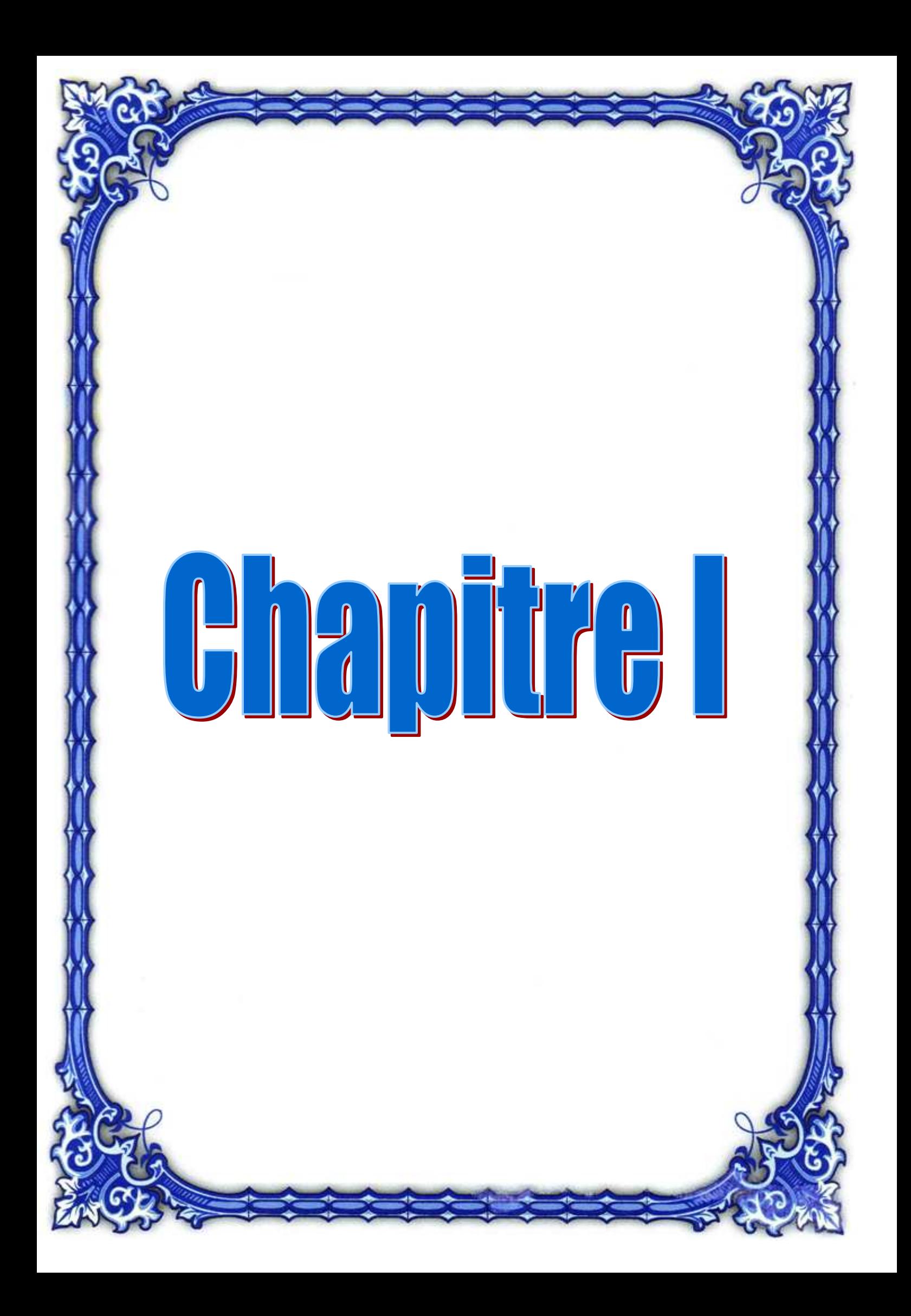

#### **I -1 introduction**

 La machine asynchrone connue également sous le nom anglo-saxon de induction machine est une machine à courant alternatif sans connexions mécaniques entre le rotor et le stator. Elle a été longtemps concurrencée par la machine synchrone dans le domaine de forte puissance, jusqu'à l'avènement de l'électronique de puissance. On la retrouve aujourd'hui dans de nombreuses applications, notamment dans le transport ferroviaire (exemple : tramway, TGV), l'industrie, l'électroménager…etc. Elle était à l'origine utilisée en moteur, mais toujours grâce à l'électronique de puissance elle est de plus en plus utilisée en génératrice comme c'est le cas dans les éoliennes. Sa simplicité de construction, sa robustesse et son faible prix de revient en font un matériel très fiable et qui demande peu d'entretien [7].

#### **I-2 Principe de fonctionnement**

 Les courants statoriques créent un champ magnétique tournant à la vitesse de synchronisme. L'enroulement rotorique est donc soumis à des variations de flux qui créent une force électromotrice induite ainsi des courants électriques apparaissent au rotor. Ces derniers donnent naissance à un couple moteur qui tend à mettre en mouvement le rotor afin de s'opposer à la

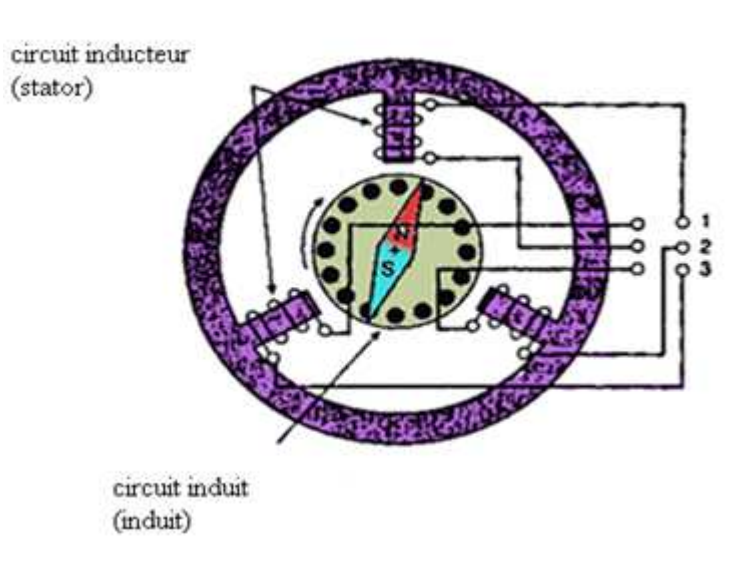

variation de flux comme c'est illustré sur la figure. I- Figure. I-1 Fonctionnement du moteur asynchrone 1.

La machine est dite asynchrone car elle est dans l'impossibilité d'atteindre la vitesse de rotation du champ tournant statorique. En effet dans ce cas, vu dans le référentiel du rotor, il n'y aurait pas de variation de flux, les courants s'annuleraient donc pas de couple moteur. La différence de vitesse entre le champ tournant et le rotor est dite vitesse de glissement.

#### **I-3 Constitution**

 La machine asynchrone se compose essentiellement de deux parties principales ; elles sont faites de tôles d'acier au silicium et comportent des encoches dans lesquelles on place les enroulements. L'une des composantes est le stator étant fixe, on y trouve les enroulements reliés à la source. L'autre est le rotor, il est monté sur un axe et libre de tourner. En plus des différents organes mécaniques permettant la rotation du rotor et le maintien des différents sous-ensembles. Selon que les enroulements du rotor sont fermés sur eux même ou accessibles a l'extérieur on distingue deux types de rotor ; rotor bobiné et rotor a cage d'écureuil. La figure I-2 présente les différents composants d'une machine asynchrone [1].

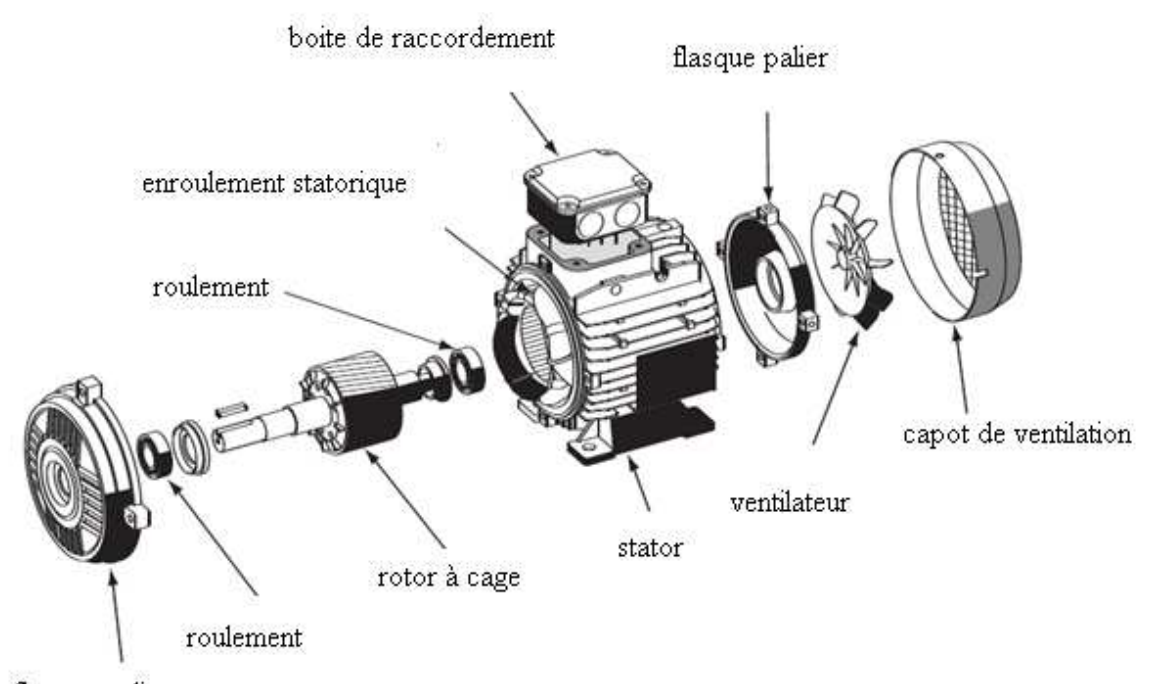

flasque palier

Figure. I-2 Constituants du moteur asynchrone

#### **I-3-1 Stator**

 Le stator est un anneau constitué d'un empilement de tôles d'acier au silicium encoché à l'intérieur et portant un enroulement triphasé réparti dans les encoches du circuit magnétique. Il est aussi appelé inducteur ou primaire car c'est au champ tournant qu'il développe que sont dus les courants induits au rotor. Les tôles étant de faible épaisseur, elle varie entre 0,35 et 0,5 mm afin de minimiser les pertes dans le circuit magnétique (La figure I-3 représente le schéma d'une tôle statorique). Dans le cas ou le diamètre de la machine ne dépasse pas quelque dizaines de millimètres les tôles sont découpées en une seule pièce. Pour celles ayant un grand diamètre les tôles sont découpées par sections.

Pour les longueurs du stator et du rotor inferieur à 200mm on ne subdivise pas le paquet de tôles. Au-delà de 200mm on subdivise les tôles en paquets élémentaires séparé par un espace d'air dit canal de ventilation. Pour éviter que les tôles vibrent on les serres par des boulons ou des cordons de soudure.

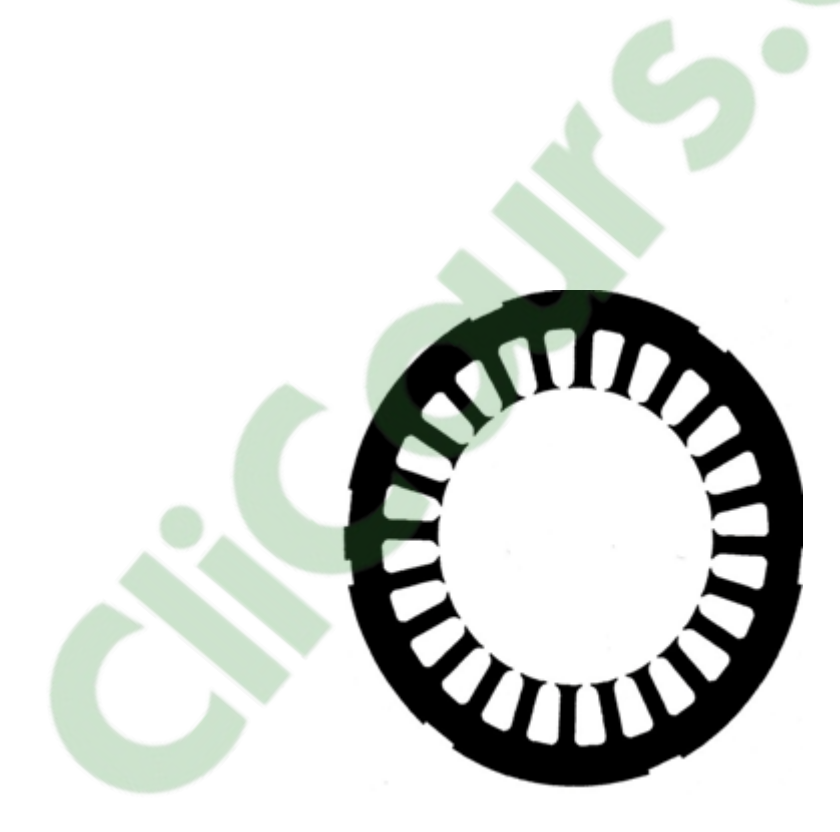

Figure. I-3 Tôle statorique

Les encoches statoriques sont de 3 types génériques : ouvertes, semi-ouvertes et semi-fermées, elles sont représentées sur la Figure I-4. Les encoches de type ouvert sont habituellement de même largeur sur toute la profondeur, les encoches semi-ouvertes sont généralement de forme trapézoïdale [1].

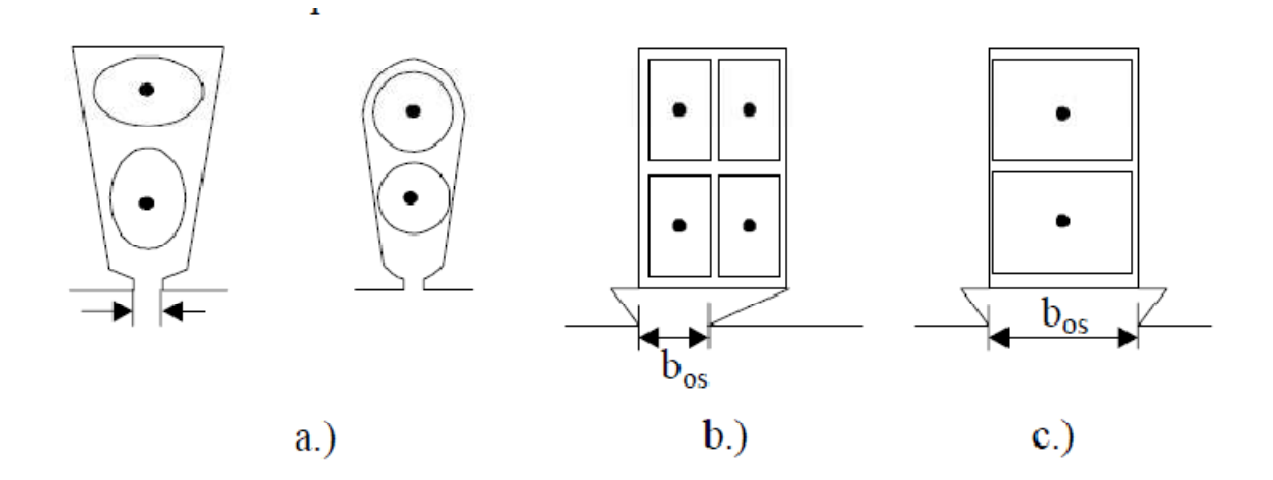

Figure. I-4 a) Encoches statoriques semi-fermées, b) semi-ouvertes, c) ouvertes

#### **I-3-2 Rotor**

 C'est un anneau de tôles empilées et rainuré à l'extérieur. Habituellement de même matériau que le stator et séparé de lui par un entrefer. Le rotor n'est donc relié à aucune source d'énergie ce qui simplifie sa construction. Le courant dans ses enroulements est induit par le champ tournant statorique d'où son appellation induit ou secondaire. Les divers types de moteurs asynchrones ne se distinguent que par le rotor qui est de deux types :

- rotor bobiné ou rotor à bague.
- rotor à cage d'écureuil qui peut être aussi à double cage ou à encoches profondes.

 Le rotor bobiné comporte un enroulement triphasé bobiné à l'intérieur d'un circuit magnétique constitué de disques en tôle empilés sur l'arbre de la machine. Les encoches, découpées dans les tôles sont légèrement inclinées par rapport à l'axe de la machine de façon à réduire les variations de réluctance liées à la position angulaire rotor/stator et certaines pertes dues aux harmoniques. L'enroulement triphasé est relié soit en étoile soit en triangle, il est connecté à trois bagues qui le rendent accessible à l'extérieur par l'intermédiaire de balais. On peut ainsi le court-circuiter comme cela se produit en marche normale, on peut insérer des résistances dans le circuit lors du démarrage et

dans certains cas spéciaux de fonctionnement on peut y raccorder un convertisseur de courant à thyristor afin de régler le courant de démarrage et la vitesse en marche normal. Ce type de moteur est utilisé essentiellement dans des applications où les démarrages sont difficiles et/ou nombreux ; en effet les pertes rotoriques pendant la phase de démarrage ne sont pas toujours supportées par les cages [1].

 Pour le rotor à cage (Figure. I-5), l'enroulement triphasé est remplacé par des barres conductrices réunies entre elles de part et d'autre du rotor par des anneaux de court-circuit, le tout rappelant la forme d'une cage d'écureuil. Bien entendu, cette cage est à l'intérieur d'un circuit magnétique analogue à celui du moteur à rotor bobiné. Les barres sont faites en cuivre ou en aluminium, suivant les caractéristiques mécaniques et électriques recherchées par le constructeur. Dans le cas de moteur de faible ou moyenne puissance les cages sont en aluminium coulé sous vide partiel et pression. Ce procédé permet d'éviter la présence néfaste de bulles d'air dans les barres. Toute fois dans les petits moteurs on utilise plutôt des barres en plastique, cette manière est moins couteuse que l'aluminium. Pour les gros moteurs les barres sont en cuivre ou en laiton. Pour les encoches, les semi-fermées ou fermées sont les plus utilisées (Figure. I-6).

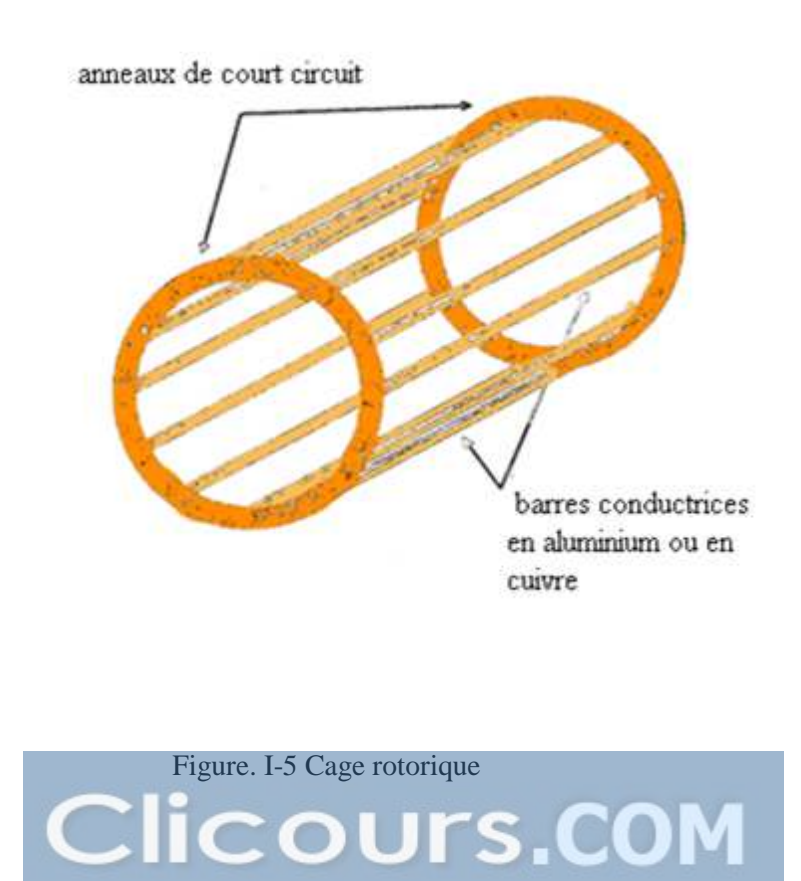

31

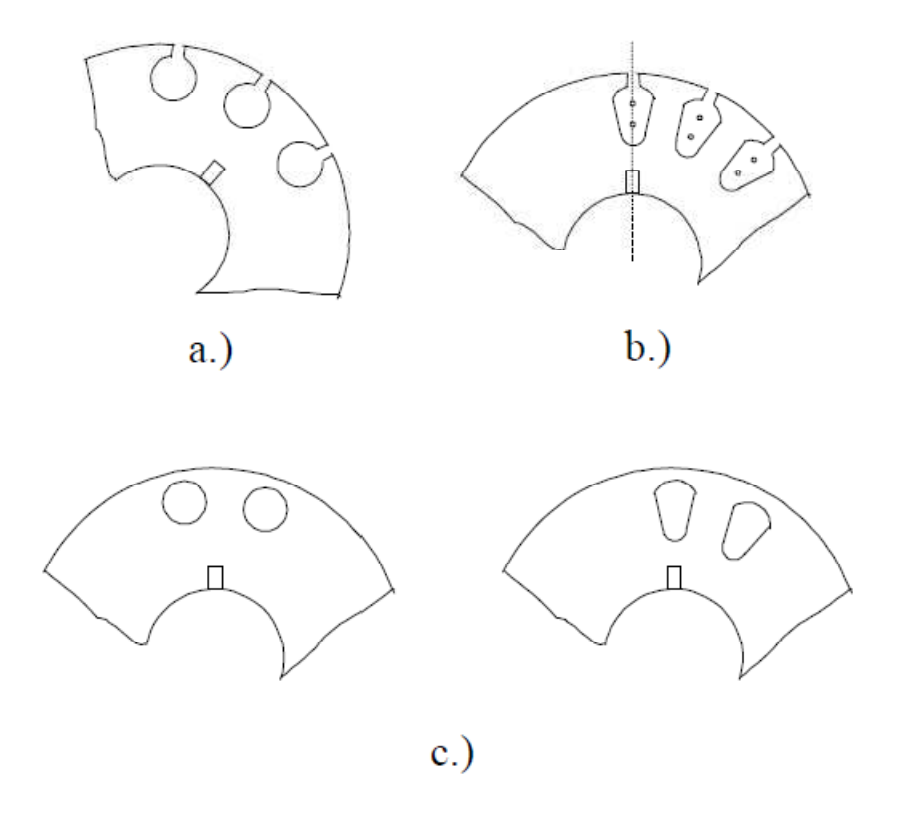

Figure. I-6 Encoches rotoriques a)semi-fermées rondes, b) semi-fermées trapézoïdales,

c)encoches fermées.

 Ce type de moteur, est beaucoup plus aisé à construire que le moteur à rotor bobiné est par conséquent d'un prix de revient inférieur et a une robustesse intrinsèquement plus grande. Il n'est donc pas étonnant qu'il constitue la plus grande partie du parc des moteurs asynchrones actuellement en service. Son inconvénient majeur est qu'il a, au démarrage, de mauvaises performances (courant élevé et faible couple). C'est pour remédier à cette situation qu'ont été développés deux autres types de cages (rotor à double cage et rotor à encoches profondes).

 Le rotor à double cages comporte deux cage coaxiales l'une est externe (réalisée fréquemment en laiton ou en bronze) à résistance relativement élevée et placée prés de l'entrefer. L'autre est interne (réalisée en cuivre) de plus faible résistance et noyée dans l'entrefer. La figure I-7-b présente la forme de la tôle utilisée pour la fabrication d'un rotor à double cage et le Figure. I-7-a présente la forme de l'encoche utilisée.

Le rotor à double cage est beaucoup plus difficile à construire que le rotor à simple cage et est donc d'un coût plus élevé. On peut pallier cet inconvénient, tout en gardant une partie de ses avantages, en construisant une cage rotorique simple avec des barres très plates s'enfonçant profondément dans le circuit magnétique. Lors du démarrage**,** les lignes de courant se concentrent près de la périphérie et tendent ainsi à assigner une section de conducteur apparente réduite et par conséquent une résistance rotorique importante. En revanche, en marche normale, cet effet disparaît et les lignes de courant, en occupant la pleine section de la barre, retrouvent un circuit de faible résistance. Ce type de moteur, dit à encoches profondes (présentée sur la figure. I-8-a et Figure. I-8-b), est très utilisé, notamment dans le cas des moteurs à haute tension à fort couple de démarrage. Il présente cependant l'inconvénient d'entraîner une augmentation du coefficient de dispersion des enroulements, donc une diminution du facteur de puissance du moteur, et bien sûr, d'exiger un diamètre de rotor plus important. Pour remédier à ce dernier inconvénient, on fait parfois appel à des conducteurs ayant des formes plus compliquées, en trapèze, voire en L (la base du L étant en fond d'encoche) [1] .

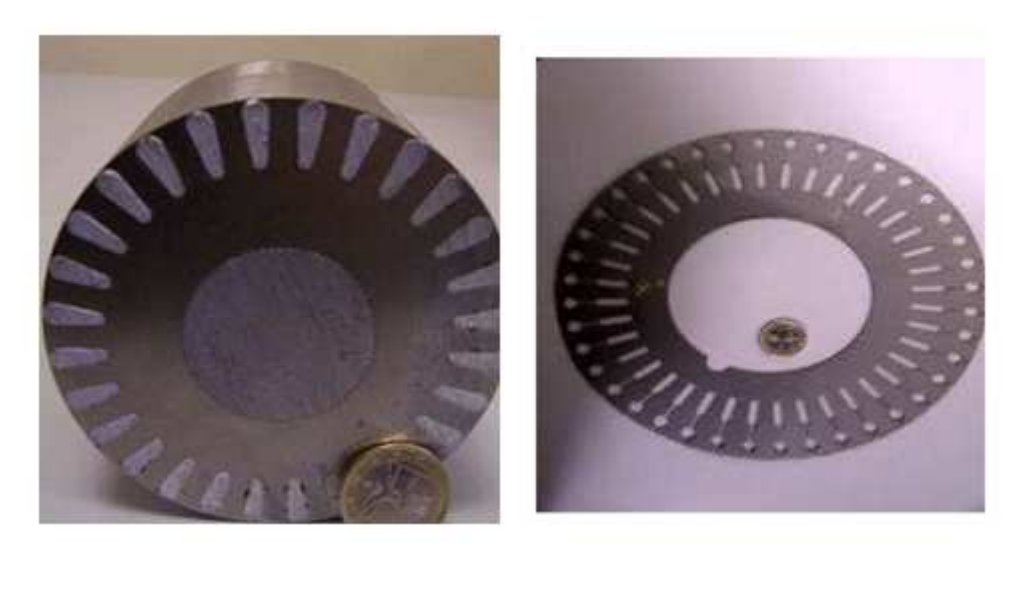

a) b)

Figure. I-7 a) Rotor à encoches profondes, b) tôle d'un moteur à double cage

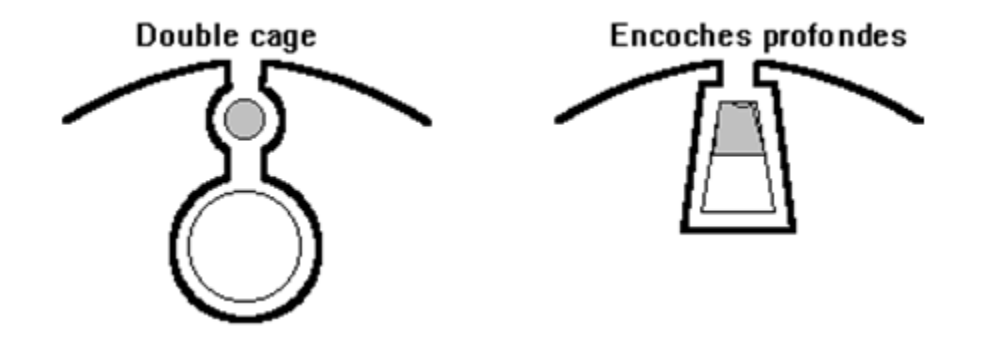

Figure. I-8 a) Encoche rotorique à double cage, b) encoche d'un rotor à encoches profondes.

 Pour former le rotor on empile généralement les tôles de façon que les conducteurs soient obliques par rapport à l'axe du moteur. Cette disposition a pour effet de réduire considérablement le bruit et les sous harmoniques durant l'accélération et le démarrage en plus d'éviter l'accrochage et les oscillations à faible charge [1].

#### **I-3-3 Les organes mécaniques**

 La carcasse sert de support, elle joue le rôle d'enveloppe et assure la protection contre l'environnement extérieur. L'arbre est un organe de transmission. Il comprend une partie centrale qui sert de support au corps du rotor et un bout d'arbre sur lequel est fixé un demi-accouplement. Il est généralement constitué en acier moulé ou forgé. Son dimensionnement est fonction des efforts de flexion (force centrifuge qui s'exerce sur lui, attraction magnétique radiale, etc.…), des efforts radiaux et tangentiels dus aux forces centrifuges, des efforts de torsion (couple électromagnétique transmis en régime permanent, transitoire). Il est supporté par un ou plusieurs paliers qui soutiennent le rotor et assurent la libre rotation. Le second palier est libre pour assurer les dilatations thermiques de l'arbre. Une isolation électrique de l'un des paliers assure l'élimination des courants dans l'arbre dû aux dissymétries des réluctances du circuit magnétique. Ils sont généralement à roulements pour les machines de petite et moyenne puissance [7].

#### **I-4 Bobinages**

Le bobinage d'une machine tournante peut être effectué de plusieurs façons. Chaque enroulement présente des avantages dans certaines applications. Cependant on utilise habituellement trois types d'enroulement :

- enroulement imbriqué
- enroulement concentrique
- enroulement ondulé

 . L'enroulement imbriqué s'emploie généralement pour les bobinages statorique des moteurs de quelques dizaines de kilowatts et plus. Pour les petits moteurs asynchrones particulièrement lorsque le bobinage est mécanisé, on utilise généralement l'enroulement concentrique. L'enroulement ondulé est idéal pour les rotors des moteurs à rotor bobiné [1].

 Leur disposition dans les encoches différencie ces types d'enroulement. L'enroulement concentrique ne peut être qu'à une seule couche, de telle sorte que chaque encoche contient un seul coté de bobine. Les enroulements imbriqués et ondulés peuvent être à une seule couche mais ils sont plus utilisés à deux couches, chaque encoche contient alors deux cotés de bobine et le nombre de conducteurs doit être alors un nombre pair.

 Lorsque les bobines sont faites de fils carrés ou rectangulaires d'assez forte section (Figure. I-9b), elles sont formés sur des gabarits et insérées globalement dans des encoches ouvertes. Dans le cas d'encoches semi-ouvertes (Figure. I-9a), on utilise habituellement plusieurs fils ronds, vernis et de faible section pour former les conducteurs des bobines. Comme pour les bobines carrées, elles sont formés sur des gabarits mais introduites fil par fil ou quelques fils à la fois dans les encoches [1].

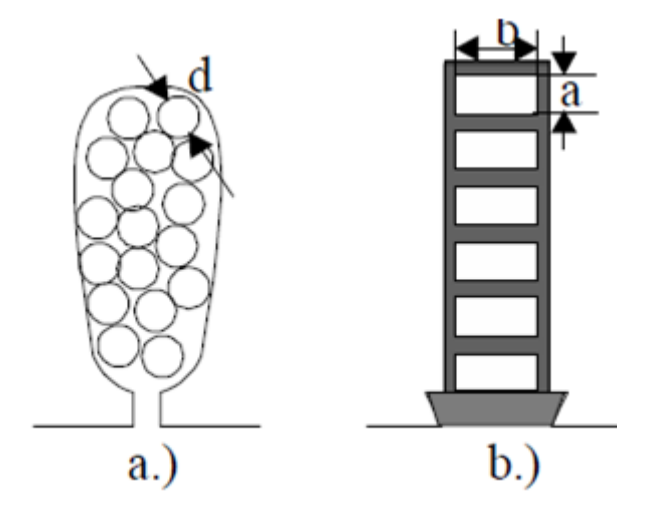

Figure. I-9 a)Encoches statorique avec des conducteurs ronds, b) rectangulaire

Pour réaliser l'enroulement d'une machine il faut connaitre quelques paramètres :

- Le pas polaire :  $\tau=\frac{Z}{2}$  $_{2p}$  $[I-1]$ 
	- Le pas d'enroulement :

$$
y = \frac{Z}{2p} \pm \varepsilon
$$
 [I-2]

• Le nombre d'encoches par pole et phase :

$$
q = \frac{Z}{2p} \tag{I-3}
$$

• L'angle électrique entre deux encoches voisines :

$$
\gamma = \frac{360p}{Z} \tag{I-4}
$$

• La zone de phase :

$$
\alpha = \gamma \, q \tag{I-5}
$$

Z : nombre total d'encoches au stator.

p : le nombre de paires de pôles.

ε: le raccourcissement. On le prend en général pour les enroulements à deux couches ±1 et il est egal à 0 pour les enroulements à une seule couche (il n' ya pas de raccourcissement).

#### **I-4-1 Enroulements imbriqués à une seule couche**

 Dans le cas d'un enroulement imbriqué à une seule couche chaque bobine qui forme l'enroulement occupe deux encoches. Puisqu'il doit y avoir autant d'enroulements qu'il y a de phases. Le nombre d'encoches doit être un nombre multiple de deux fois le nombre de phases. Prenons l'exemple d'un enroulement à Z=24 encoches et le nombre de pôles 2p=4, on obtient alors le schéma de la figure I-10 :

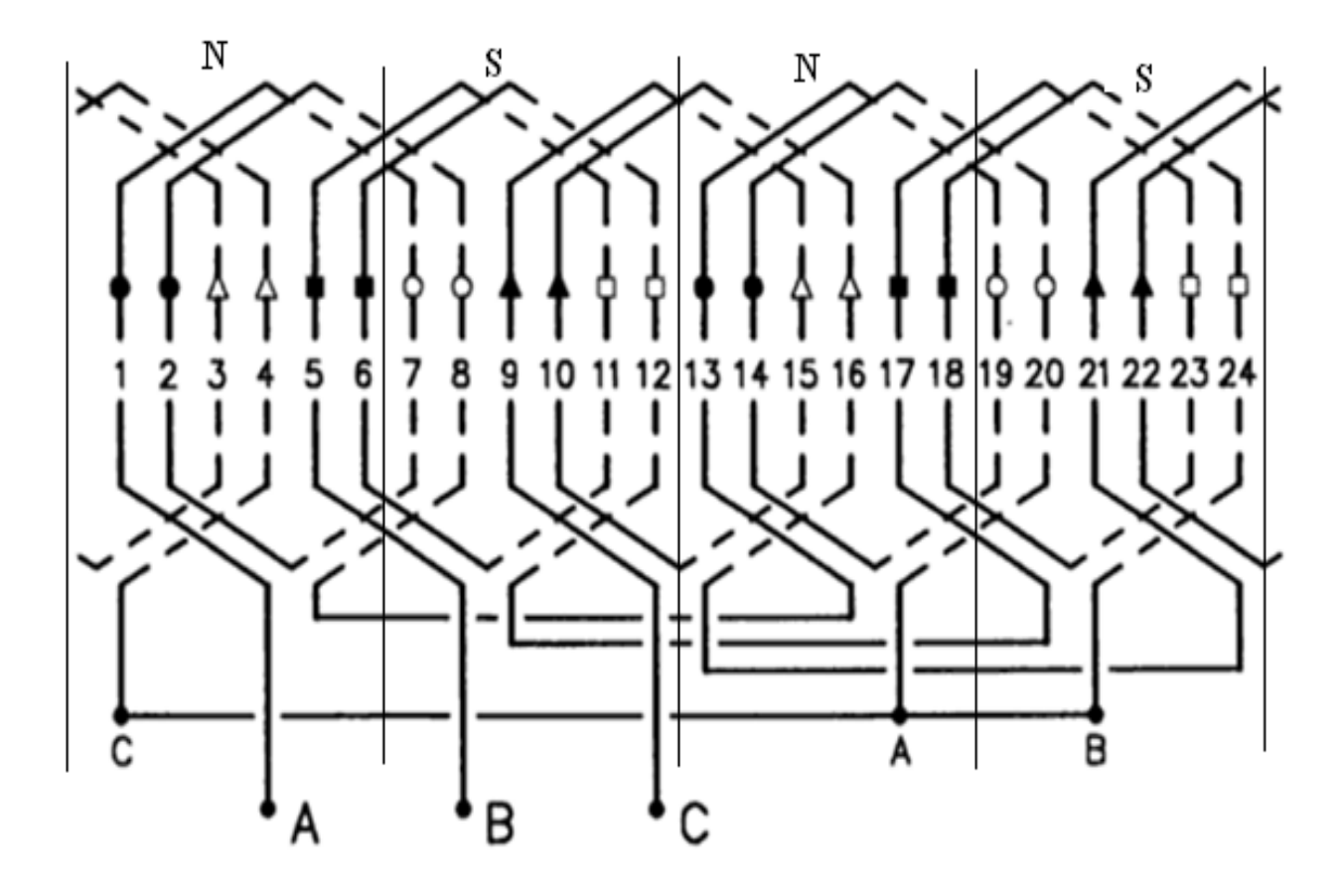

Figure. I-10 Enroulement imbriqué à une seule couche d'un moteur triphasé à 4poles et à 24 encoches

#### **I-4-2 Enroulements concentriques**

 L'enroulement concentrique est l'enroulement le plus utilisé dans la fabrication de bobinage à une seule couche. Chaque bobine occupe et remplit deux encoches. La différence

entre l'enroulement imbriqué à une seule couche et l'enroulement concentrique réside dans le fait que les bobines au lieu d'être toutes identiques et décalées d'une encoche les unes par rapport aux autres, sont à l'intérieur d'une phase de dimensions différentes et placées les unes autour des autres [1]. Prenons l'exemple d'un enroulement à Z=12 encoches et au nombre de pôles 2p=2 présentée sur la figure. I-11

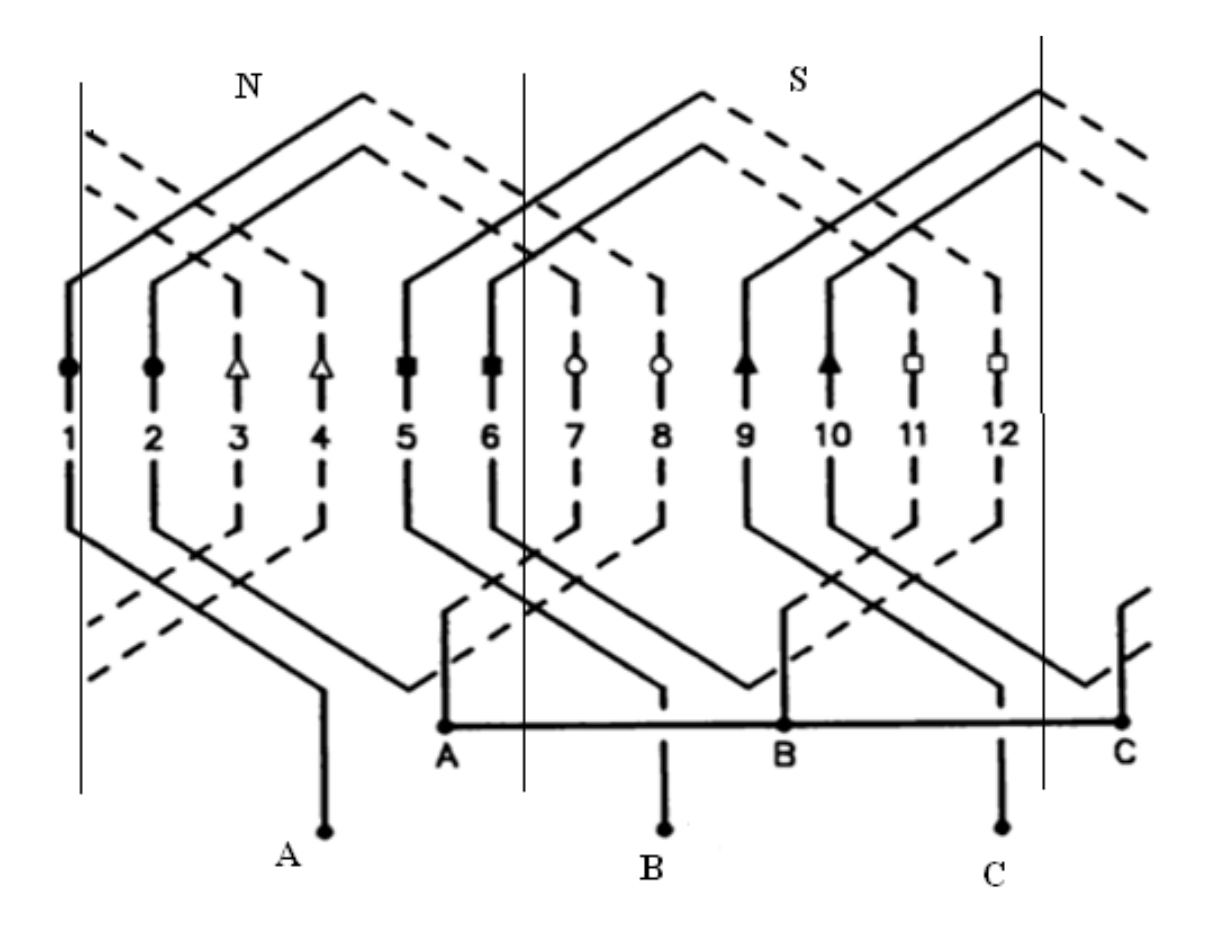

Figure. I-11 Enroulement concentrique triphasé d'un moteur à 2 pôles et à 12 encoches
### **I-4-3 Enroulements imbriqués à deux couches**

 L'enroulement imbriqué est le type de bobinage le plus employé dans les stators des moteurs triphasés de moyenne et grande puissance. Mais on utilise le plus souvent l'enroulement à deux couches. Chaque bobine est formée de la moitié des conducteurs contenus dans une encoche et disposés de façon que l'un des cotés de la bobine soit dans le haut d'une encoche et l'autre dans le fond. Puisque les bobines n'occupent que la moitié d'une encoche, on peut en modifier la largeur et les placer dans une paire d'encoches qui ne correspond plus au pas d'encoche normal. Les bobines sont habituellement de largeur réduite et donnent un pas dit raccourci. Cette configuration complique le bobinage, mais présente l'avantage d'atténuer les harmoniques de l'onde de flux et d'améliorer le comportement du moteur [1]. Un exemple est représenté sur la figure. I-12 ci-dessous :

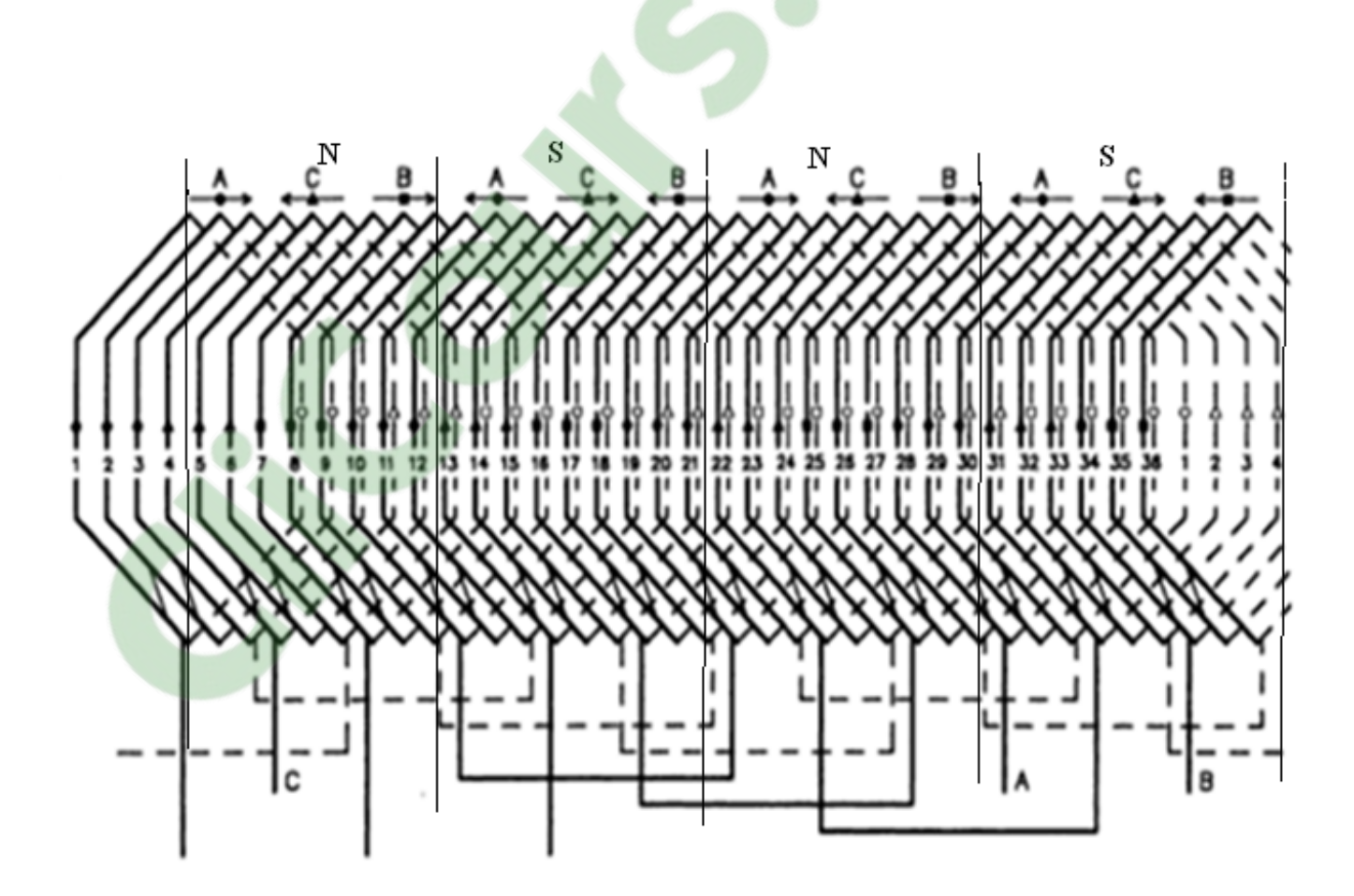

Figure. I-12 Enroulement imbriqué à deux couches d'un moteur triphasé à 4 pôles et 36 encoches

## **I-4-4 Enroulements ondulés**

 L'enroulement ondulé est habituellement un bobinage à deux couches. Il doit être équilibré de point de vue électrique, c'est-à-dire que le nombre d'encoches actives doit être un multiple du produit du nombre de pôles et du nombre de phases. Dans ce type d'enroulement, les conducteurs qui occupent des places analogues sous deux pôles consécutifs sont connectés en série. Le circuit fait le tour du stator ou du rotor une ou plusieurs fois, allant d'un pole à un autre sans revenir [1]. Prenons l'exemple d'un enroulement à deux couches d'un moteur ayant 2p=4 et 36 encoches présenté cidessous (Figure I-13) :

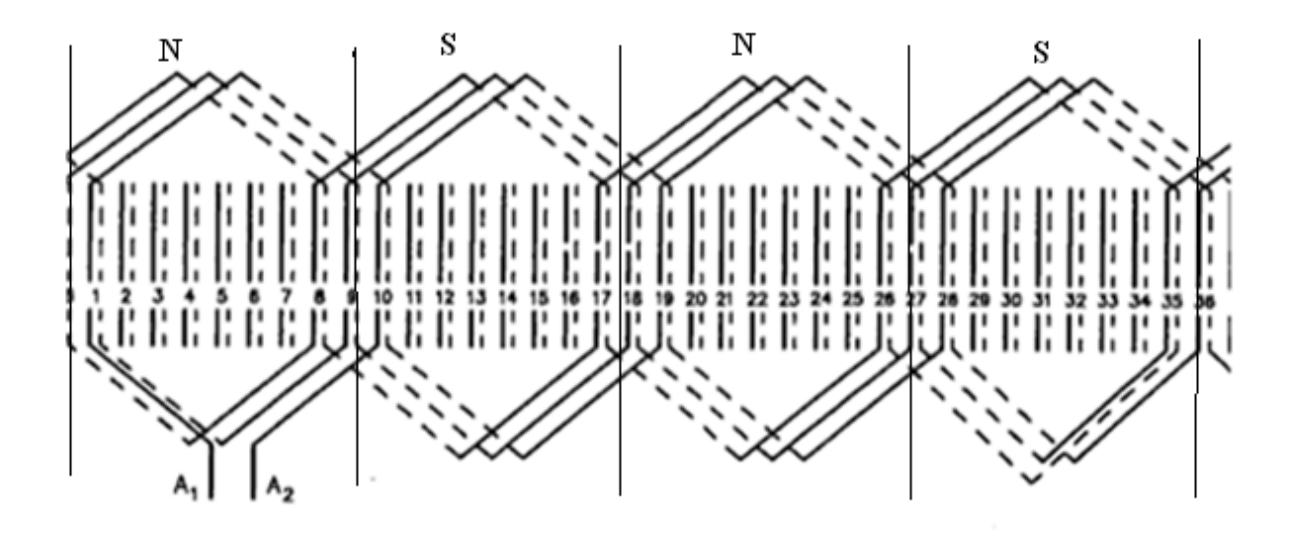

Figure. I-13 Enroulement ondulé d'un moteur triphasé à 4 pôles et à 36 encoches.

#### **I-5 Isolation**

 L'isolation entre les conducteurs, les bobines entre elles et le circuit magnétique peut s'effectuer à l'aide de plusieurs types de matériaux isolants, tels que le coton, la soie, le papier et autre matériaux similaires parfois imprégnés d'huile. On utilise aussi des matières inorganiques comme le mica, la fibre de verre, utilisés seules ou agglomérés à l'aide de produits tels que l'asphalte, la gomme et les

résine synthétiques. Les développements dans le domaine de la chimie ont amené toute une gamme de matériaux synthétiques, parmi eux le polyvinyle, le polyuréthane, le nylon, l'époxy et le polyester qui ont des caractéristiques isolantes et thermiques spécifiques. Pour l'isolation des fils on utilise des vernis. La Figure I-14 présente les différentes isolations.

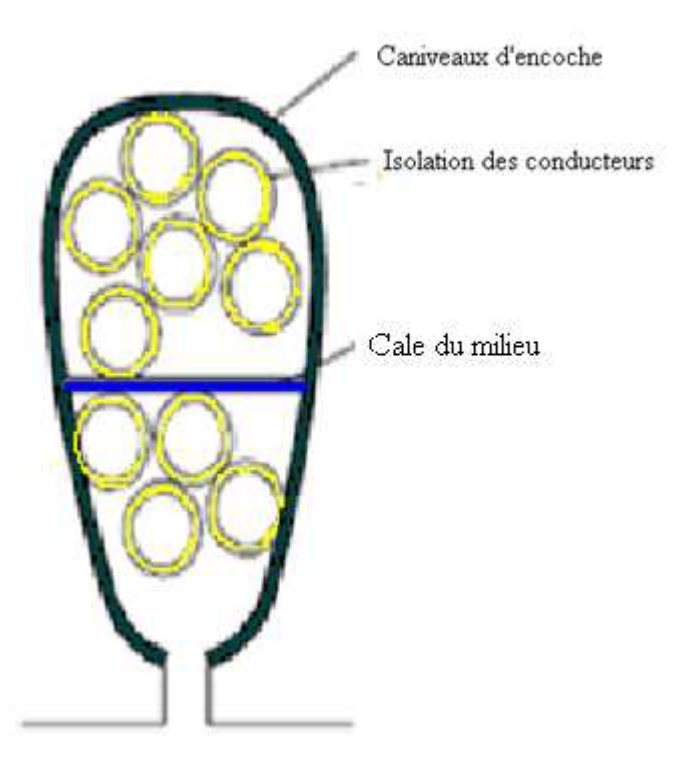

Figure. I-14 Différentes isolations dans l'encoche

# **I-6 Normes de performances d'un moteur à cage d'écureuil**

- **Classification des moteurs asynchrones à cage d'écureuil** 

 La NEMA (National Electrical Manufacturers Association) a classifié les moteurs à cage d'écureuil en cinq classes qui sont définies dans le tableau. I-1 donné par [1]

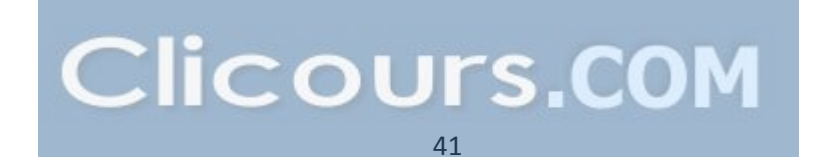

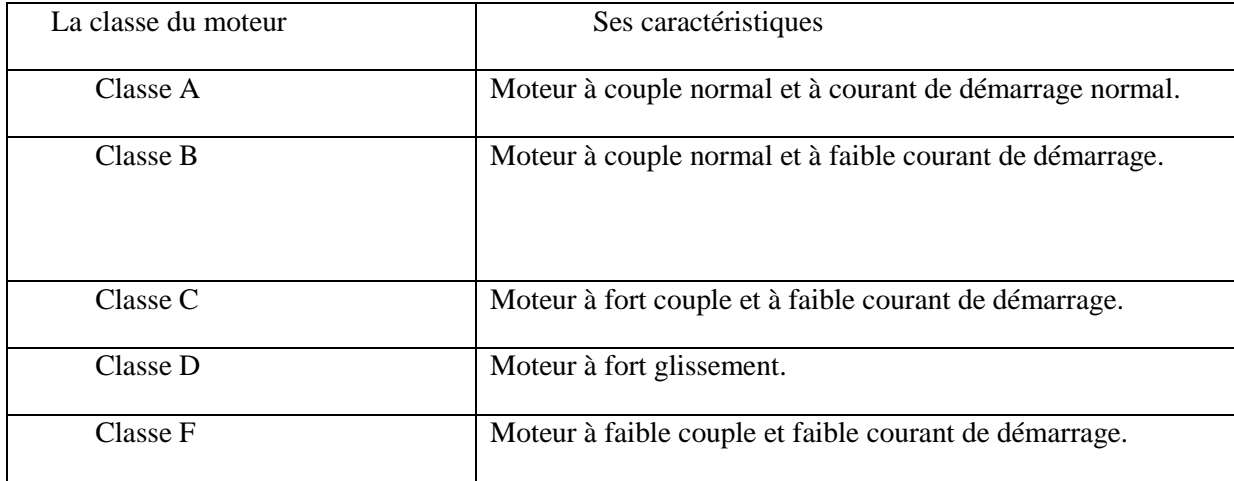

#### **Tableau. I-1** : Classifications des moteurs à cage par la NEMA

 L'encoche du rotor d'un moteur de classe A n'est pas tellement creuse et l'enroulement a une faible résistance. De même la réactance est faible et presque uniforme pour tout le conducteur, le couple est normal et le courant de démarrage est suffisamment élevé. Ce type de moteur ne se fabrique plus.

 Le moteur de classe B est plus utilisé de nos jours, ses caractéristiques découlent de l'emploi d'encoches profondes et étroites. Lors du démarrage la réactance est plus forte dans le bas du conducteur cela force le courant à passer surtout dans le haut du conducteur, il se retrouve ainsi limité et peut dans bien des cas démarrer ce moteur à pleine tension, c'est un avantage par rapport au moteur de classe A

 Un moteur de classe C possède un rotor à double cage d'écureuil. On peut le construire de différentes façon. Le principe consiste à placer un enroulement de forte résistance prés de l'entrefer et un enroulement de faible résistance loin de la surface. Durant le démarrage, le conducteur éloigné de l'entrefer a une grande réactance, ce qui force le courant à passer dans le conducteur extérieur. Le courant est donc faible mais le couple est fort. Lorsque le rotor a atteint sa pleine vitesse, la réactance du conducteur situé le plus loin de l'entrefer devient faible ; la répartition du courant est alors à peu pré uniforme dans tout le conducteur [1].

 Un moteur de classe D a un enroulement d'une grande résistance en raison de sa faible section, ce qui lui conférer au démarrage un fort couple ainsi qu'un faible courant. Par contre il a un glissement à pleine charge qui peut atteindre 15% et même 20%.

 Les conducteurs du rotor d'un moteur de classe F sont placés loin de l'entrefer. Au démarrage, la réactance est grande et le courant est faible, mais le circuit est très inductif et le

Couple développé est faible [1]

Chaque classe de moteur est caractérisée par un type d'encoche bien spécifique (Figure I-15)

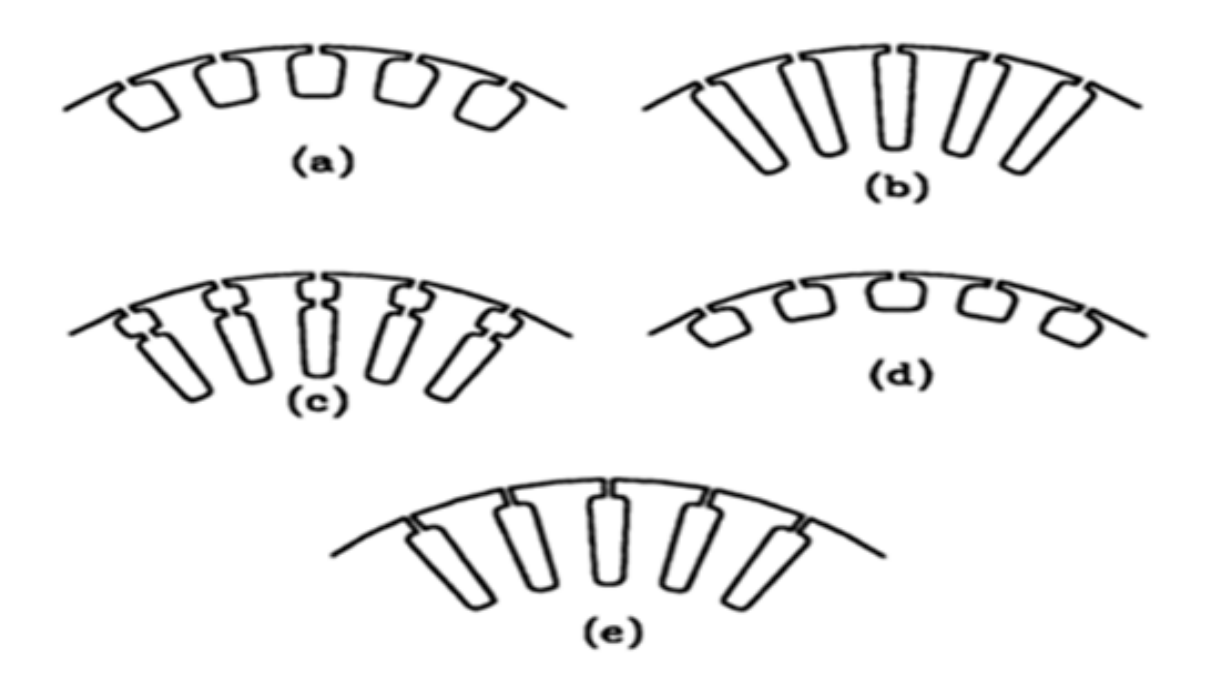

Figure. I-15 Formes d'encoches a, b, c, d, et e correspondant aux différentes classe A, B, C, D et F respectivement

 Les moteurs sont assujettis à des critères de performance. Chacune des classes de moteurs définies précédemment doit satisfaire à certaines normes.

## **I-6-1 Le Couple de la machine**

 Parmi les caractéristiques d'un moteur, il est important de connaitre la valeur du couple développé à l'arbre au démarrage. Cette valeur peut influer sur le choix d'un moteur [2]. En effet, si on a besoin d'un grand couple de démarrage, on optera pour un moteur de classe C ou D. Le tableau I-2 donne le couple à rotor calé en pourcentage du couple en pleine charge pour le démarrage à tension nominale des différentes classes des moteurs. On peut y noter que pour les classes A et B, plus le moteur est puissant, moins le couple de démarrage en pourcentage est élevé. Une autre caractéristique importante est le couple maximal, aussi appelé couple de décrochage. Le tableau. I-3 contient les valeurs du couple maximal pour divers moteurs. La NEMA définit le couple de décrochage comme le couple maximal développé par un moteur lorsqu'il fonctionne à tension et à fréquence nominale en l'absence de variation brusq ue de la vitesse. Il en découle que le moteur est calé si le couple demandé est plus grand que le couple de décrochage. Les tableaux sont donnés par [1].

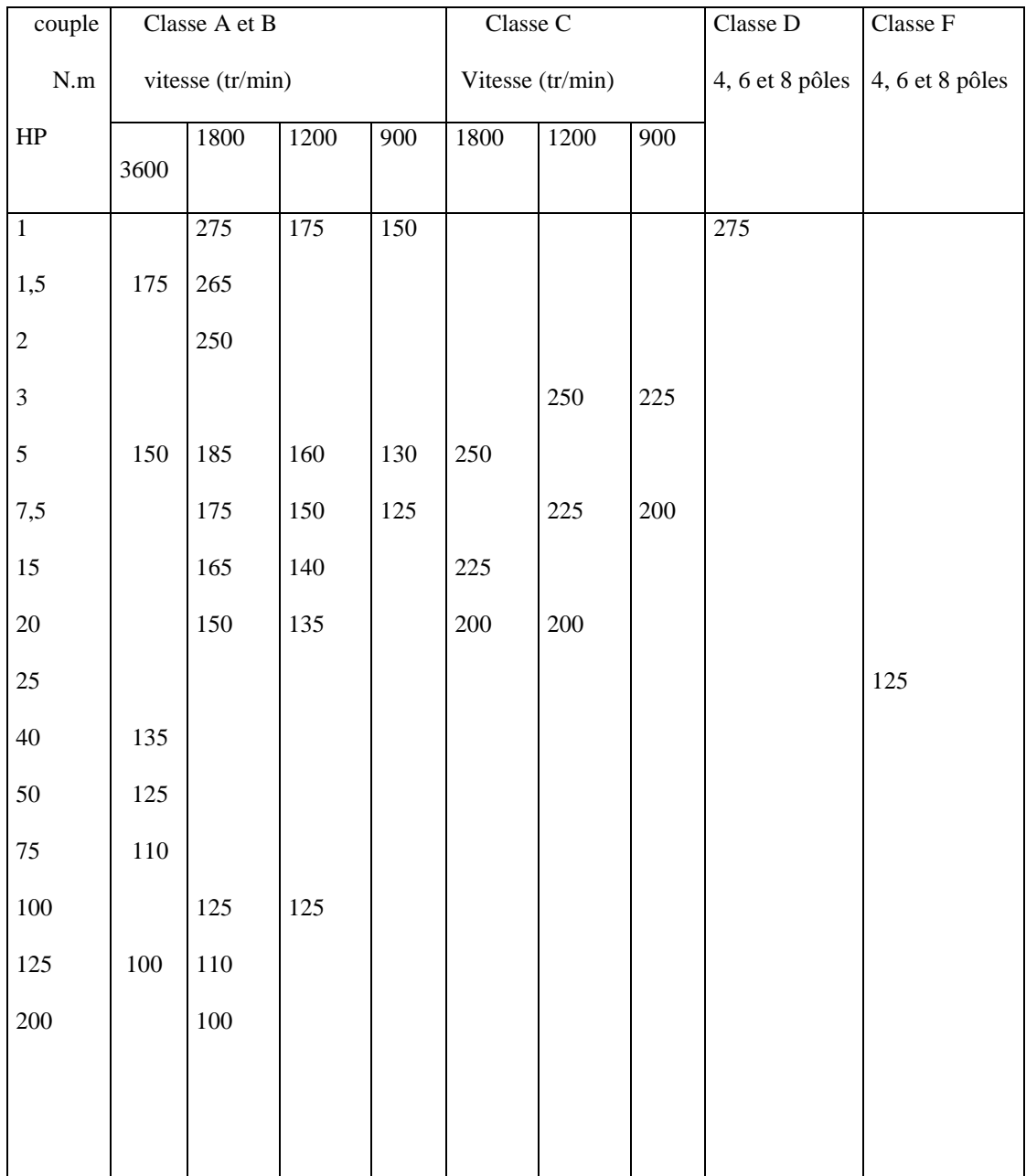

**Tableau. I-2** : Couple à rotor calé en pourcentage du couple à pleine charge

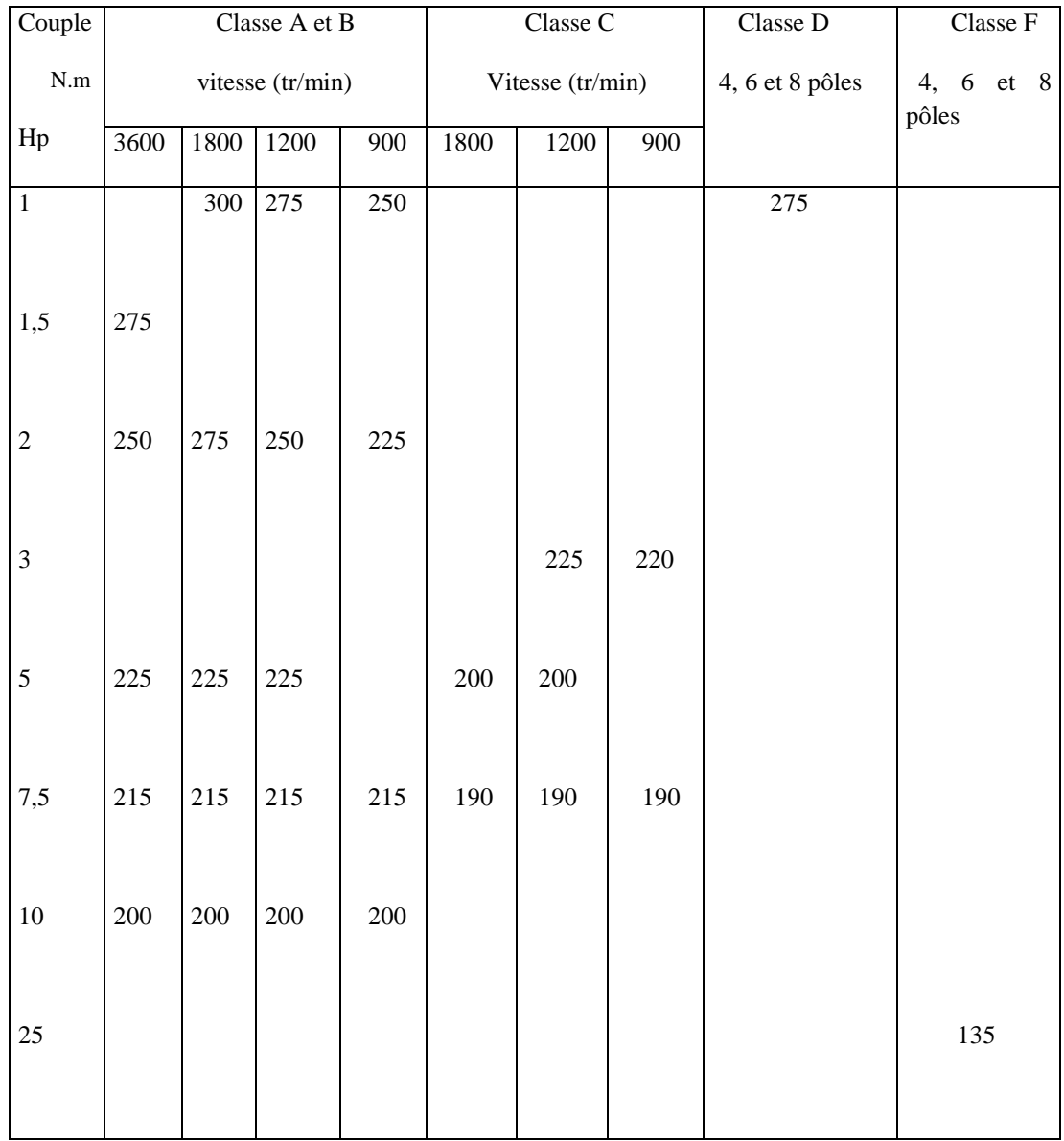

 **Tableau I-3** : Couple maximal (de décrochage) en pourcentage du couple de pleine charge pour les moteurs à cage d'écureuil.

 Pour visualiser les caractéristiques du couple, du glissement on se sert des courbes du couple en fonction de la vitesse présentées ci-dessous :

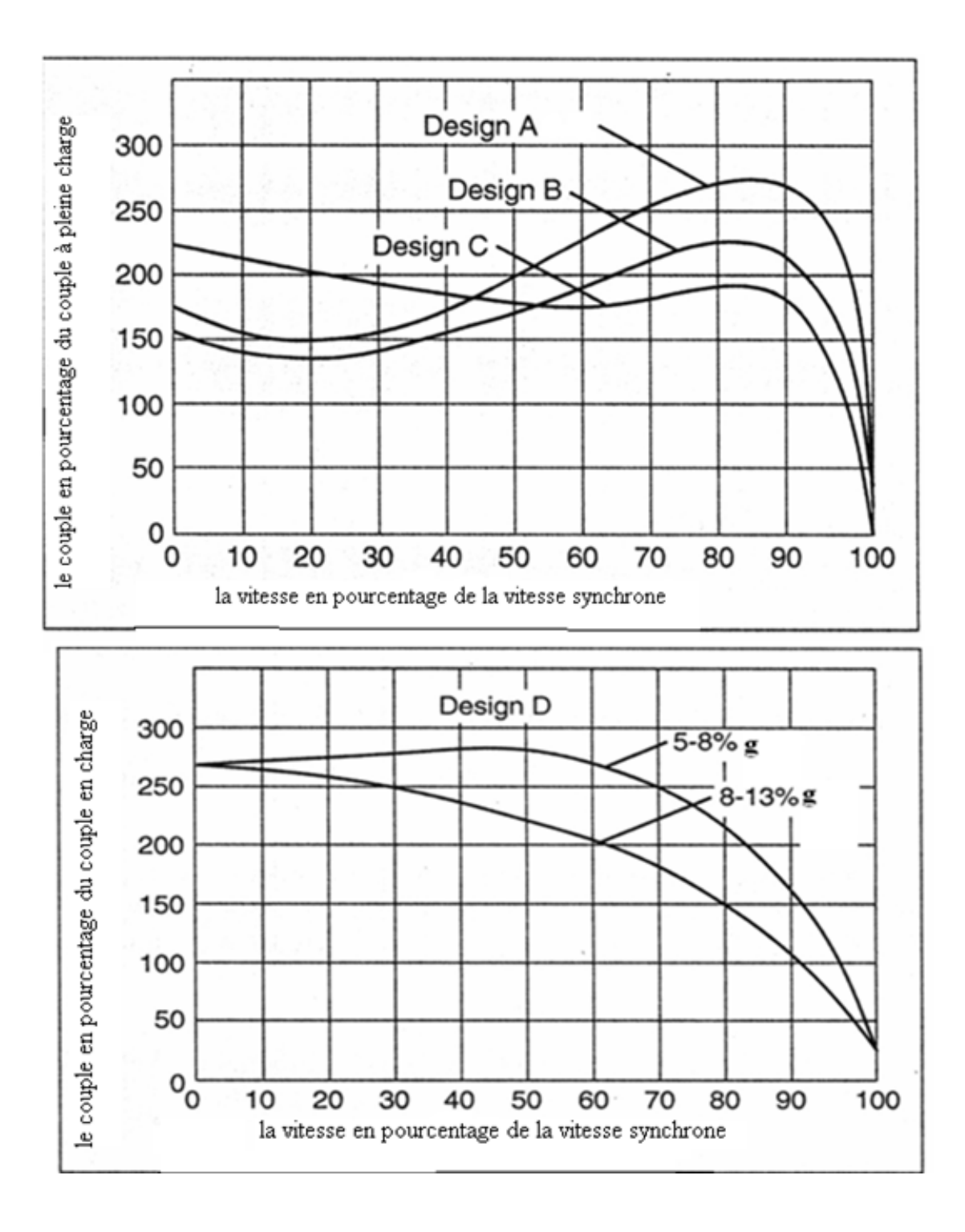

Figure. I-16 Couple en fonction de la vitesse pour les différentes classes des moteurs

## **I-6-2 Glissement**

 Le glissement correspond au rapport entre la réduction de vitesse sous l'effet de la charge et la vitesse synchrone.

$$
g = \frac{N_S - N_r}{N_S} \tag{I-6}
$$

 Comme la NEMA le suggère, on peut diviser les charges en deux groupes : le premier groupe correspond à des charges pour lesquelles la vitesse doit être maintenue près de la vitesse synchrone, c'est-à-dire que le glissement doit être inferieur à 5%, le deuxième groupe correspond aux charges pour lesquelles le maintien de la vitesse prés de la vitesse synchrone n'est pas requise ou même présente un désavantage. Ce désavantage est souvent compensé par un couple de démarrage plus grand ou un courant de démarrage plus grand.

 Dans la pratique pour répondre à des besoins variés, l'industrie fabrique des moteurs de classe D qui ont des glissements différents, le tableau. I-4 résume le glissement à pleine charge de différents moteurs donné par [1]

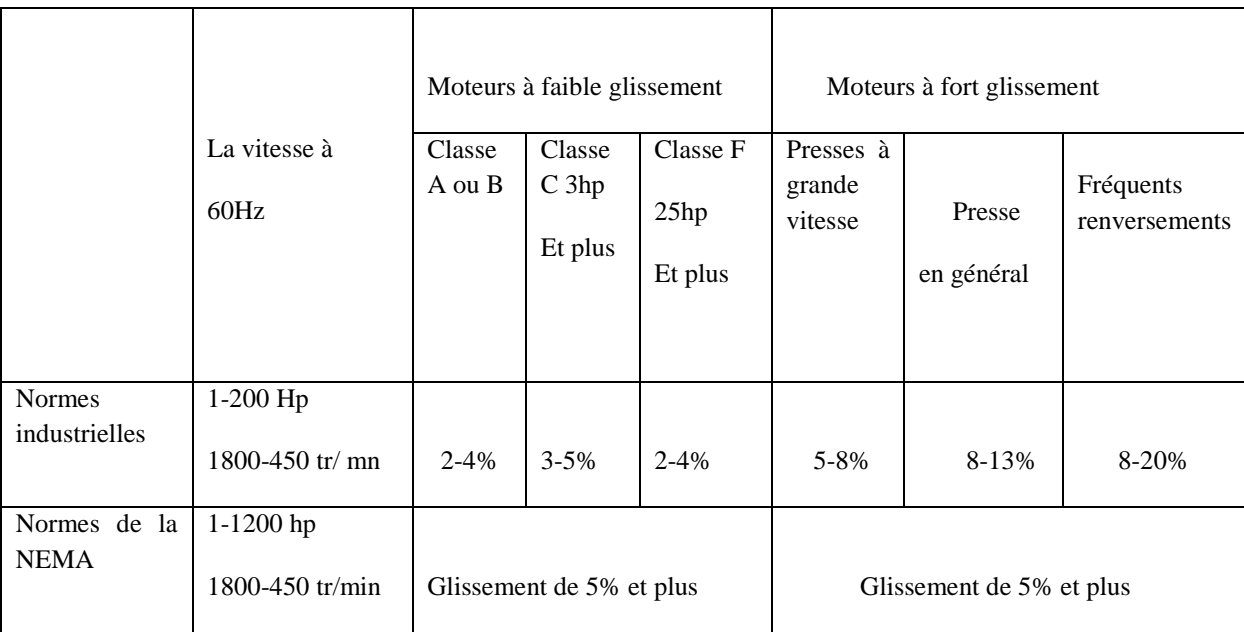

**Tableau I-4 :** glissement à pleine charge pour des différents moteurs à cage d'écureuil

Avec les normes de la NEMA et les normes industrielles

### **I-6-3 Courant à rotor calé**

On atteint le courant maximal dans un moteur asynchrone lorsque la variation de flux dans les enroulements du rotor est maximale. Le tableau. I-5 fournit les valeurs du courant maximal à rotor calé pour des moteurs à 575 V donné par [1], de classes B, C, D et F. C'est

possible d'étendre ces valeurs à toutes les tensions si on considère que la valeur du courant est inversement proportionnelle au courant [1].

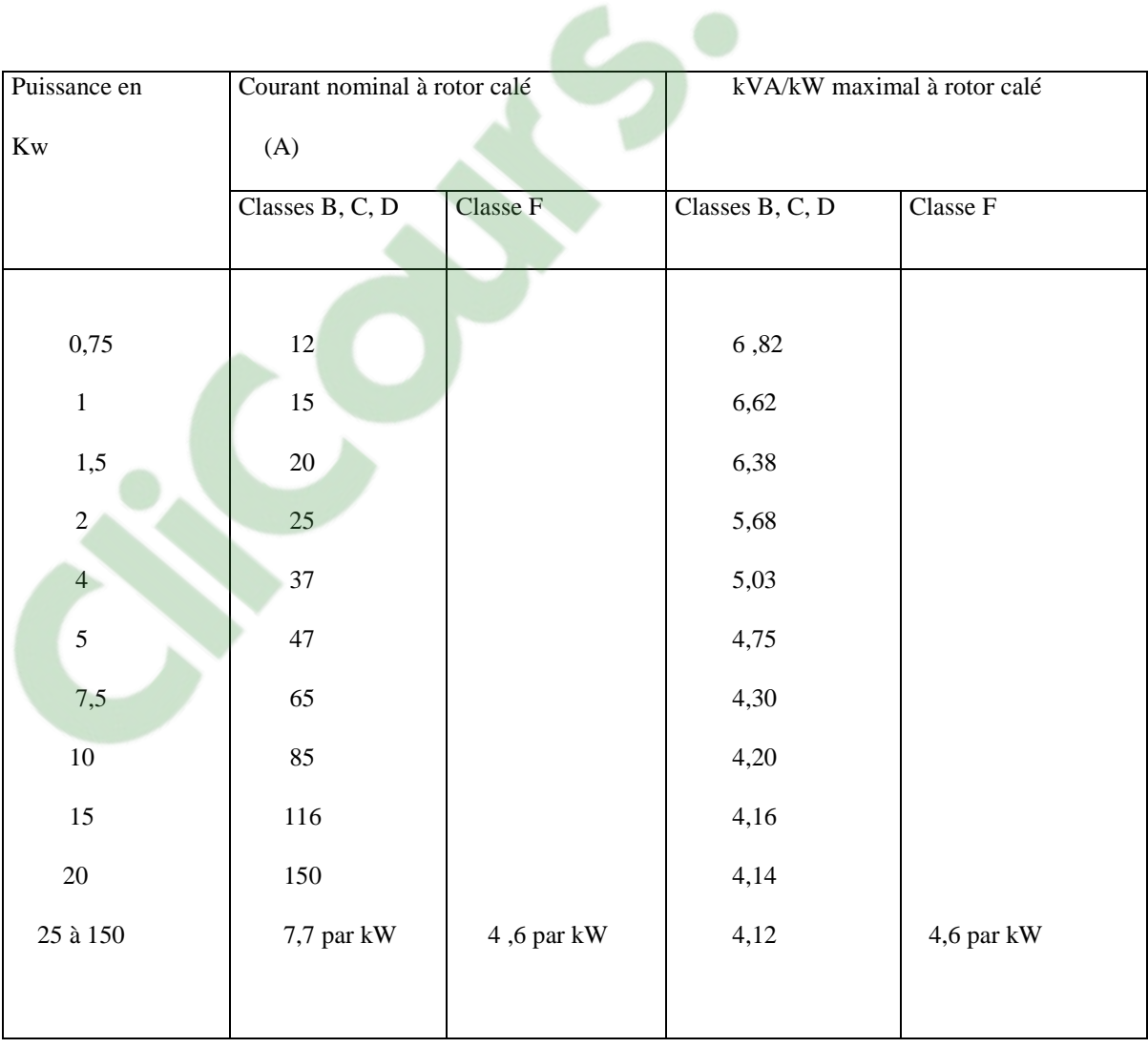

**Tableau I-5 :** courant maximal en ampères et rapport maximal kVA/ kW rotor calé pour un moteur triphasé à cage d'écureuil à 575 V.

## **I-6-4 Facteur de puissance et le rendement**

 Lors de la conception d'un moteur il faut veiller à maximiser le rendement et le facteur de puissance [9]. Dans le cas des moteurs d'usage général c'est-à-dire de classe B, les valeurs normales de leurs paramètres correspondent à celles fournies dans le tableau I-6 [

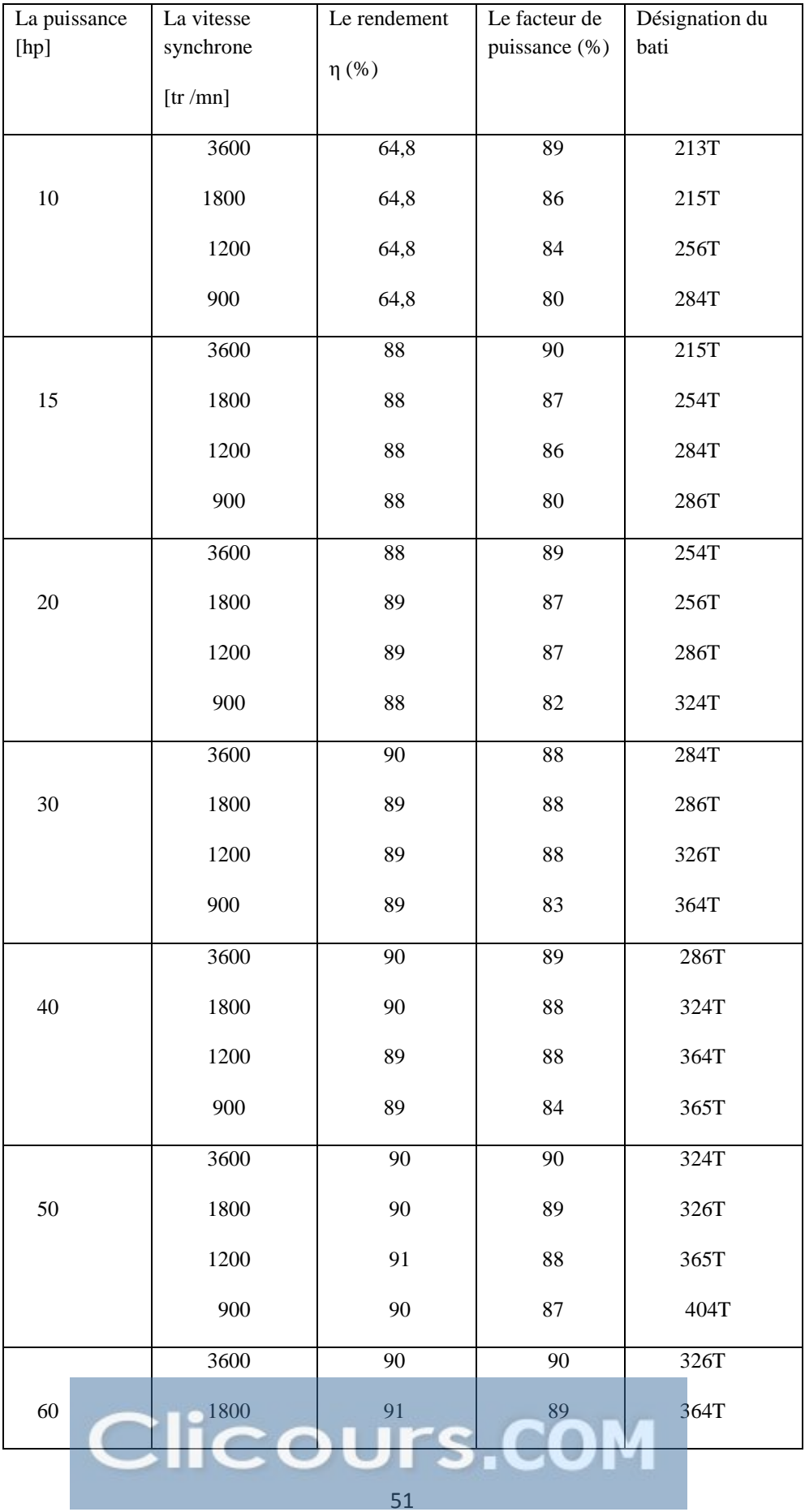

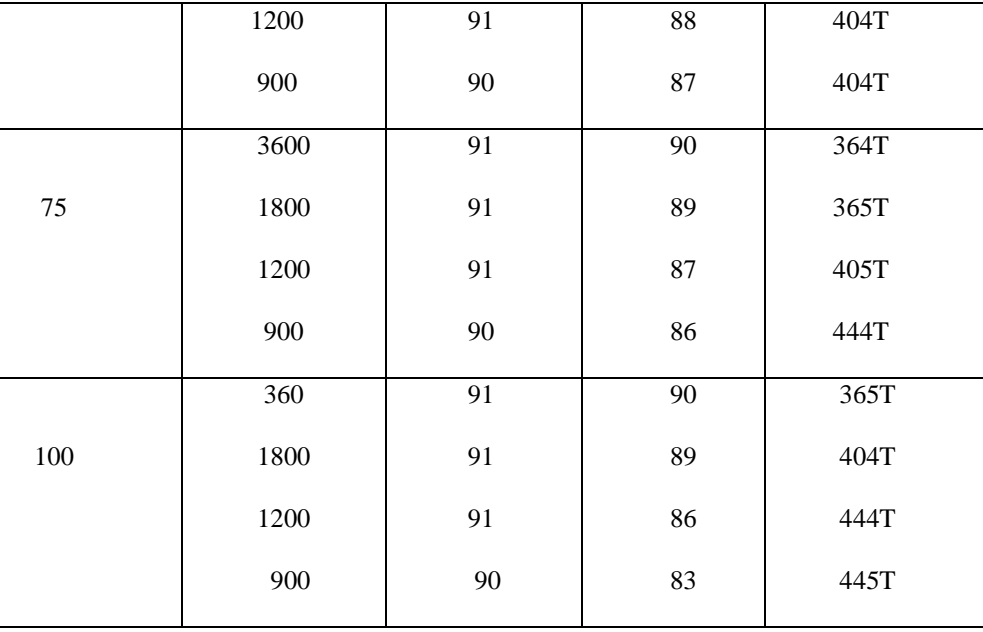

 **Tableau I-6 :** Caractéristiques des moteurs de construction usuelle (classe B)

## **I-7 Normes de performances d'un moteur à rotor bobiné**

 La différence fondamentale entre un moteur à cage d'écureuil et un moteur à rotor bobiné est qu'on peut insérer des résistances externes dans ce dernier et ainsi modifier sa résistance rotorique ce qui fait varier considérablement ses caractéristiques [8].

#### **I-7-1 Courbes du couple en fonction de la vitesse**

 On peut faire varier les couples de démarrage, l'accélération et la vitesse rien qu'en agissant sur la résistance du rotor. Donc au lieu d'une seule courbe du couple comme pour le moteur à cage d'écureuil le moteur à rotor bobiné possède toute une famille de courbes en fonction de la résistance rotorique [7] figure. I-17.

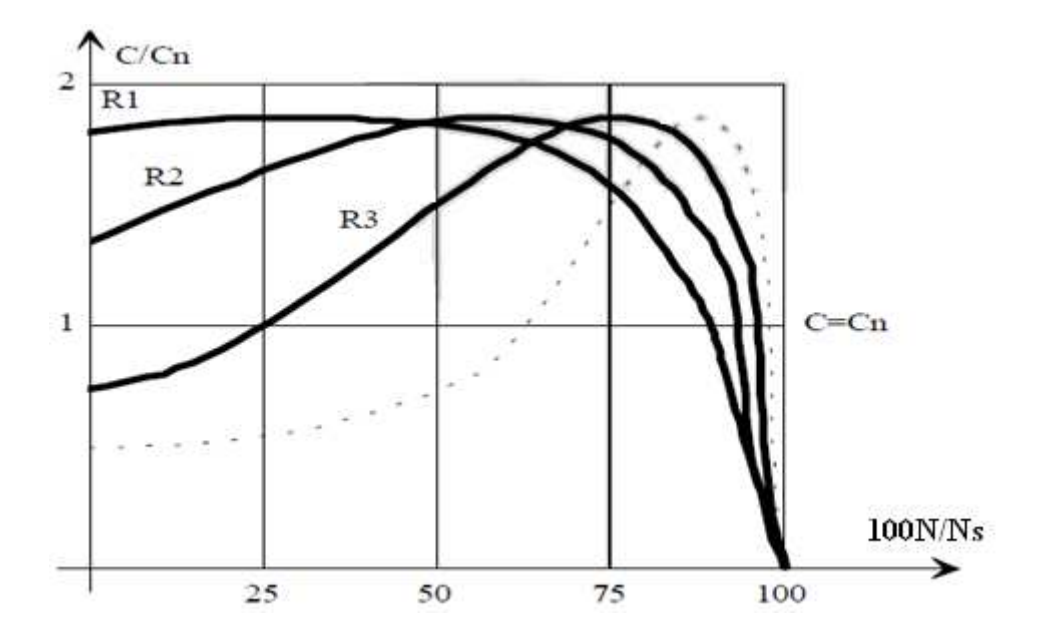

Figure. I-17 Courbes du couple en fonction de la vitesse pour différentes valeurs de la résistance rotorique.

## **I-7-2 Couple de démarrage**

 A courant égal, le moteur à rotor bobiné possède un plus grand couple de démarrage que le moteur à cage d'écureuil ce qu'il lui confère certains avantages [9] :

- Une réduction du courant de démarrage.
- Une augmentation de l'accélération.
- Une augmentation du couple de démarrage par ampère du courant de démarrage.

#### **I-7-3 Commande par résistance externe :**

 La variation de la résistance externe entraine directement une modification de la vitesse. Le moteur atteint le couple de pleine charge à des vitesses différentes. On ne peut toute fois pas diminuer la vitesse à loisir, car la commande de vitesse devient très difficile et instable. La vitesse minimale recommandée pour garder une commande satisfaisante correspond à la moitié de la vitesse synchrone. C'est-à-dire une résistance externe de 50% si la charge est à couple constant. La pleine charge d'un moteur à vitesse variable se définit en fonction du couple à pleine charge et non en fonction de la

puissance à pleine charge. Puisque la vitesse à pleine charge varie en fonction de la résistance externe, la puissance de sortie varie elle aussi puisqu'elle est égale au produit de la vitesse et du couple [7].

### **I-8 Caractéristiques de démarrage des machines asynchrones**

 Le démarrage des machines asynchrones est caractérisé par le couple de démarrage et par l'appel des courants de démarrage. Les caractéristiques sont présentées ci-dessous sur les figures I-18et I-20 représentant respectivement la caractéristique du couple de démarrage et du courant absorbée en fonction de la vitesse de la machine. Elles font apparaitre clairement une pointe d'intensité de 5 à 10 fois le courant nominale pour la caractéristique du courant absorbé et ainsi qu'un à-coup de couple au démarrage pour la caractéristique du couple. La pointe d'intensité est nuisible pour le réseau et il est nécessaire parfois de la réduire. L'à-coup de couple est gênant il peut même avoir des conséquences destructives.

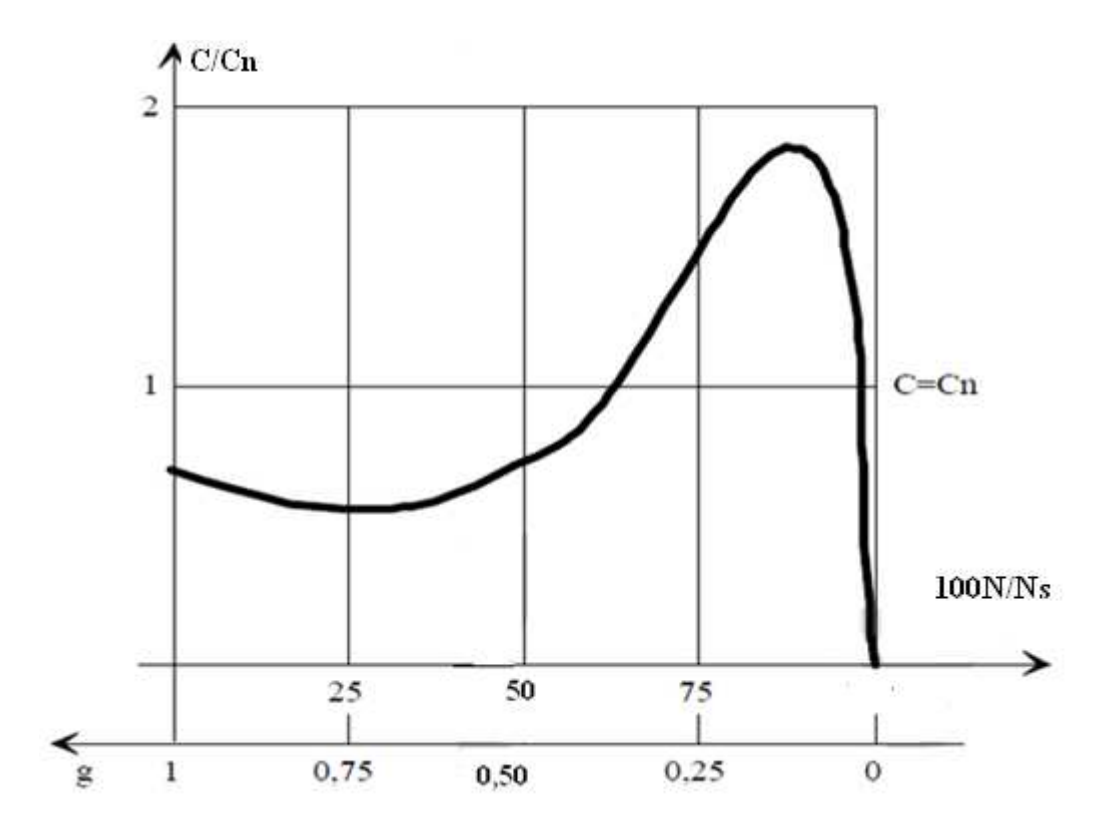

Figure. I-18 Caractéristique du couple de démarrage en fonction de la vitesse Avec N étant la vitesse de rotation du moteur.

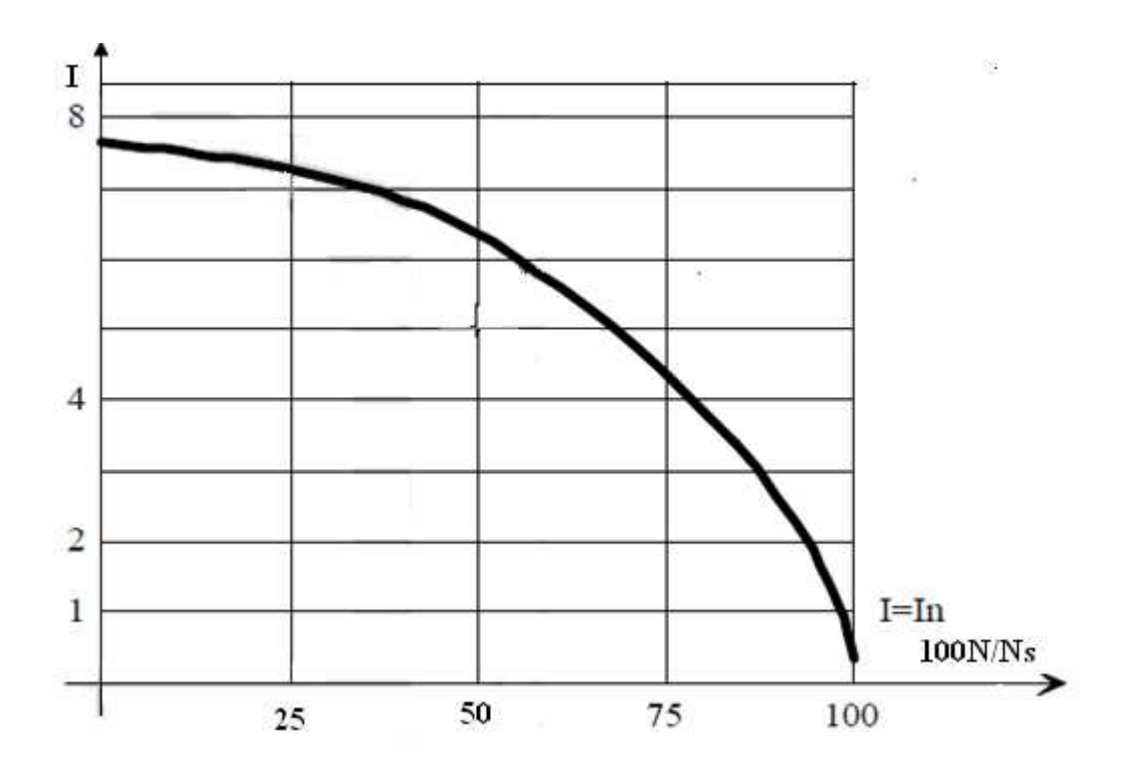

Figure. I-19 Caractéristique du courant de démarrage en fonction de la vitesse

 Pour avoir un bon rendement, le résistance rotorique doit être faible mais cela réduit le couple de démarrage. Pour obtenir un bon facteur de puissance, il faut minimiser les flux de dispersion (minimiser les réactances rotoriques et statorique) mais cela fait augmenter l'appel

des courants de démarrage. Il est claire que toutes ces conditions se contredisent d'où le recours à un certain nombre d'artifices. Pour obtenir à la fois un couple de démarrage élevé et un courant de démarrage limité ; pour le moteur à cage d'écureuil la solution la plus couramment employée consiste à sous alimenter la machine pendant la phase de démarrage. Il faut cependant que la charge mécanique permette cette sous alimentation car diminuer la tension entraîne une diminution du couple. Les solutions techniques sont les suivantes [7] :

### • **Démarrage étoile – triangle**

 Au démarrage, les enroulements du stator doivent être couplés en étoile, puis revenir au démarrage normal en triangle une fois le moteur est lancé (Figure I-20a, I-20b).

Ce procédé qui nécessite bien évidement que toutes les extrémités des enroulements du stator soient sorties, est utilisable pour des petits moteurs, mais ne l'est plus quand la puissance dépasse quelques dizaines de kilowatts. La raison est essentiellement la brutalité des régimes transitoires de courant et de couple qui se manifeste lors du changement du couplage (Figure I-21) [7]

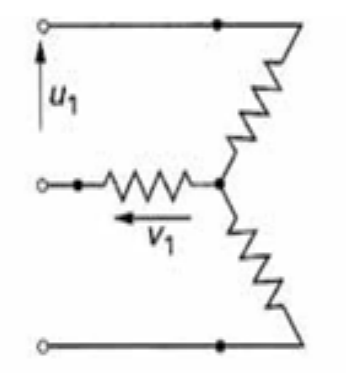

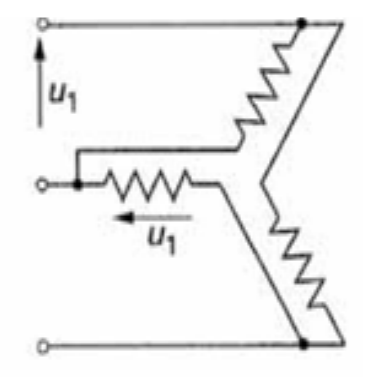

a) Branchement au démarrage (étoile) b) branchement normal (triangle)

Figure I-20 Démarrage étoile triangle

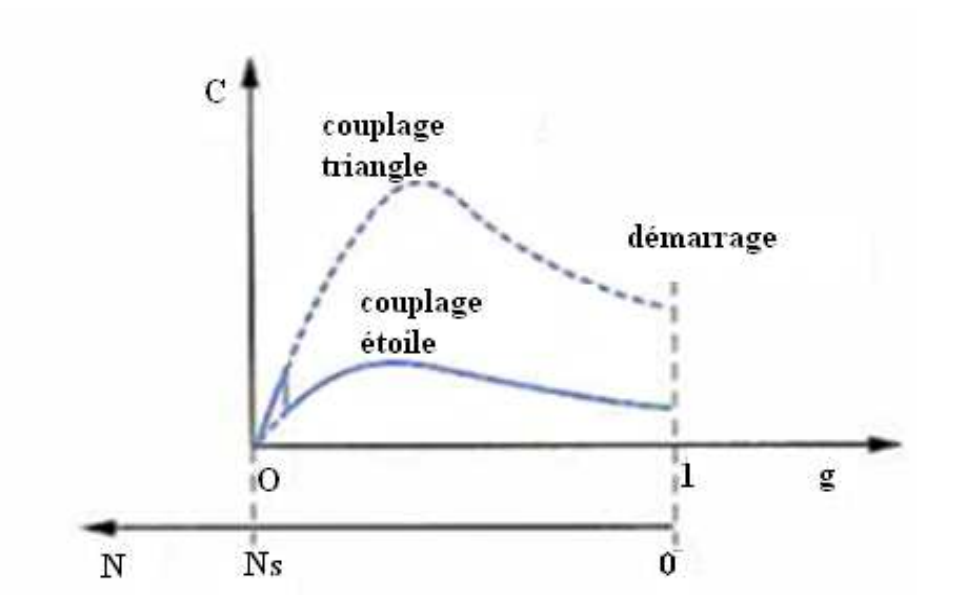

Figure. I-21 Variation du couple

#### • **Insertion de résistances ou inductances statoriques statoriques :**

Cette méthode permet d'avoir plusieurs crans de démarrage (Figure. I-22). Les résistances sont de type métallique ou électrolytique à variation continue. Cette solution est de plus en plus abandonnée au profit de solutions électroniques d'un coût voisin, d'un volume moindre et d'un rendement bien meilleur.

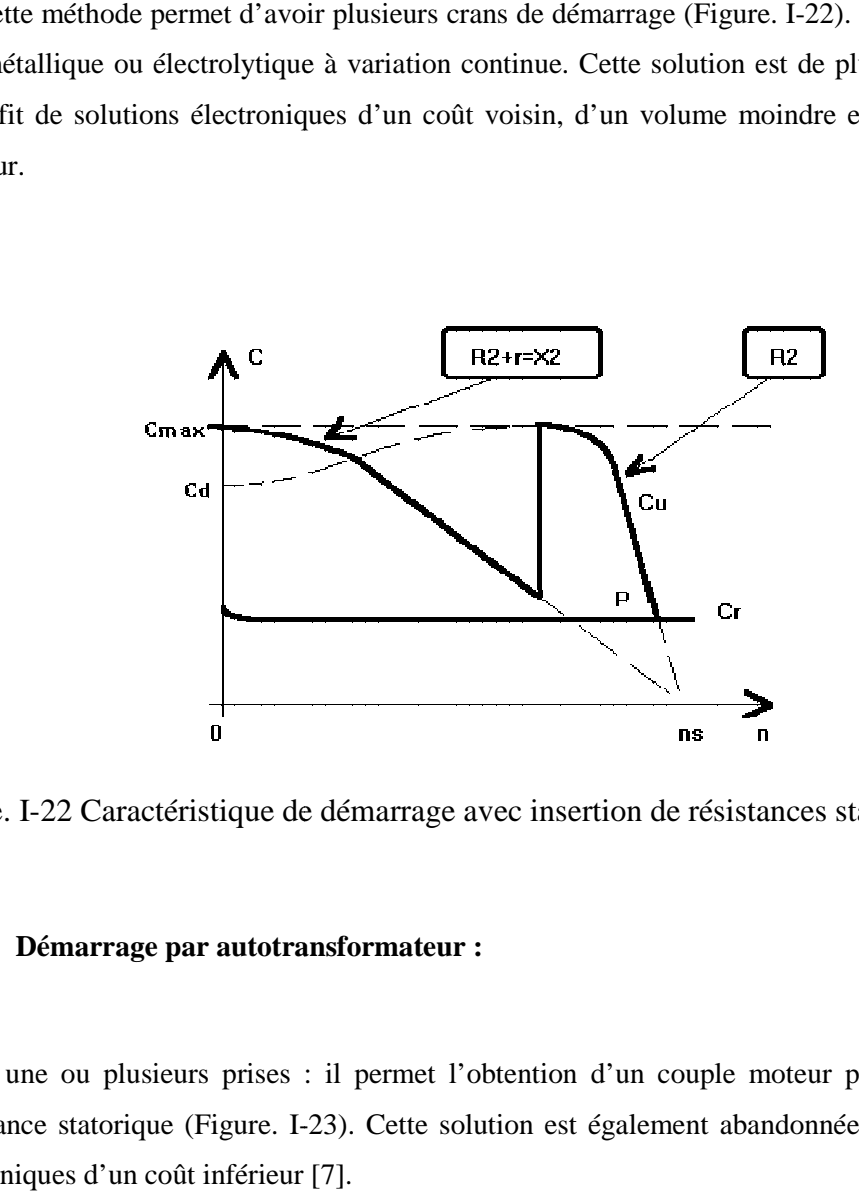

Figure. I-22 Caractéristique de démarrage avec insertion de résistances statorique.

#### • **Démarrage par autotransformateur autotransformateur :**

A une ou plusieurs prises : il permet l'obtention d'un couple moteur plus élevé qu'avec une inductance statorique (Figure. I-23). Cette solution est également abandonnée au profit de solutions électroniques d'un coût inférieur [7].

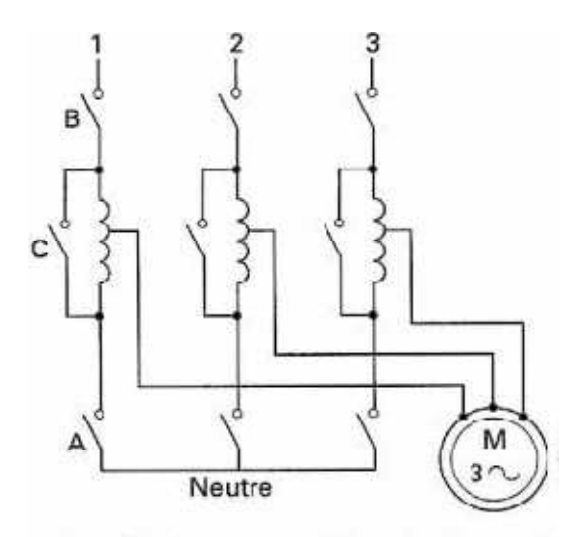

Première étape : A et B fermés, C ouvert Deuxième étape : A ouvert Troisième étape : C fermé

Figure. I-23 Démarrage par autotransformateur

## • **Démarrage par gradateur de tension**

 Il offre les mêmes performances que la solution précédente pour un coût et un encombrement moindre. Le couple résistant de la charge entraînée doit permettre un démarrage ; il sera donc nécessairement quadratique. Des fonctionnalités supplémentaires peuvent lui être adjointes (démarrage à courant constant, dégommage de pompe, rampes d'accélération et de décélération...). L'angle d'amorçage du gradateur permet de régler la valeur efficace de la tension d'alimentation [7] (Figure. I 24).

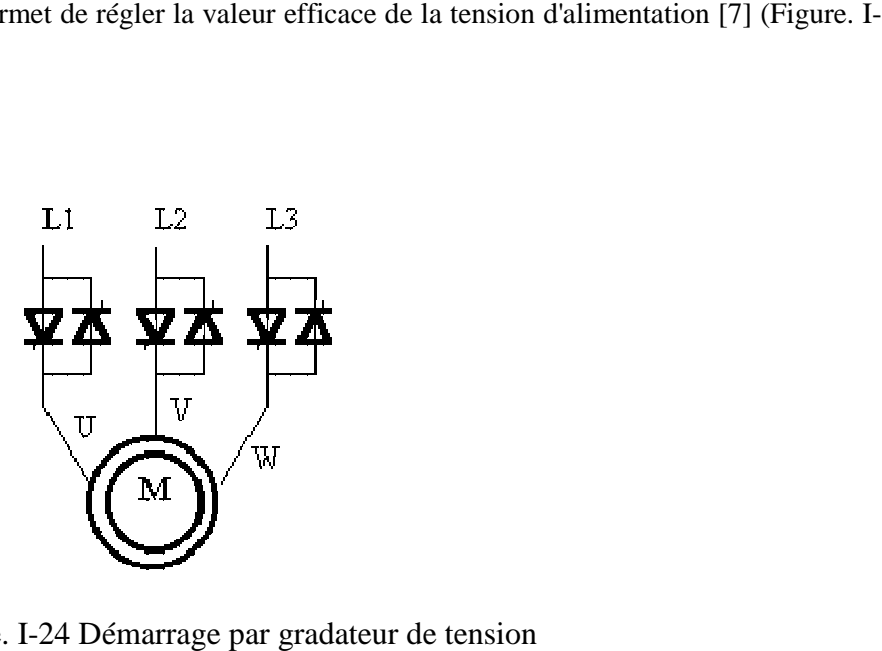

Figure. I-24 Démarrage par gradateur de tension

#### • **Utilisation d'un onduleur de tension**

 Quoi que plus souvent utilisé pour faire de la variation de vitesse, l'onduleur de tension peut permettre de faire un démarrage souple avec limitation du courant dans les situations ou aucune baisse du couple n'est possible (Figure. I-25).

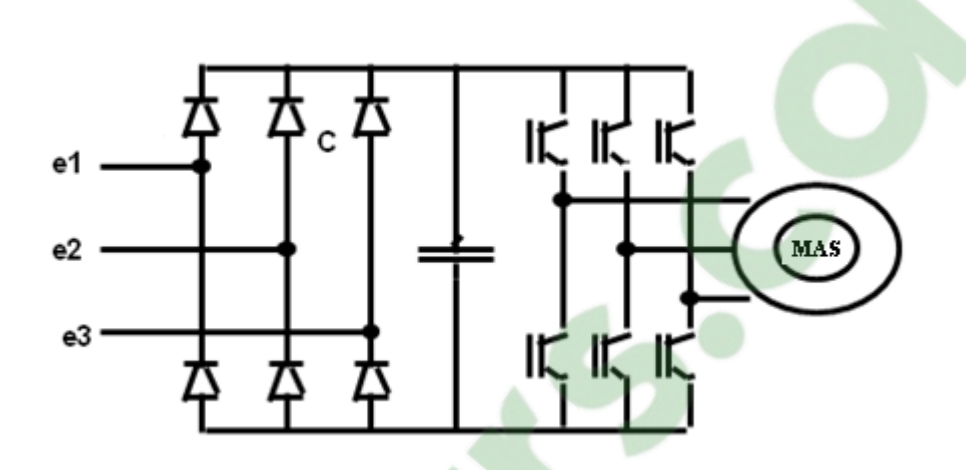

Figure. I-25 Démarrage avec un onduleur de tension

 Pour les moteurs à rotor bobiné**,** on a la possibilité d'insérer, lors d'un démarrage, des résistances dans le circuit rotorique qu'on court-circuite en fur à mesure que le moteur se lance dans sa marche normale. Cette solution permet à la fois de diminuer le courant de démarrage et d'augmenter le couple moteur. Les résistances sont de type métallique ou électrolytique à variation continue. Dans ce cas, des solutions électroniques (gradateur rotorique) sont disponibles.

## **I-9 Alimentation des machines asynchrones**

 La grande majorité des applications d'entraînement par moteur électrique ne nécessite pas de réglage ou de maintien du couple, de la vitesse, de l'accélération ou d'autres grandeurs caractéristiques. La machine asynchrone présente l'avantage d'être robuste, de construction simple et peu coûteuse, mais sa commande est plus complexe que celle d'une machine synchrone ou d'une machine à courant continu dans la mesure où elle est à simple alimentation [8].

 Depuis quelques années l'utilisation des moteurs à vitesse variable est devenue courante dans l'industrie. La façon la plus efficace pour faire varier la vitesse de façon appréciable consiste à

modifier la fréquence d'alimentation. Une diminution de la fréquence entraine une diminution proportionnelle de la vitesse. Pour éviter la saturation du noyau, il faut aussi faire varier la tension dans le même rapport que la fréquence. Toutefois, si la fréquence est supérieure à la fréquence nominale, il est déconseillé d'augmenter la tension ; car les pertes dans l'acier vont devenir trop importantes et ça risque de soumettre les isolations à des contraintes excessives ce qui expose le moteur à la destruction. On doit donc limiter la tension à la tension nominale [7].

 En résumé un moteur asynchrone peut fonctionner à vitesse variable si, pour des vitesses inferieures à sa vitesse synchrone le rapport entre la tension et la fréquence reste constant figure I-26. A des fréquences supérieures à la fréquence nominale, la tension doit demeurer constante figure. I-27. La fréquence de rotation de la machine étant au glissement près

Proportionnel à la fréquence d'alimentation des enroulements statoriques, on essaiera de créer pour ces enroulements un réseau à fréquence variable ce sont les Onduleurs de tension. On peut aussi chercher à injecter des courants dans les enroulements pour imposer le couple de la machine ce sont les Onduleurs de courant ou commutateurs de courant. On peut également convertir directement la fréquence du réseau industriel en une fréquence variable plus faible (de 0 à 1/3 de la fréquence réseau) à l'aide d'un cycloconvertisseur à commutation naturelle piloté lui aussi en fréquence en courant ou vectoriellement [7].

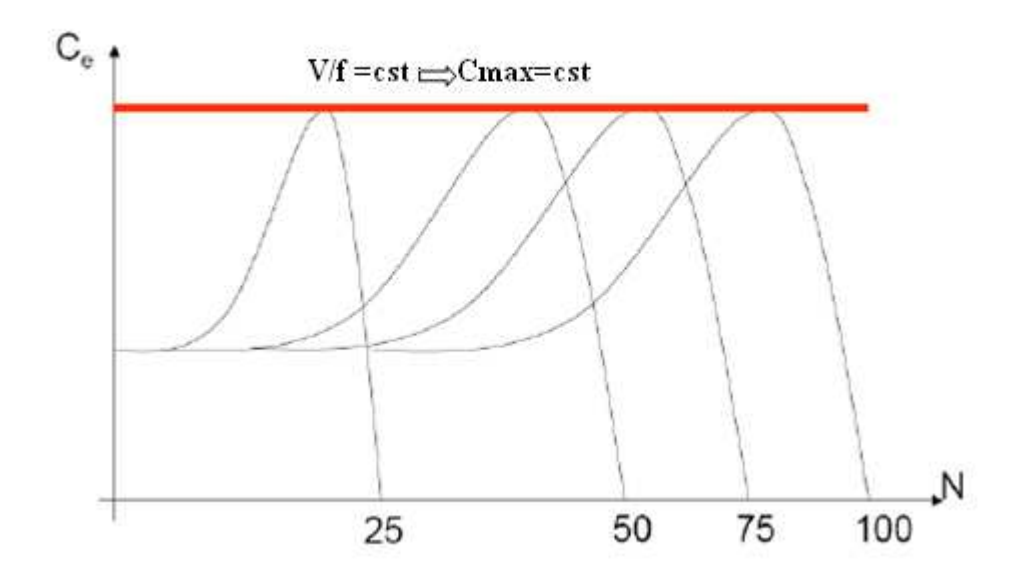

Figure. I-26 Variation de vitesse à V/f constant

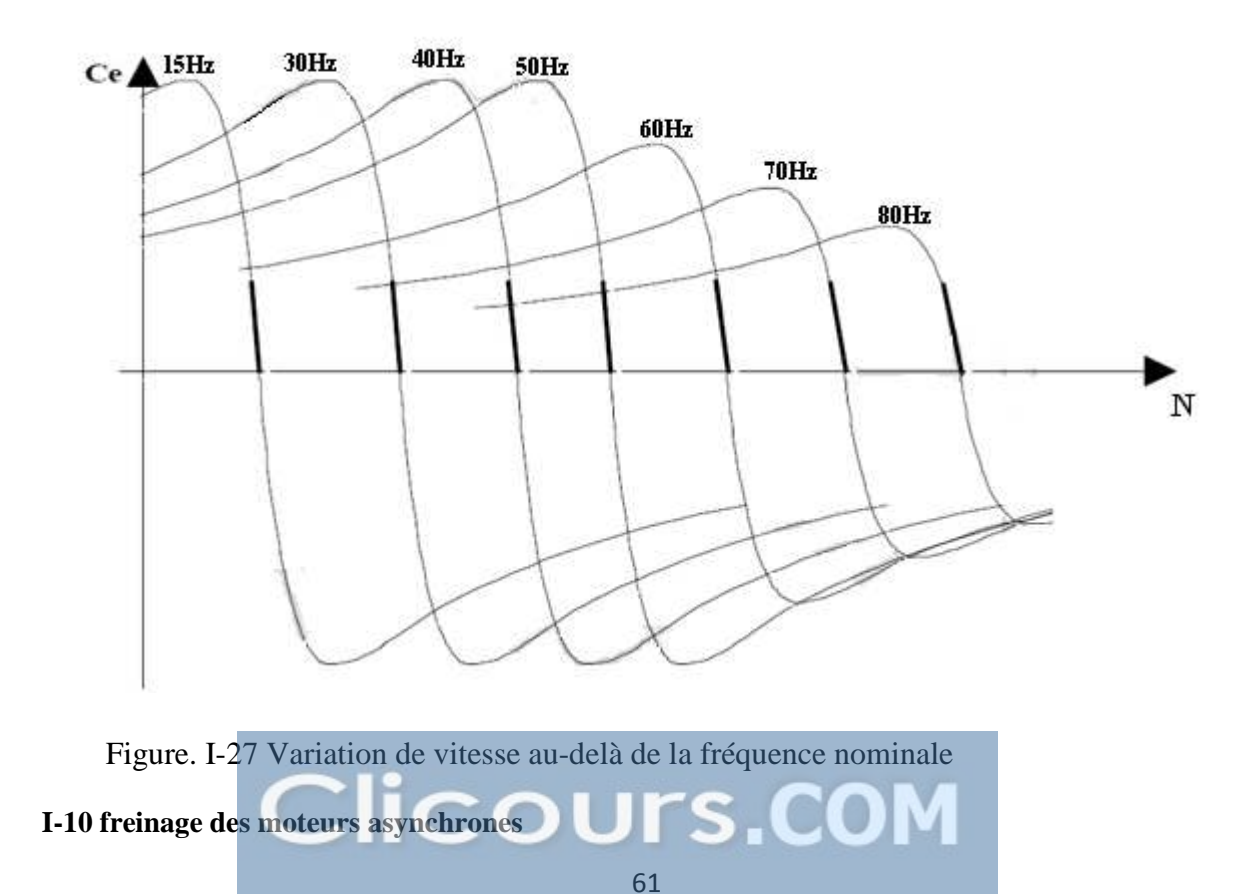

#### **a. Freinage par contre courant**

 Ce mode de freinage est obtenu par inversion de deux phases. Au moment de l'inversion, le glissement vaut presque 2, il se réduit ensuite rapidement sous l'effet du couple inverse par

rapport au sens de rotation. Généralement, un dispositif électrique de coupure déconnecte le moteur du réseau au moment du passage à la vitesse nulle (g=1). Le couple de freinage moyen est, en général, supérieur au couple de démarrage pour des moteurs asynchrones à cage. La variation du couple de freinage dépend fortement de la conception de la cage rotorique. Ce mode de freinage implique un courant absorbé important, approximativement constant et légèrement supérieur au courant de démarrage [7].

## **b. Freinage par injection de courant continu**

 Dans ce mode de freinage, le moteur asynchrone est couplé au réseau et le freinage est obtenu par coupure de la tension alternative et application d'une tension continue au stator. Quatre couplages des enroulements sur la tension continue peuvent être réalisés représentés sur la figure. I-28 :

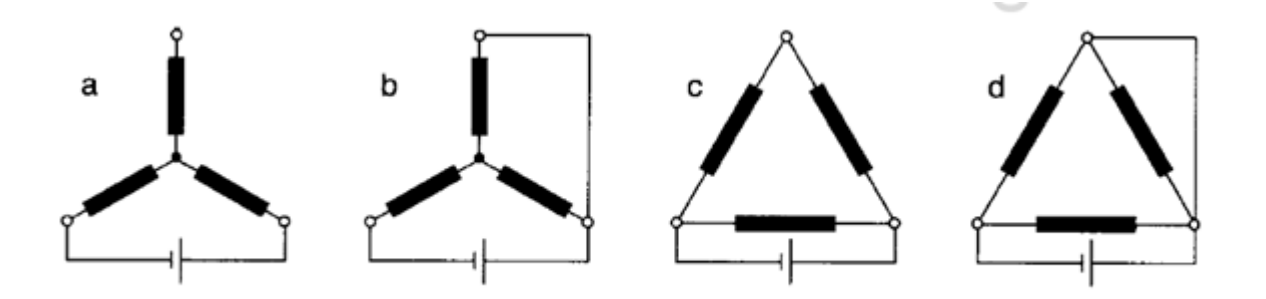

Figure. I-28 Couplage des enroulements du moteur sur de la tension continue

#### **c. Freinage en génératrice asynchrone**

 Ce mode de freinage s'applique à motrices multi-vitesses lors du passage à la vitesse inférieure ou aux moteurs alimentés en fréquence variable lorsque celle-ci descend. Il est impossible d'obtenir l'arrêt complet du moteur par ce procédé.

## **d. Freinage mécanique**

 Des freins électromagnétiques (excitation en courant continu ou en courant alternatif) peuvent être montés à l'arrière des moteurs. Ils peuvent venir complètement d'un freinage électrique pour l'arrêt complet du moteur et son maintien en position sans alimentation. Ces freins sont toujours à manque de courant c'est à dire que le freinage se fait en l'absence d'alimentation du frein [7].

## **Conclusion**

 Le moteur asynchrone est constitué de matériaux bon marché, il est robuste et simple de maintenance. Il peut ainsi afficher un faible coût de production et d'opération, ce qu'il lui vaut sa forte utilisation dans les applications industrielles. Avec les convertisseurs de puissance il peut atteindre de grandes vitesses grâce à l'absence d'aimants permanents.

 Avec les récentes avancées technologiques faites sur les microprocesseurs, il est maintenant possible de développer des contrôleurs fiables, qui permettent de contrôler le moteur asynchrone avec la précision et la dynamique requise. De plus, il est certainement le moteur le le plus robuste et le mieux connu actuellement. Sa conception nécessite de mettre au point une méthodologie de dimensionnement qui tient compte des différents phénomènes électromagnétiques intervenant dans son fonctionnement afin de déterminer ses grandeurs géométriques et propriétés physiques qui satisfassent un cahier de charge donné.

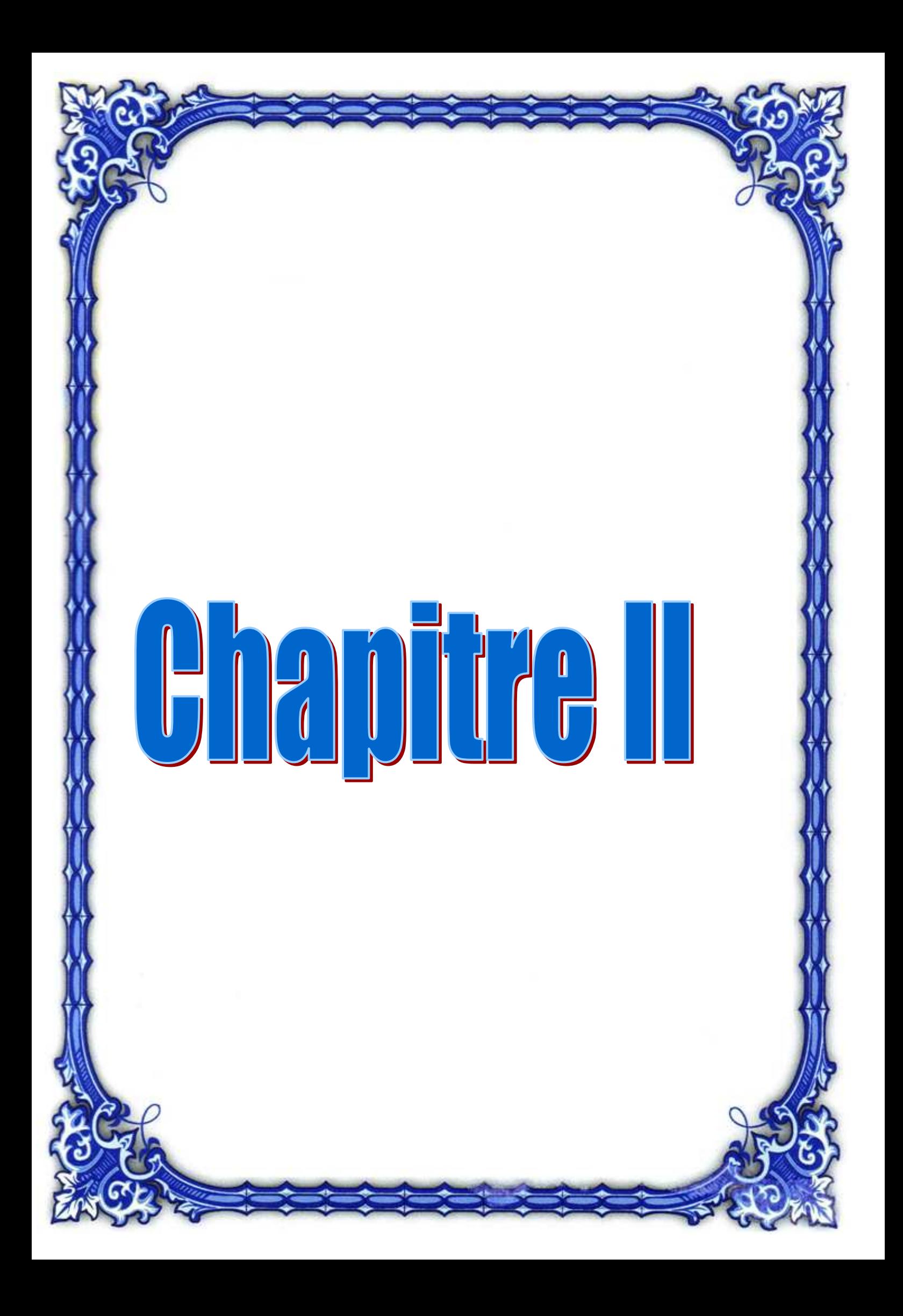

## **II-1 Introduction**

L'instrumentation scientifique de la démarche de conception est une activité de recherche importante. Son objectif principal est de permettre l'exploration systématique de l'espace des solutions envisageables par l'emploi d'outils et de méthodologies adaptés [3]. Cependant la conception des machines électriques est un processus très complexe. Beaucoup d'hypothèses simplicatrices doivent être introduites pour développer des modèles qui sont utilisés lors de l'analyse des problèmes. Ces modèles doivent être validés par l'expérimentation [4].

 Dans la plupart des domaines (aérospatiaux, automobiles, civils, chimiques, industriels, électriques, mécaniques, hydrauliques et de transport), la conception s'appuie sur l'expérience, l'intuition, l'ingéniosité et le savoir-faire des ingenieurs. Elle nécessite un processus itératif. L'itération d'essais et d'erreur comporte l'analyse, l'étude de quelques prédimensionnements intuitifs les uns après les autres jusqu'à l'obtention d'un concept acceptable. Durant ce processus les concepteurs font constamment appel à leurs connaissances du système basés surtout sur l'expérience et quelques analyses mathématiques [3].

 Le cadre dans lequel se déroule la conception des machines asynchrones est d'une très grande variété, il inclut la conception de gammes normalisées destinées à la constitution de catalogues, mais aussi ce qui est de plus en plus fréquent de nos jours, la reponse à la commande d'un client pour une utilisation specifique. Les caracteristiques des machines asynchrones entrainent les concepteurs à formuler une methode de dimensionnement qui s'appuie sur les equations regissant leurs fonctionnement tout en tenant compte des différents phénomènes électromagnétiques, de même de nombreux facteurs de conception et de nombreuses spécifications doivent être considérés jusqu'à aboutir à une definition globale de la machine [4].

## **II-2 La démarche de conception**

 La démarche de conception semble simple et séquentielle. À partir d'un cahier des charges clairement exprimé, le concepteur a la tâche de le traduire dans un formalisme mathématique. Ensuite vient sa résolution au moyen d'un algorithme ou méthode d'optimisation. Pour chaque formulation, il existe une multitude d'algorithmes adaptés.

Enfin l'exploitation et l'analyse des résultats par le concepteur expert permettent de valider la solution optimale obtenue [3] (Figure.II-1).

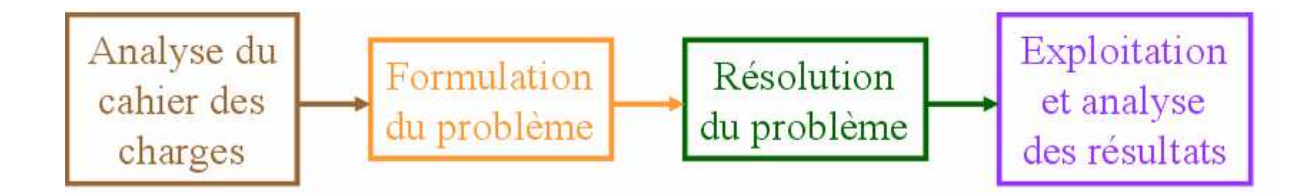

Figure.II-1 Organisation du processus de conception

 Cependant en pratique, les choses ne sont pas aussi simples. Lors de l'analyse des résultats, il apparaît bien souvent que la solution obtenue ne peut être retenue en raison de causes multiples Figure.II-2

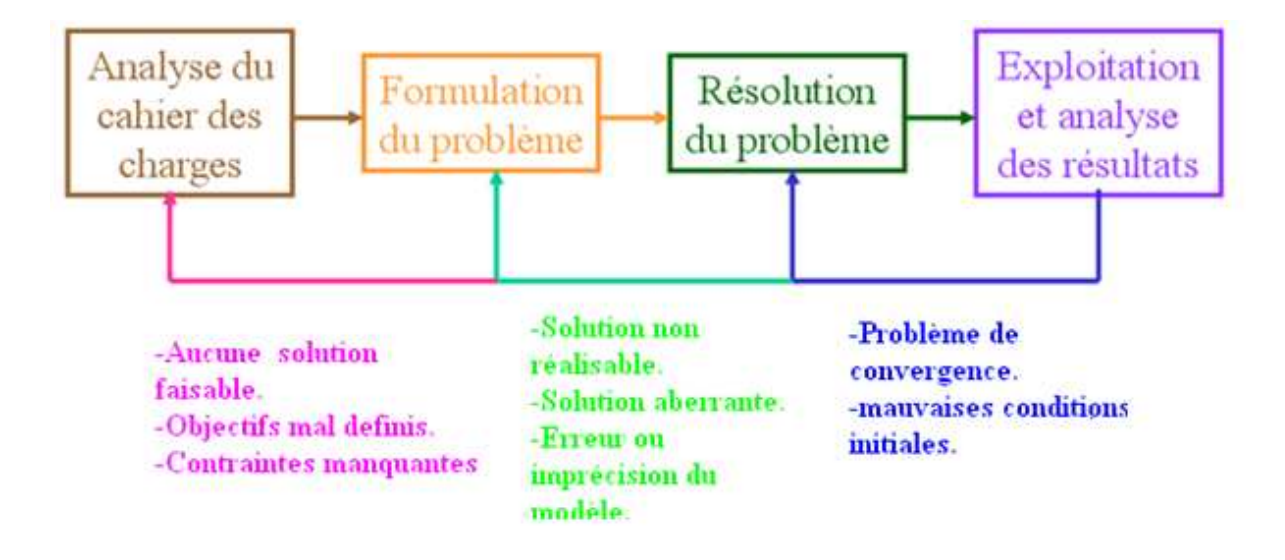

Figure.II-2 Problèmes se posant dans le processus de concéption

## **II-3 Modèles utilisés en conception**

 L'orientation des modèles des machines électriques a une grande influence sur leurs capacités à résoudre le problème de conception. On qualifie un modèle de direct, s'il fournit les performances du dispositif à partir de la connaissance de sa structure, de ses dimensions et de ses matériaux constitutifs figure.II-3 [3].

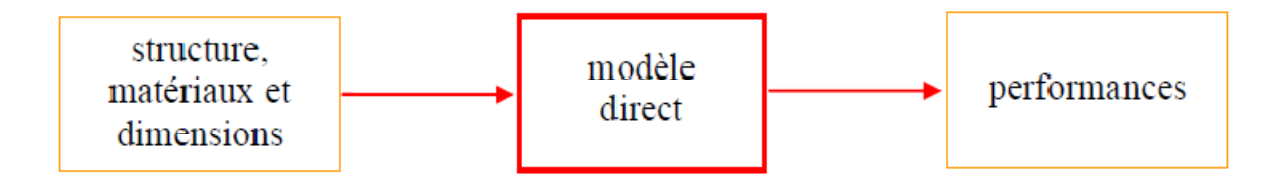

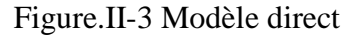

 Un modèle est dit inverse s'il est capable de fournir la structure, les dimensions et les matériaux constitutifs du dispositif à partir de la seule connaissance du cahier des charges constitué des caractéristiques ou performances souhaitées.

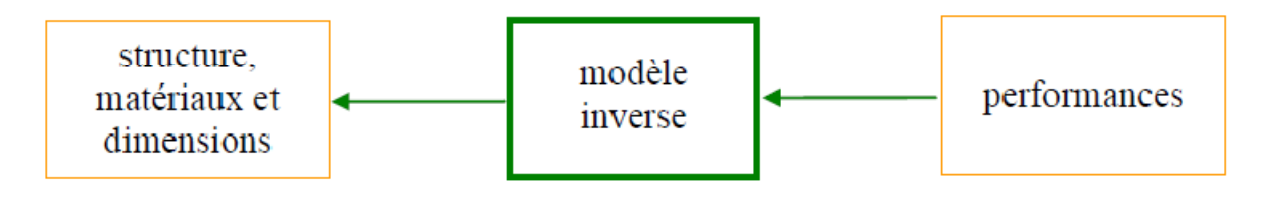

Figure.II-4 Modèle inverse

## **II-4 Les différentes étapes du processus de conception**

La démarche de conception peut se décomposer en quatre étapes présentées sur la Figure.II-5 :

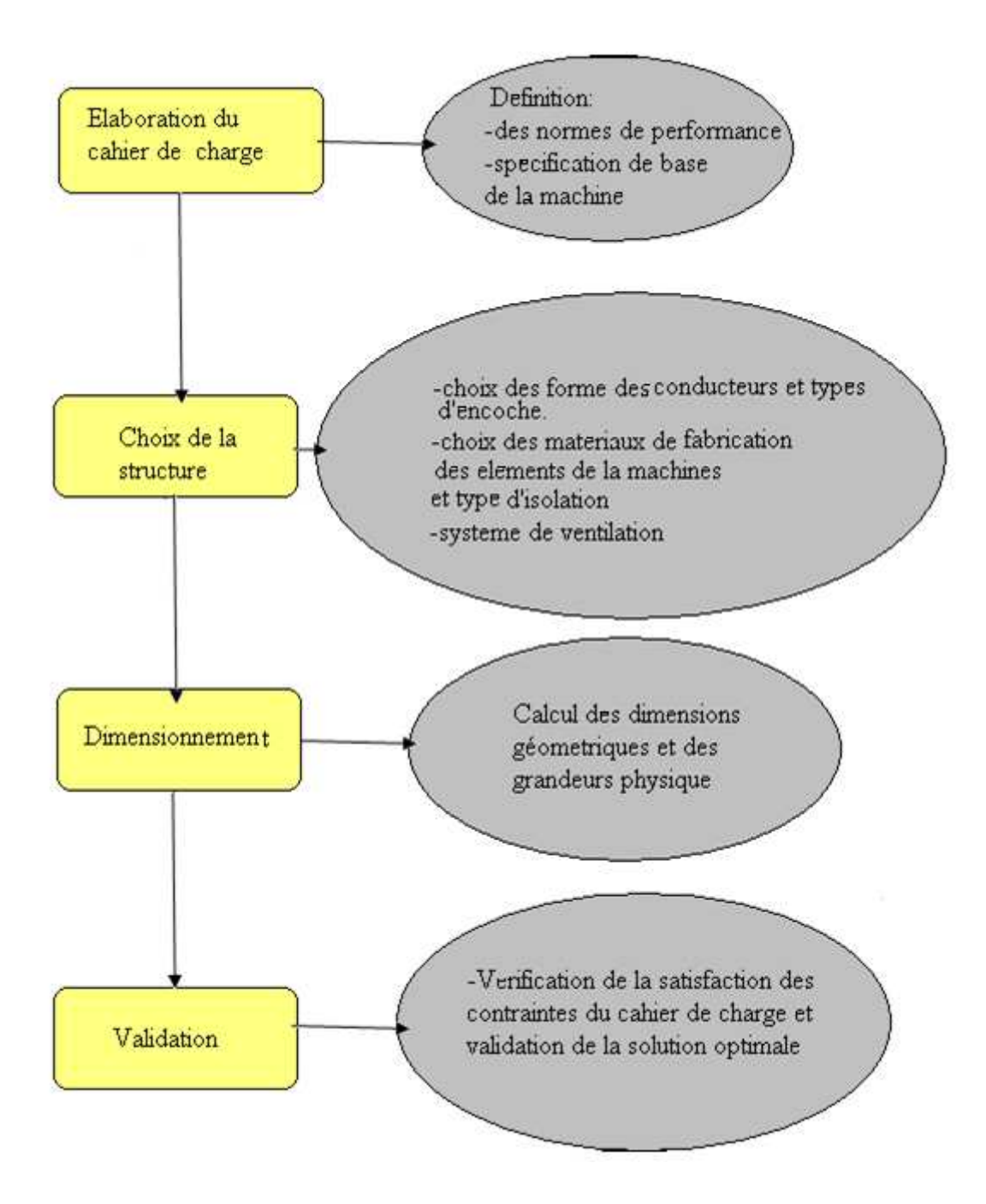

Figure.II-5 Etapes de conception

• **Elaboration du cahier des charges** 

 Obtenu après analyse du besoin, il peut être défini comme un document qui fera office de contrat entre deux parties (le « concepteur » et l' « utilisateur »). Il est à la fois un outil de communication et de structuration auquel on se réfère à différentes étapes du projet [4].

- $\triangleright$  En amont, il est utile à la présentation du projet aux responsables financiers pour la demande de budget nécessaire à l'élaboration du produit,
- Au cours du développement, il est une pièce de référence pour le concepteur,
- $\triangleright$  Il est un élément auquel on se réfère pour le contrôle de la validité du contrat. On distingue le cahier des charges utilisateur, du cahier des charges fonctionnel (ou technique). Le premier définit ce qu'il faut réaliser (le « quoi »). Le second définit la façon de réaliser le système attendu (le « comment »), et contient le contexte, les objectifs, les contraintes, une expression fonctionnelle du besoin, l'exigence qualité…

#### • **Choix de la structure**

 Il s'agit de déterminer les formes et les technologies des différents composants de la machine tels que les conducteurs, les encoches ainsi que les materiaux de fabrication afin de répondre aux besoins exprimés dans le cahier des charges technique. On peut distinguer les structures [4] :

- Existantes dont on exploite les caractéristiques déjà connues, mais dont on va modifier quelques paramètres pour répondre spécifiquement au cahier des charges, on parlera donc de conception « traditionnelle » ou «routinière ».
- $\triangleright$  Et les sttructure nouvelles on parlera alors de conception « innovante ». Dans ce cas, tout ou partie du système peut être, nouveau, ainsi que les formes et/ou les technologies.

 Contrairement à la seconde, la première limite considérablement les coûts de fabrication, puisque les frais de développement ont déjà été engagés. En contrepartie, il n'est pas possible de s'affranchir des limites de cette structure existante.

### • **Dimensionnement**

 On le définit comme étant l'acte de déterminer la valeur de chaque grandeur geometrique et physique caractérisant la machine dans son environnement, de sorte que les contraintes du cahier des charges soient satisfaites. Il consiste à manipuler des équations mathématiques reliant deux types de

paramètres : les paramètres descriptifs du système (grandeurs géométriques et constitutives) et les paramètres caractérisant le fonctionnement du système (par exemple la densité surfacique de courant) [4].

#### • **Validation**

 Il s'agit de vérifier les performances du dispositif dimensionné à l'étape précédente, par rapport aux exigences du cahier des charges. Le développement d'outils informatiques d'analyse, dont le rôle est de simuler de façon précise le dispositif pour en déterminer les performances, a largement contribué à diminuer les temps et les coûts de développement en

réduisant le nombre de prototypes nécessaires à la validation. La précision de l'outil d'analyse dépend de la nature locale ou globale des grandeurs intervenant dans la simulation. Nous appelons grandeur globale celle qui est définie sur une zone de dimension importante par rapport au domaine d'étude complet. La grandeur locale l'est, au contraire, sur une zone de faible dimension. Nous définissons maintenant le terme prédimensionnement*. Il* s'agit de dimensionner une structure avec un modèle simple ; une étude plus fine est alors indispensable pour obtenir une précision plus importante. A ce stade, le choix de la structure est donc déjà fait. Synthétiquement, le processus de conception, comme celui d'analyse, est une démarche intellectuelle, à l'origine indépendante de tout support informatique. La première consiste à caractériser un produit répondant aux contraintes et besoins exprimés dans un cahier des charges. La seconde a pour objet de déterminer les performances d'un produit donné. La démarche d'analyse peut être directement traitée par un logiciel adapté, ou par une approche analytique, d'où le nom de « problème direct » attribué à celle-ci. La démarche de conception est alors nommée « problème inverse » [4].

#### **II-5 Les différentes méthodes et approches de conception**

Dans le domaine de conception des machines électriques de nombreuses méthodes analytiques, empiriques et numériques ont vu le jour, notamment des logiciels d'aide à la conception. Cependant on utilise souvent des outils d'analyse dont le principe est ; à partir d'un cahier de charge, une structure choisie en fonction des connaissances du concepteur est prédimensionnée, puis simulée par différents outils. Si les performances ne satisfassent pas le cahier de charge des modifications sont apportées à la structure qui serait alors simulée de nouveau.

 Les méthodes analytiques sont très souvent utilisées par les concepteurs de systèmes électromagnétiques en général et des machines électriques en particulier. Le principe consiste à poser un certain nombre d'équations décrivant « convenablement » le système étudié, mais en s'assurant qu'il sera inversible pour obtenir les dimensions caractéristiques de celui-ci. En effet, les équations descriptives mettent en jeu les paramètres dimensionnels du système, mais en tant que grandeurs d'entrée. La difficulté consiste à choisir les facteurs les plus déterminants, en s'assurant que les paramètres dimensionnels s'exprimeront facilement en fonction des grandeurs de sortie.

 L'utilisation d'un outil informatique d'analyse est appréciable, puisqu'il permet une étude plus fine. Il existe des methodes analytiques diverses qui se differencient dans la façon d'aborder le problème, il y a des methodes se basant sur le choix de la carcasse (bati), il y a

celles commençant par le rapport du diamètre interieur et exterieur du stator, il y a d'autres donnant la priorité à l'isolation et au système de refroidissement…etc

#### **II-6 Methodologie de dimensionnement du moteur asynchrone**

## **II-6-1 Le cahier de charge**

 Le cahier des charges d'une machine électrique exprime les spécifications de base, de norme d'un dispositif, autrement dit les besoins des utilisateurs en terme de fonctionnement et contraintes à respecter.

71

Les indications seront fournies sur :

 $-La$  puissance nominale  $P_n$ 

- La frequence du reseau d'alimentation f

- La tension entre phases U

 $-La$  vitesse de rotation  $N_r$ 

- La hauteur d'axe h ou la designation du bati T<br>
COUTS.COM

. Le facteur de puissance nominale  $\cos\varphi$  et le rendement nominale  $\eta$  qui sont donnés en fonction de la puissance.

- La classe du moteur et le degré d'isolation

## **II-6-2 Choix du bati et du volume du moteur**

 La tendance dans la conception des moteurs electriques consiste à réduire le plus possible les dimensions géometriques en utilisant des materiaux magnétiques de qualité superieure et en perméttant une meilleure circulation de l'air en prévoyant des batis assez longs qui laissent suffisament d'espace aux parties frontales (stator, rotor et tétes de bobines) [1].

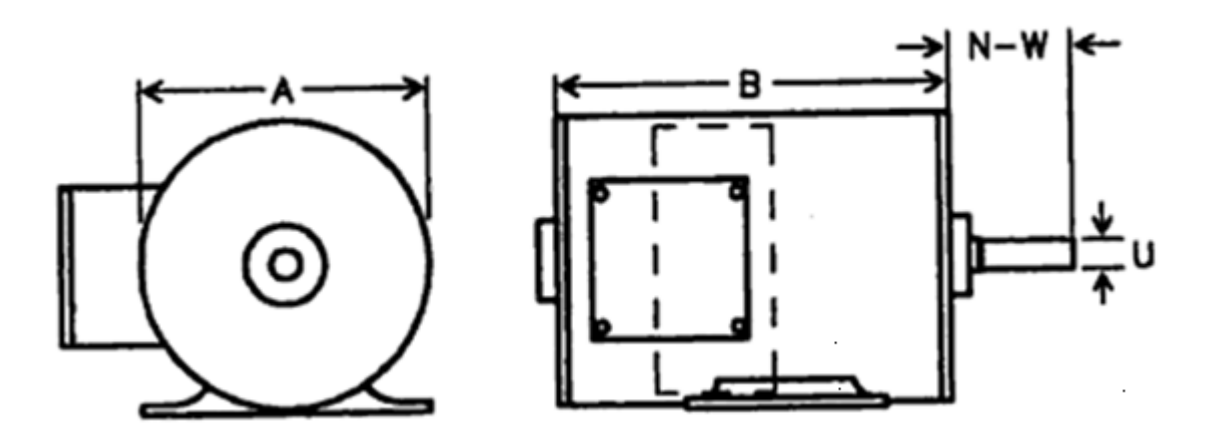

Figure.II-6 Schéma de la carcasse du moteur asynchrone

#### **II-6-3 Les grandeurs principales de la machine**

 Le calcul de la machine asynchrone commence par le choix de ses dimensions principales caractérisant le volume de matière qui sont :

-le diamètre interieur du stator  $D_1$ 

-la longueur effective du paquet statorique Li

 Il existe deux grandeurs physiques principales qui caracterisent l'utilisation électrique et magnétiques de la machine, elles sont resperctivement :

-La charge linéaire A<sub>1</sub>

 $-l'$ induction magnétique dans l'entrefer B<sub> $\delta$ </sub>

Le gabarit de la machine est etabli à travers le facteur de géometrie comme suit :

$$
\lambda = \frac{L_i}{\tau}
$$
 [II-1]

Avec :

τ : pas polaire de la machine, il constitue la distance entre deux poles voisins différents il est donné par :

$$
\tau = \frac{\pi D_1}{P} \qquad \qquad \text{[mm]} \tag{II-2}
$$

P : Le nombre de poles donné par :

$$
P = \frac{120f}{N_S} \tag{II-3}
$$

 Le facteur de géometrie décrit la géométrie de la machine, lorsque il est petit la machine a un bon refroidissement et son assemblage est plus facile. Lorsqu'il est élevé le moment d'inertie de la machine est plus petit et la quantité de cuivre pour les parties frontales est plus faible. En résumé les considérations qui président à la détermination des dimensions principales d'une machine asynchrone sont d'ordre économique, mécanique et surtout thermique ; les restrictions les plus substantielles sont imposées par la stabilité thermique des isolants.

L'experience des concepteurs des machines électriques a permis de poser les valeurs utiles

du facteur de géomertie en fonction du nombre de poles tel que c'est donné par le tableau II-1

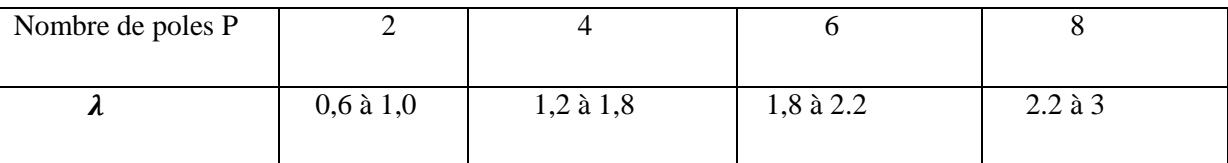

 **Tableau II-1** : Facteur de géométrie en fonction du nombre de poles [10]

Les relations entre les grandeurs géometriques principales  $(D_1, L_1)$  et les grandeurs physiques principales  $(A_1, B_6)$  est exprimé par le coefficient d'utilisation volumique de la machine  $C_0$  (dit constante d'ESSON'S) [2] donné par :

$$
C_o = K_f \alpha_i K_{en1} \boldsymbol{\pi}^2 A_1 B_8 = \frac{60 P_i}{D_1^2 L_i N_S}
$$
 [II-4]

Avec :

Pi : représente la puissance électromgnétique à travers l'entrefer donnée par :

$$
P_i = K_e \frac{P_n}{\cos \varphi_n \eta_n} = 3V_n I_n
$$
 [VA] [II-5]

Avec :

Ke : coefficient de majoration de la f.e.m tenant compte de la chute de tension dans la phase statorique donné par :

$$
K_e = 0.985 - 5P \cdot 10^{-3} \tag{II-6}
$$

 Usuellement le facteur d'ESSON'S est defini en fonction de la puissance électromgnétique et du nombre de poles tel que c'est donné par l'abaque de la fugure.II-7
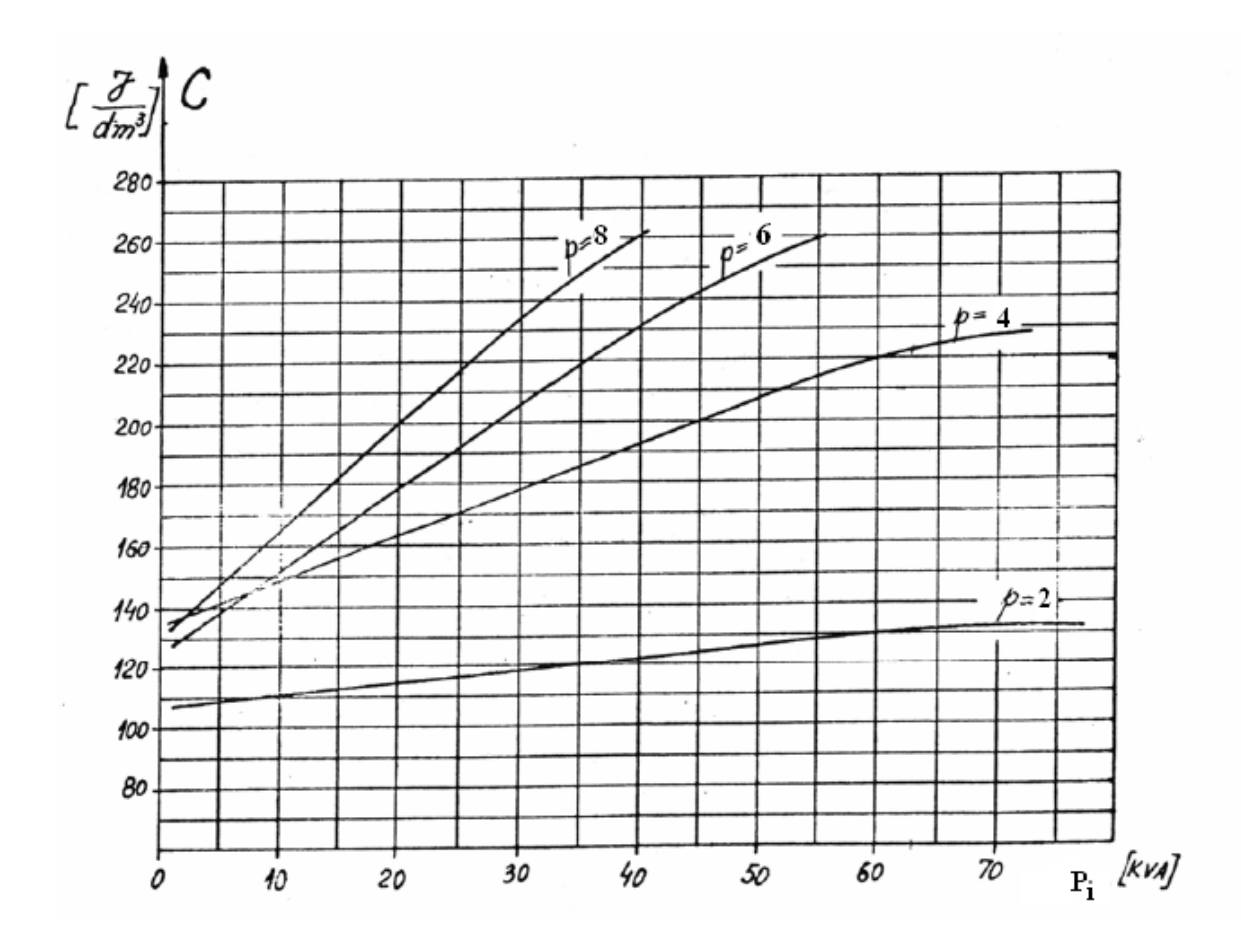

Figure.II-7 Facteur d'ESSON'S en fonction de la puissance électromagnétqiue et le nombre de poles [10]

## **II-6-4 La longueur effective du paquet statorique L<sup>i</sup>**

 C'est l'un des paramètres les plus importants dans la construction des machines électriques tournantes. Elle est definie comme etant la longueur idéale de l'armature de l'induit. Elle est limitée par les propriétés magnétiques des materiaux actifs utilisés. Elle est choisie en fonction du facteur de géometrie. Elle peut etre exprimée en fonction du volume de la carcasse et du diamètre interieur du stator comme suit [2] :

$$
L_i = \frac{T.V_T}{D_1^2}
$$
 [mm] (II-7]

Avec :

 $V_T$ : Volume du moteur

T : le couple developpé par la machine donné par :

$$
T = \frac{5250P_n}{N_r}
$$
 [N.m] [II-8]

 Elle est aussi definie en fonction des paramètres physiques principaux qui sont l'induction dans l'entrefer et la charge linéaire donnée comme suit :

$$
L_i = \frac{6.1 \cdot 10^{12} P_i}{\alpha_i K_f K_{en1} A_1 B_\delta D_1^2 N_S}
$$
 [mm] [II-9]

Avec :

 $α<sub>i</sub>$ , K<sub>f</sub>: sont respectivement le coefficient de recouvrement polaire, Coefficient de forme (il tient compte de l'induction dans l'entrefer), ils sont donnés en fonction du coefficient de saturation donnés par la figure.II-8

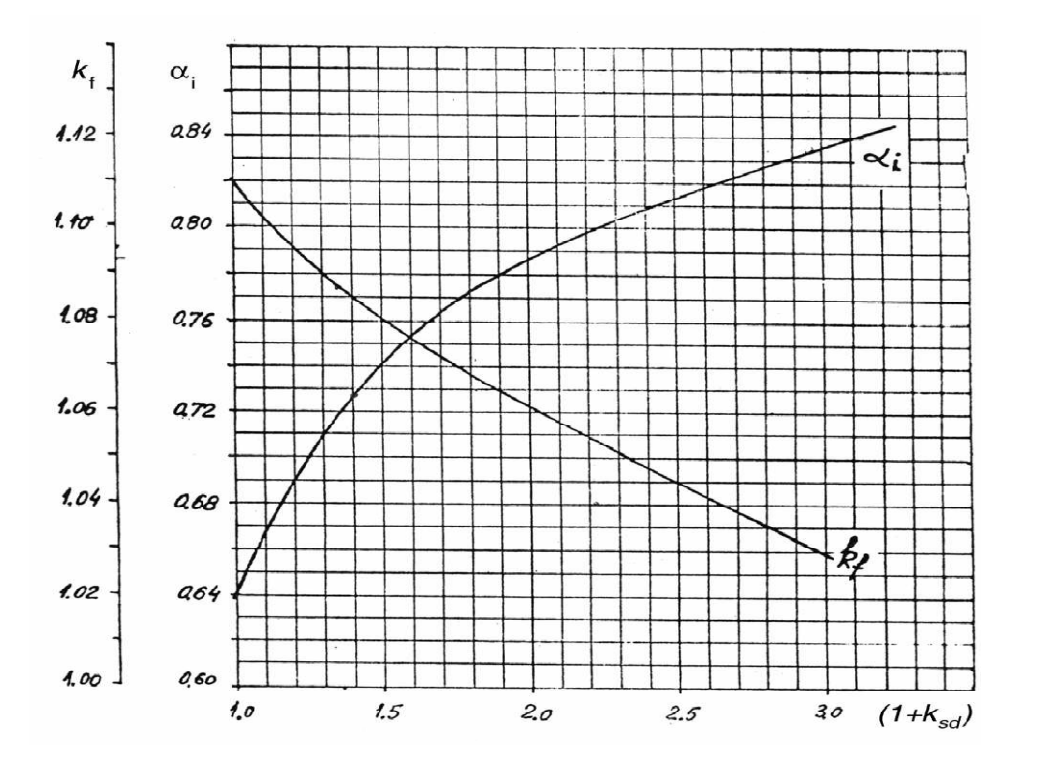

Figure.II-8 facteur de forme et d'arc polaire en fonction du coefficient de saturation [10]

 Cependant les machines asynchrones étant generalement faiblement saturées et leurs courbes d'induction est de forme pratiquement sinusoidale par conséquent on prend *αi*= 0,64

et  $K_f = 1,11$ .

A1 : la charge linéaire en [A/m]

 $B_{\delta}$ : induction

magnétique dans l'entrefer en [T]

Ns : la vitesse de synchronisme donnée en [tr/min]

Ken1 : facteur d'enroulement statorique donné par :

### **II-6-5 Calcul du diamètre du stator**

### • **Diamètre exterieur**

 Le diamètre exterieur du stator peut etre determiné en fonction du diamétre du bati choisi dans le tableau de la NEMA des diamètres standarts donné par le tableau.II-2 tel que le diamètre du bati correspond à la distance A sur la figure.II-6. Il peut etre aussi choisi en fonction de la hauteur d'axe h tableau.II-3. La methode utilisée depend des specification du cahier des charges [11].

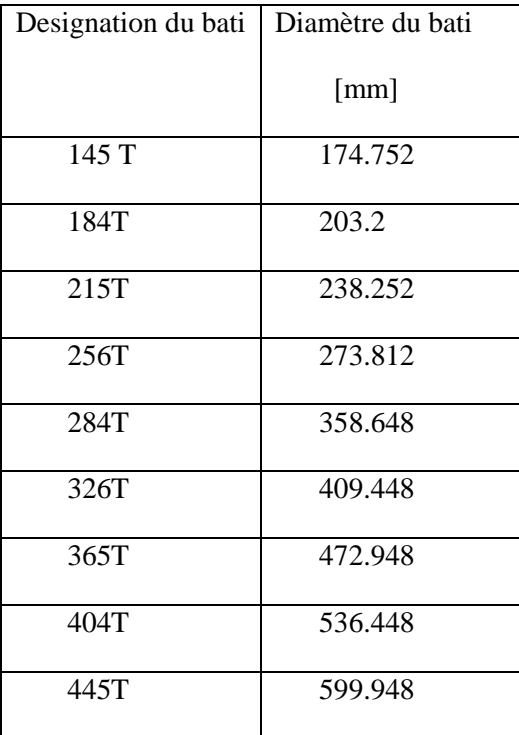

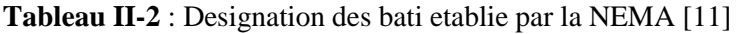

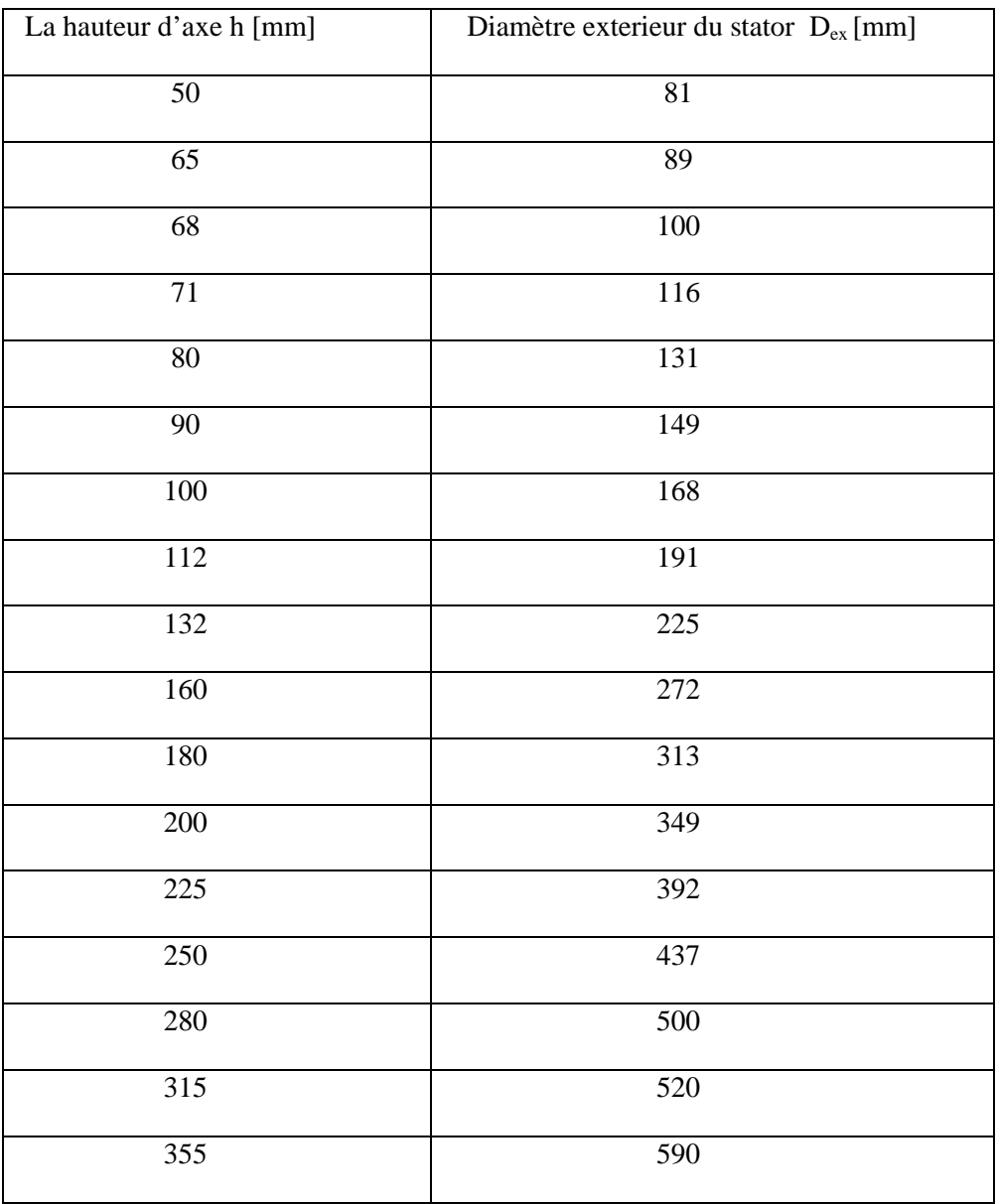

**Tableau II-3 :** Diamètre exterieur en fonction de la hauteur d'axe [10]

La relation donnant le diamètre exterieur du stator en fonction du diamètre du bati est [11] :

 $D_{ex}=D_f-2t_f$  [mm] [II-10]

Avec :

D<sub>f</sub>: diamètre du bati en [mm]

 $t_f$ : intervalle d'air entre le bati et le stator en [mm], on le prend en général  $t_f$ = 2.5%.D<sub>f</sub>

### • **Diamètre interieur**

 Le diamètre interieur du stator pour des puissance moyennes, peut etre determiné en fonction du nombre de poles et du diamètre exterieur donné par [11] :

$$
D_1 = \left(\frac{\frac{D_{ex}}{25.4} - 0.647}{1,175 - \frac{1,03}{P}}\right).25,4 \qquad \text{[mm]}
$$
 [II-11]

Il peut etre également determiné en fonction d'un coefficient empirique K<sub>D</sub> defini comme étant le rapport des deux diamètres donné pour différentes valeurs du nombre de poles par le tableauII-4 , par la relation suivante :

$$
D_1 = K_D.D_{ex} \tag{II-12}
$$

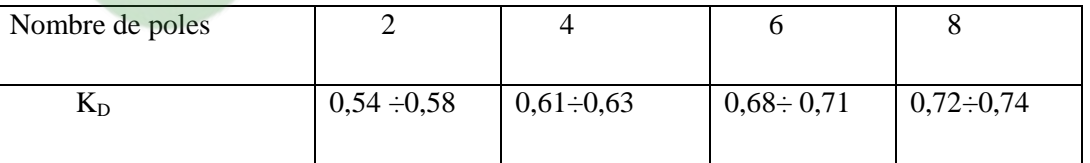

**Tableau. II-4 :** le rapport du diamètre interieur et exterieur du stator en fonction du nombre de poles [10]

La figure.II-9 présente une coupe transversale de la machine indiquant le diametre interieur et exterieur du stator.

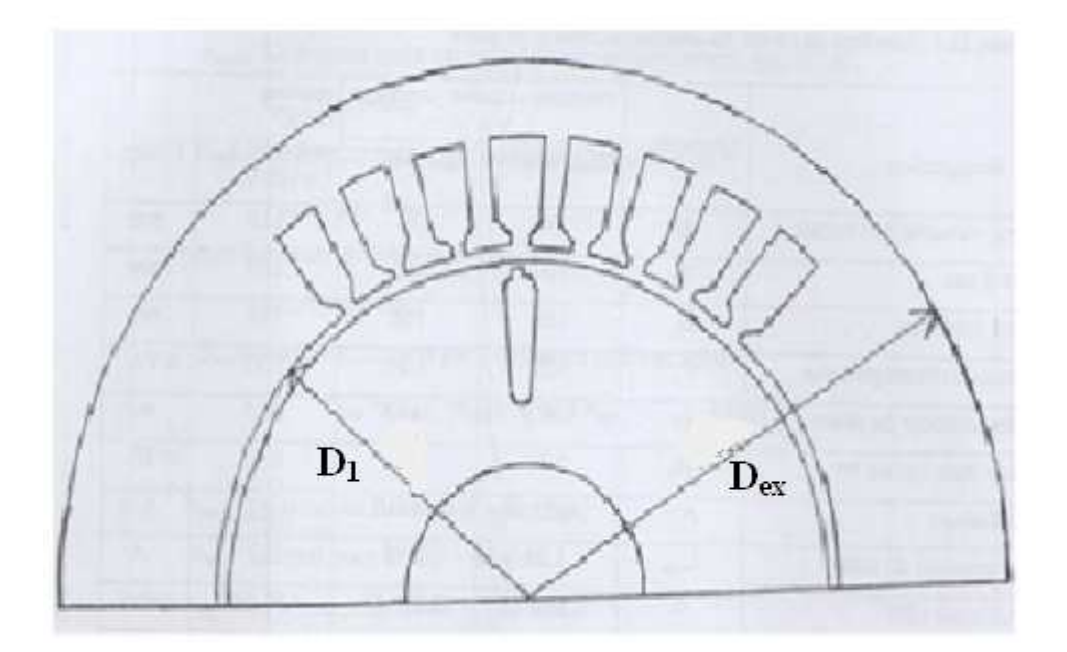

Figure.II-9 Coupe transversale du stator et du rotor

### **II-6-6 L'induction dans l'entrefer**

 L'induction maximale dans l'entrefer caractérise l'utilisation caractérise l'utilisation magnétique de la machine. Toutefois elle ne peut pas dépasser certaines valeurs permises pour ne pas saturer le circuit magnétique ce qui empécherait le champ magnétque d'avoir une répartition sinusoidale dans l'éspace de l'entrefer [5]. Elle est donnée par :

$$
B_8 = \frac{\phi \ 10^6}{\alpha_i L_i \tau} \tag{II-13}
$$

Avec :

Φ: le flux par pole donné par [2] :

$$
\Phi = (0.00145 + 0.003/P) \left(\frac{60}{f} P_n\right)^{1/2} \qquad \text{[Weber]}
$$
 [II-14]

Tel que  $P_n$  est en [HP]

 Les valeurs permises de l'induction dans l'entrefer en fonction du nombre de poles sont données par le tableau.II-5:

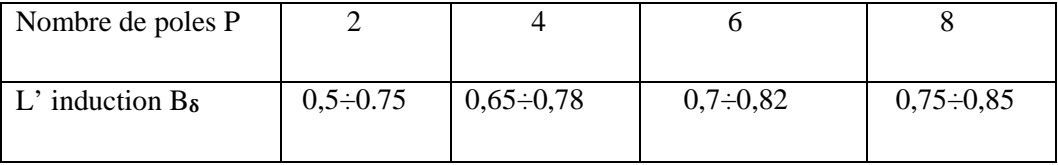

**Tableau II-5 :** l'induction magnétique dans l'entrefer en fonction du nombre de poles [10]

#### **II-6-7 Calcul du nombre de conducteurs par encoche**

Le nombre de conducteurs contenus dans une encoche statorique est [2]:

$$
N_{en1} = \frac{0.97a_1V_1}{2.22\phi f P q_1K_{en1}}
$$
 [II-15]

Clicours.com

Le nombre de voies parallèles  $\alpha_1$  est initialement pris egal à l'unité mais il sera recalculé après connaissance du diamètre des conducteurs.

Le facteur d'enroulement statorique est donné par :

 $K_{en1} = K_{d1} \cdot K_{r1} \cdot K_o$  [II-16]

Avec :

K<sub>d1</sub>: le facteur de distribution donné par :

$$
K_{d1} = \frac{\sin \alpha/2}{q_1 \sin \alpha/2} \tag{II-17}
$$

Kr1 : facteur de raccourcissement donné par :

$$
K_{r1} = \sin(\beta \pi/2) \tag{II-18}
$$

 $K_0$ : facteur d'oblicité on prend  $K_0 = 1$  po[ur les machines a](https://www.clicours.com/)synchrones.

α : zone de phase

$$
\alpha = q_1 \cdot \gamma \tag{II-19}
$$

<sup>q</sup>1 : nombre d'encoches par pole et phase

$$
q_1 = \frac{Z_1}{P m_1} \tag{II-20}
$$

γ : angle electrique entre deux encoches donné par :

$$
\gamma = P \cdot \frac{360}{Z_1} \tag{II-21}
$$

B : rapport de racourcissement.

$$
\beta = y/\tau \tag{II-22}
$$

y : le pas d'enroulement donné par :

τ : le pas polaire donné par:

 $\tau = Z_1/P$  [II-24]

ε : le raccourcissement.

Z<sub>1</sub>: nombre d'encoches statoriques.

 $V_1$ : tension d'alimentation par phase donnée en volt.

 $m_1$ : nombre de phase.

### **II-6-8 Calcul de la charge linéaire**

 C'est un paramètre qui caractérise les sollicitations éléctriques dans les materiaux actifs de la machine, il caracterise son utilisation electrique, la charge linéaire represente le courant total de la partie d'encoche par unité de longueur du périmétre de l'induit [6]. Elle est donnée par :

$$
A_1 = \frac{2w_1m_1I_{1n}}{\pi D_1} \qquad [A/m]
$$
 [II-25]

Avec :

 $I<sub>1n</sub>$ : Le courant nominal donné par :

$$
I_{1n} = \frac{P_n 10^3}{m_1 V_1 \eta_n \cos \varphi_n} \qquad [A]
$$
 [II-26]

W<sub>1</sub>: le nombre de spires en serie d'une phase statorique donné par :

$$
W_1 = \frac{N_{en1}Z_1}{2a_1m_1}
$$

Avec:

 $\alpha_1$ : nombre de voies parallèles

Le choix du nombre d'encoches statoriques  $Z_1$  est soumis à des régles, il dépend du nombre de poles il se fait selon le tableau.II-6 :

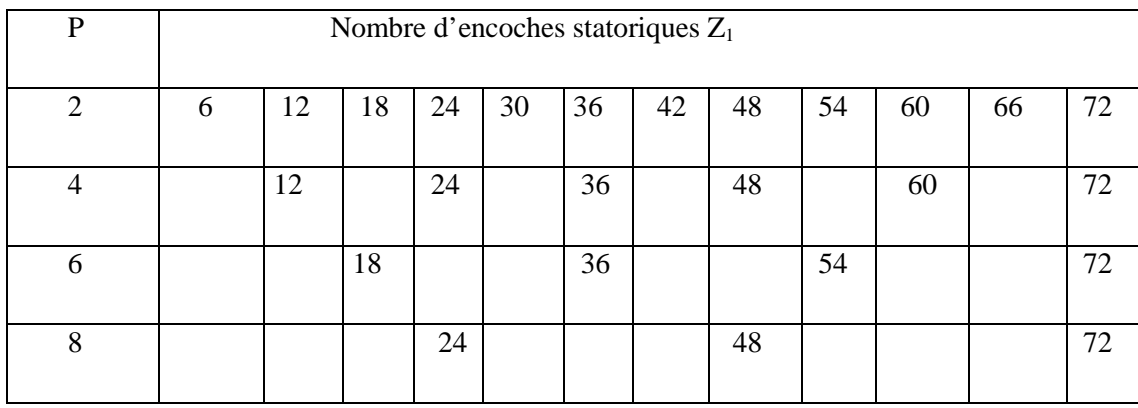

 **Tableau.II-6 :** Nombre d'encoches statoriques en fonction du nombre de poles [2].

Le pas dentaire statorique est donné par la formule suivante :

$$
t_1 = \frac{D_1 \cdot \pi}{Z_1} \tag{Imm}
$$

En choisissant le nombre d'encoches du stator il faut s'assurer que  $19 < t_1 < 38$  mm

Le nombre de conducteurs doit etre arrondi à la valeur entère superieure.

### **II-6-9 dimensionnement des conducteurs statoriques**

#### • **La densité de courant dans les enroulements statoriques**

 la densité de courant dans l'enroulement statorique est fonction du degré de protection et de la culasse d'isolation, on la choisit de telle maniére à minimiser le plus possible l'échauffement des enroulements [6] , elle varie en fonction du nombre de poles comme suit :

 $4A/mm^2 \le J_1 \le 7A/mm^2$  pour P=2,4

 $5A/mm^2 \le J_1 \le 8A/mm^2$  pour P=6, 8

#### • **Calcul de la section des conducteurs**

La section effective d'un conducteur est donnée par :

$$
S_{\text{eff}} = \frac{I_n}{J_1 a_1} \quad \text{[mm}^2\text{]}
$$

Si la section effective des conducteurs  $S_{\text{eff}} > 1,8 \text{ mm}^2$  on subdivise la section effective en un nombre de conducteurs elementaire nel>1

. Pour avoir la section d'un conducteur :

$$
S_{el} = \frac{S_{eff}}{n_{el}} \tag{II-30}
$$

 On choisit ensuite dans le tableau des sections nomalisées la section normalisée la plus proche de celle calculée ( Tableau.II-7) et recalculer  $J_1$  :

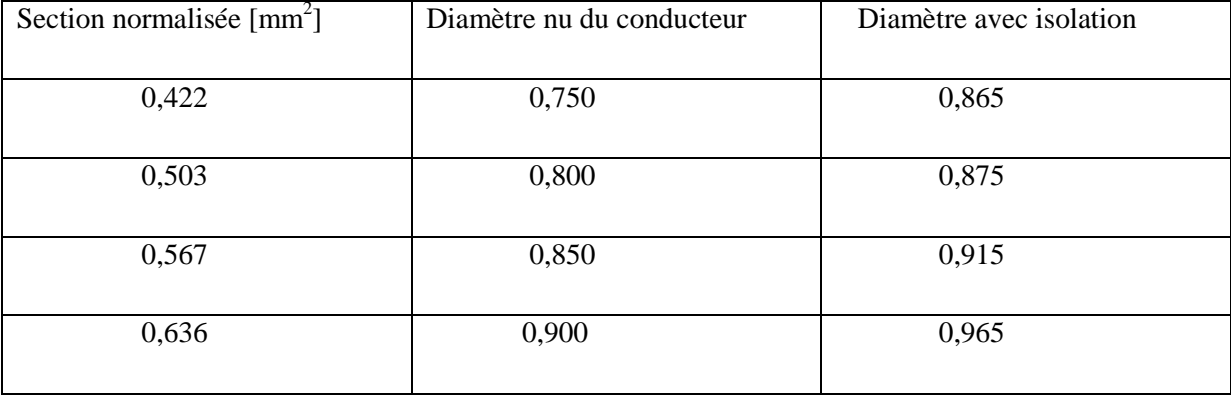

| 0,709 | 0,950 | 1,015 |
|-------|-------|-------|
| 0,785 | 1,000 | 1,080 |
| 0,883 | 1,060 | 1,140 |
| 0,985 | 1,120 | 1,200 |
| 1,094 | 1,180 | 1,260 |
| 1,227 | 1,250 | 1,330 |
| 1,368 | 1,320 | 1,405 |
| 1,539 | 1,400 | 1,485 |
| 1,767 | 1,500 | 1,585 |

 **Tableau.II-7:** Dimensions normalisées des conducteurs [2]

Cependant le nombre de conducteurs elémentaires ne doit pas depasser 4 ( $n_{el}$ <4), donc la solution la plus pratique est d'utiliser des conducteurs rectangulaires en plusieurs etages et chaque etage constitué de plusieurs brins conducteurs (Figure.II-10)

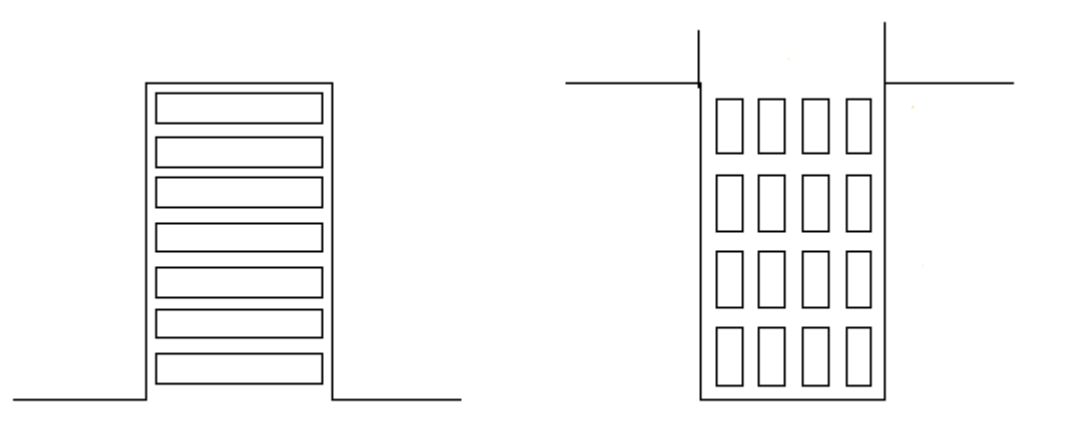

Figure.II-10 Multiples conducteurs rectangulaires dans des encoches rectangulaires

## **II-6-10 Dimensionnement de la tole statorique**

Une fois le nombre et la section effective des conducteurs sont determiné on peut à présent avoir la section d'encoche occupée par les conducteurs, elle est donnée par :

$$
S_{en} = \frac{S_{eff}a_1N_{en1}}{K_{rem}} \qquad \qquad [mm^2]
$$

Avec :

Krem: Coefficient de remplissage, on le prend dans l'intervalle [0,7÷0,75]

La figure.II-11 présente les différents dimensions de la tole

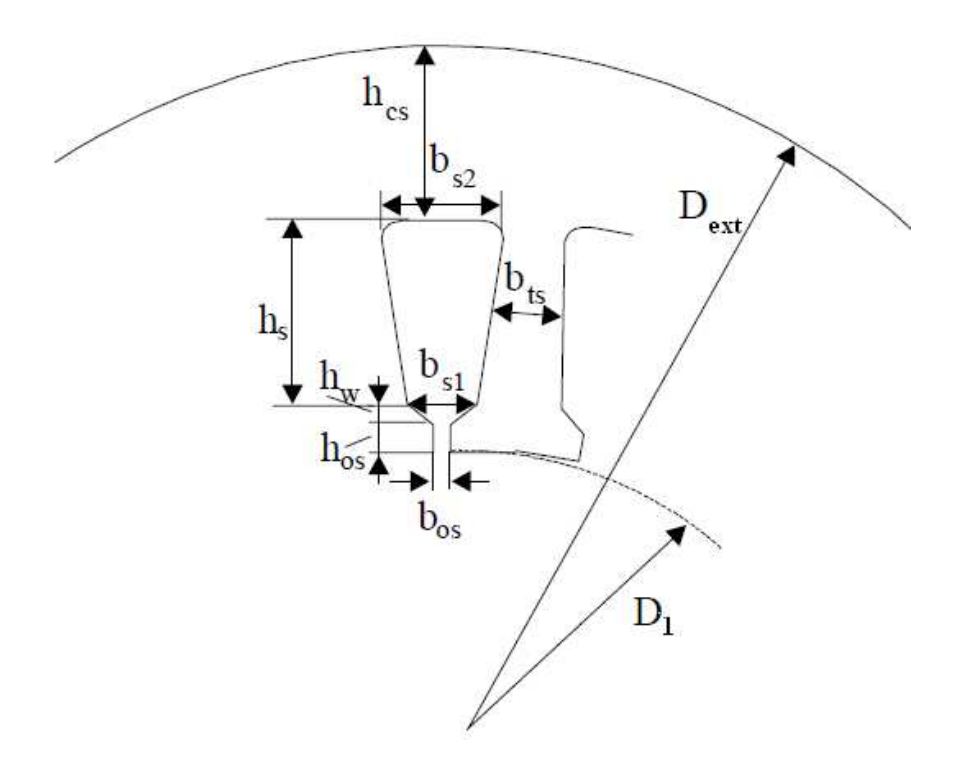

Figure.II-11 Dimensions de la tole statorique [2]

Pour notre etude on fait le calcul pour trois types d'encoches présentés sur la figure.II-13 :

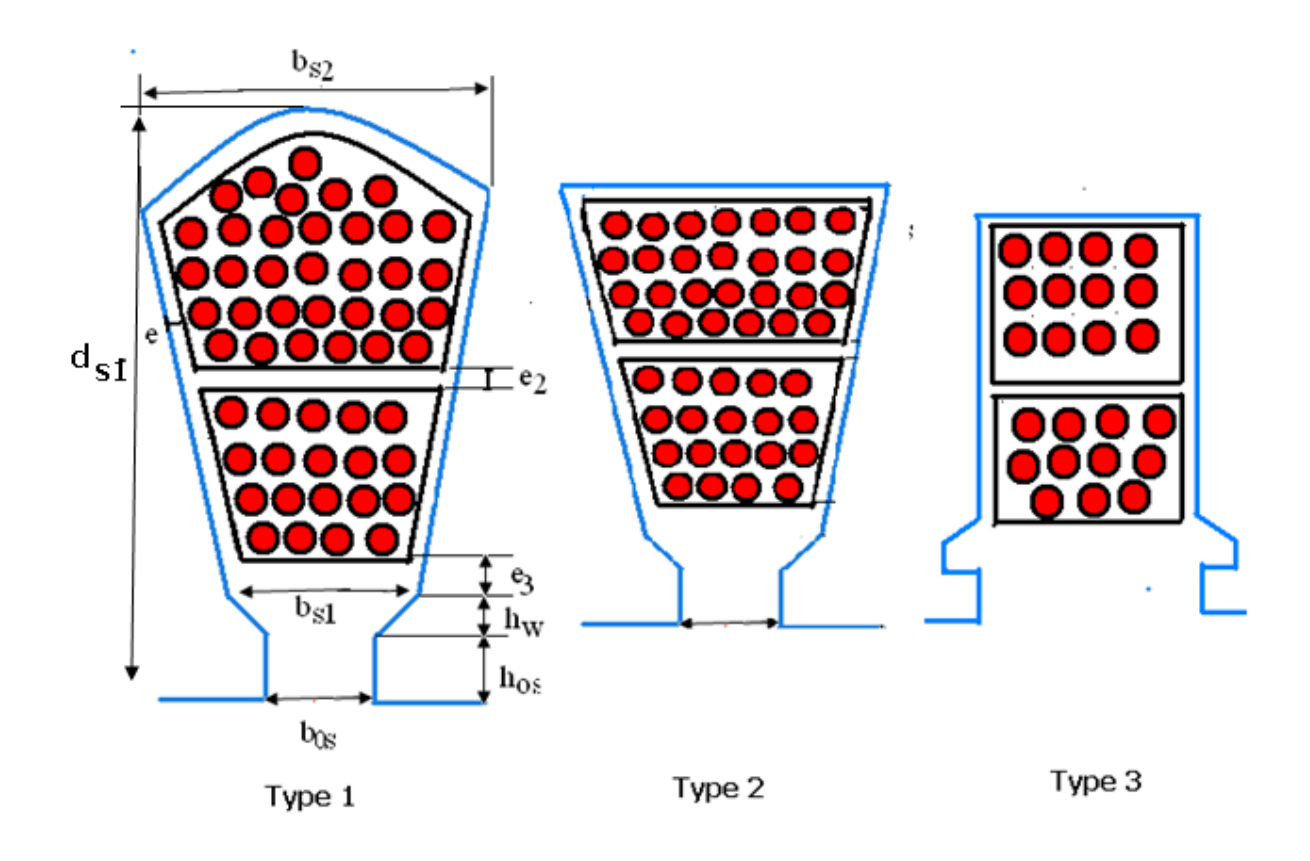

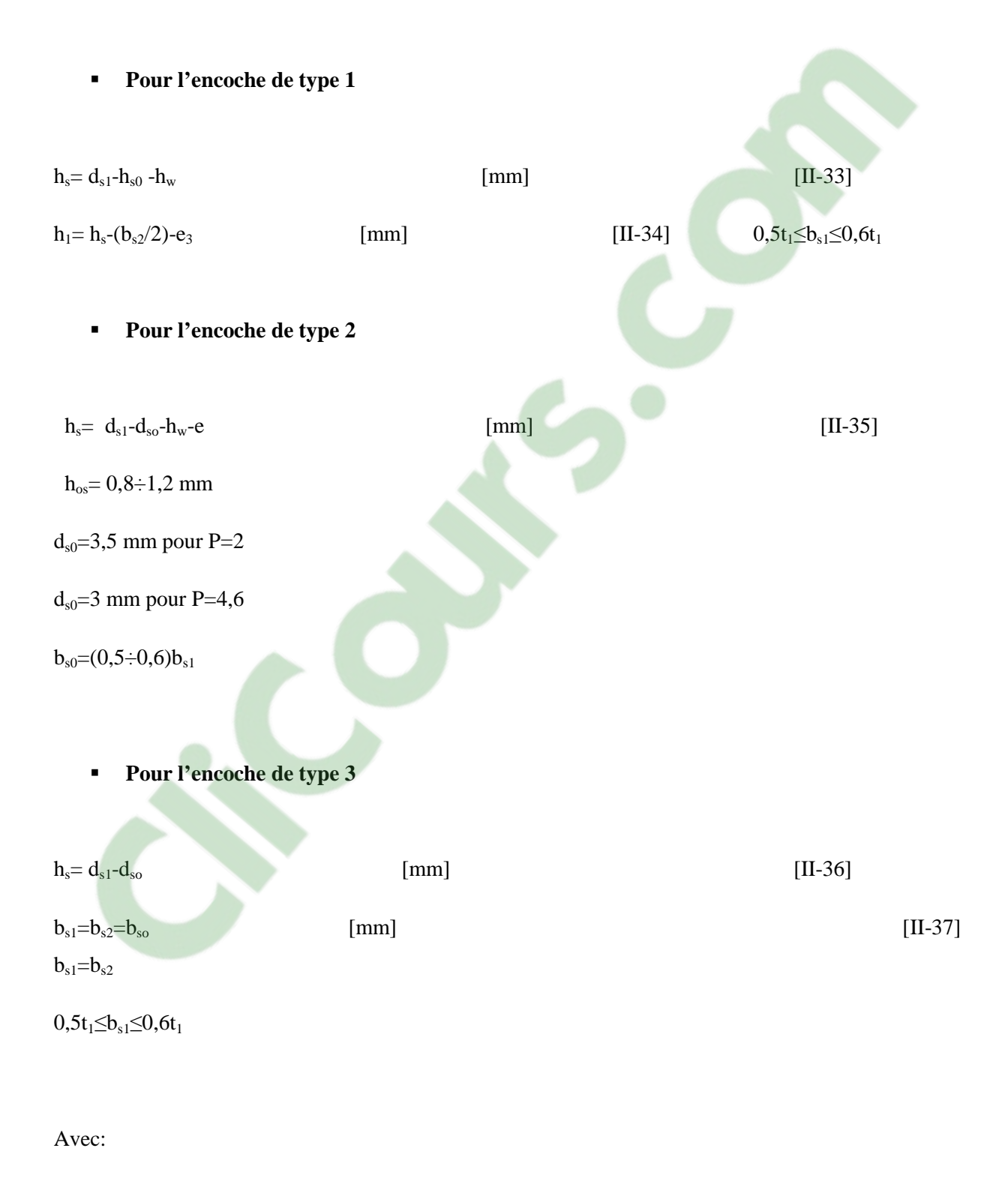

bs1 largeur minimale de l'encoche

bs2 : largeur maximale de l'encoche

 $h_w$ : hauteur de la clavette

 $h_{0s}$ : hauteur de la fente

bos : largeur de l'ouverture de l'encoche

e : epaisseur de recouvrement de l'encoche

e2 : epaisseur de la cale du milieu

e3 : epaisseur de la cale de fermiture en general

#### • **Largeur de la dent statorique**

On prend la valeur de l'induction magnétique dans la dent  $B_{z1}$  choisie en fonction du nombre de poles et la hauteur d'axe donné par le tableau II-8 on determine la largeur de la dent comme suit [2] :

$$
b_{ts} = \frac{B_{\delta}t_1}{B_{z1}K_{fer}} \qquad \qquad \text{[mm]}
$$

Avec :

Kfer : Coefficient d'empilage des toles, il tient compte de l'isolation entre toles, pour isolation par oxidation on prend  $K_{\text{fer}}=0.95$ , pour l'isolation par vernis  $K_{\text{fer}}=0.97$ .

 $t_1$ : le pas dentaire statorique donné par :

$$
t_1 = \frac{\pi D_1}{Z_1}
$$

D'aprés l'experience des concepteurs la largeur de la dent ne doit pas dépasser 3,5 mm ( $b_s$ <3,5 mm)

On connait les dimensions :

 $b_{0s}=[2\div 3]<8\delta$ 

 $h_{os}$ =[0,5÷1] mm

 $h_w=[1\div 4]$  mm

Donc :

$$
b_{s1} = \frac{\pi (D_1 + 2h_{0s} + 2h_W)}{Z_1}
$$
 [mm]  
\n
$$
b_{s2} = \sqrt{b_{s1}^2 + 4S_{en1}tg(\frac{\pi}{Z_1})}
$$
 [mm]  
\n
$$
h_s = \frac{2S_{en1}}{b_{s1} + b_{s2}}
$$
 [mm]  
\n[mm]  
\n[mm]  
\n[mm]  
\n[mm]  
\n[mm]  
\n[mm]  
\n[mm]  
\n[mm]  
\n[mm]  
\n[mm]  
\n[mm]  
\n[mm]  
\n[mm]  
\n[mm]  
\n[mm]  
\n[mm]  
\n[mm]  
\n[mm]  
\n[mm]  
\n[mm]  
\n[mm]  
\n[mm]  
\n[mm]  
\n[mm]  
\n[mm]  
\n[mm]  
\n[mm]  
\n[mm]  
\n[mm]  
\n[mm]  
\n[mm]  
\n[mm]  
\n[mm]  
\n[mm]  
\n[mm]  
\n[mm]  
\n[mm]  
\n[mm]  
\n[mm]  
\n[mm]  
\n[mm]  
\n[mm]  
\n[mm]  
\n[mm]  
\n[mm]  
\n[mm]  
\n[mm]  
\n[mm]  
\n[mm]  
\n[mm]  
\n[mm]  
\n[mm]  
\n[mm]  
\n[mm]  
\n[mm]  
\n[mm]  
\n[mm]  
\n[mm]  
\n[mm]  
\n[mm]  
\n[mm]  
\n[mm]  
\n[mm]  
\n[mm]  
\n[mm]  
\n[mm]  
\n[mm]  
\n[mm]  
\n[mm]  
\n[mm]  
\n[mm]  
\n[mm]  
\n[mm]  
\n[mm]  
\n[mm]  
\n[mm]  
\n[mm]  
\n[mm]  
\n[mm]  
\n[mm]  
\n[mm]  
\n[mm]  
\n[mm]  
\n[mm]  
\n[mm]  
\n[mm]  
\n[mm]  
\n[mm]  
\n[mm]  
\n[mm]  
\n[mm]  
\n[mm]  
\n[mm]  
\n[mm]  
\n[mm]  
\n[mm]  
\n[mm]  
\n[mm]  
\n[mm]  
\n[mm]  
\n[mm]  
\n[mm]  
\n[mm]  
\n[mm]  
\n[mm]  
\n[

• **Hauteur de la culasse** 

$$
h_{cs} = \frac{D_{ex} - (D_1 + 2(h_{0s} + h_W + h_s))}{2}
$$
 [mm] [II-42]

On calcule ensuite l'induction magnétique dans la culasse par :

$$
B_{c1} = \frac{\phi}{2h_{cs}K_{fer}} \tag{T}
$$

On definit les dimensions suivantes :

$$
d_{s1} = 0,5(D_{ext} - D_1) - h_{cs}
$$
\n
$$
e_n général : 2b_{s1} \leq d_{s1} \leq 4b_{s1}
$$
\n
$$
\text{or } g \text{ in } \text{C} \text{ O } \text{ U } \text{ F } \text{ S } \text{ C } \text{ O } \text{ M}
$$
\n
$$
g_1
$$
\n
$$
(II-44)
$$

| $d_{os}=h_w+h_{0s}$                | $[II-45]$ |
|------------------------------------|-----------|
| $w_{s1} = b_{s1} - 2e$             | $[II-46]$ |
| $w_{s2} = b_{s2} + b_{s1}$         | $[II-47]$ |
| $w_{s3} = b_{s1} + 2e$             | $[II-48]$ |
| $W_{s4} = W_{s2} - W_{s3}$         | $[II-49]$ |
| $w_{s5}=0,5(w_{s1}+w_{s2}+w_{s3})$ | $[II-50]$ |

Le tableau.II-8 présente les indcutions dans la culasse et dent statorique en fonction de la hauteur d'axe :

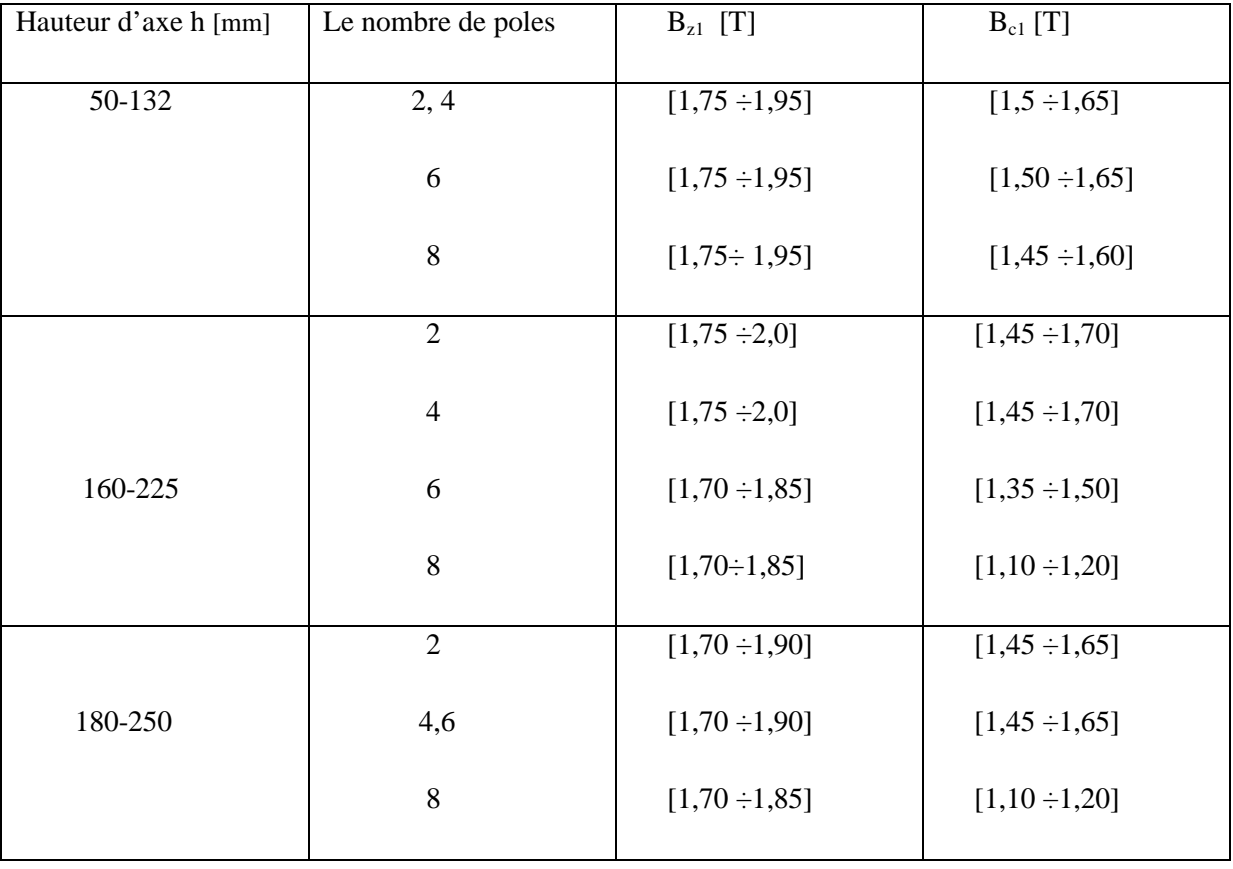

**Tableau.II-8 :** Inductions magnétqiues dans les dents et culasses statorique

#### **II-7 Dimensionnement du rotor**

 Pour des raisons mécaniques, on choisit l'entrefer aussi grand que possible, car il est avantageux pour réduire les pertes suplémentaires dans le fer produites par les pulsations du champ, et de la dispersion provoquée par les champs harmoniques supérieurs. Comme il doit

etre aussi etroit que possible afin de minimiser le courant magnétisant et ainsi avoir un bon rendement et un facteur de puissance proche de l'unité [5].

#### **II-7-1 Epaisseur de l'entrefer**

 L'epaisseur de l'entrefer peut etre exprimé en fonction des dimensions principales de la machine par la formule empirique suivante [11] :

$$
\delta = (0.0016D_1 + 0.001L_1 + 0.0072) .25,4 \quad [mm]
$$
 [II-51]

Ou en fonction de la puissance nominale [2] :

$$
\delta = (0, 1 + 0.02 \sqrt[3]{P_{n0}}) \quad \text{pour } 2p = 2 \qquad \text{[mm]}
$$
 [II-52]

 $\delta = (0,1+0.012\sqrt[3]{P_{n0}})$  pour 2P>2 [mm] [II-53]

#### **II-7-2 Diamètre exterieur du rotor**

 Connaisant l'épaisseur de l'entrefer et le diamètre interieur du stator, le diamètre exterieur du rotor s'exprime par :

$$
D_2=D_1-2\delta \qquad \qquad [mm] \qquad \qquad [II-54]
$$

#### **II-7-3 Diamètre interieur du rotor**

Il est donné en fonction du diamètre exterieur comme suit :

 $D_{2in}=(0,3-0,35)D_2$  [mm] [II-55]

#### **II-7-4 Choix du nombre de barres (d'encoches)**

Le nombre de phases  $m_2$  est égal au nombre de barres et au nombre d'encoches  $Z_2$ . Géneralement le nombre d'encoches rotoriques est choisi en fonction du nombre d'encoches statoriques afin d'eviter certains couples parasites qui peuvent perturber le bon fonctionnement du moteur (Tableau.II-9 [10]). L'analyse de cette question et l'experience de construction impose le choix du nombre d'encoches rotoriques tel que [6] :

#### $0,75Z_1 \leq Z_2 \leq 1,25Z1$

 En choisissant le nombre d'encoches rotoriques il faut eviter qu'il satisfasse les relations indésirables suivantes [6] :

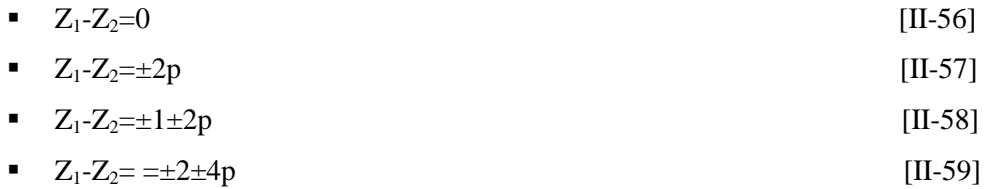

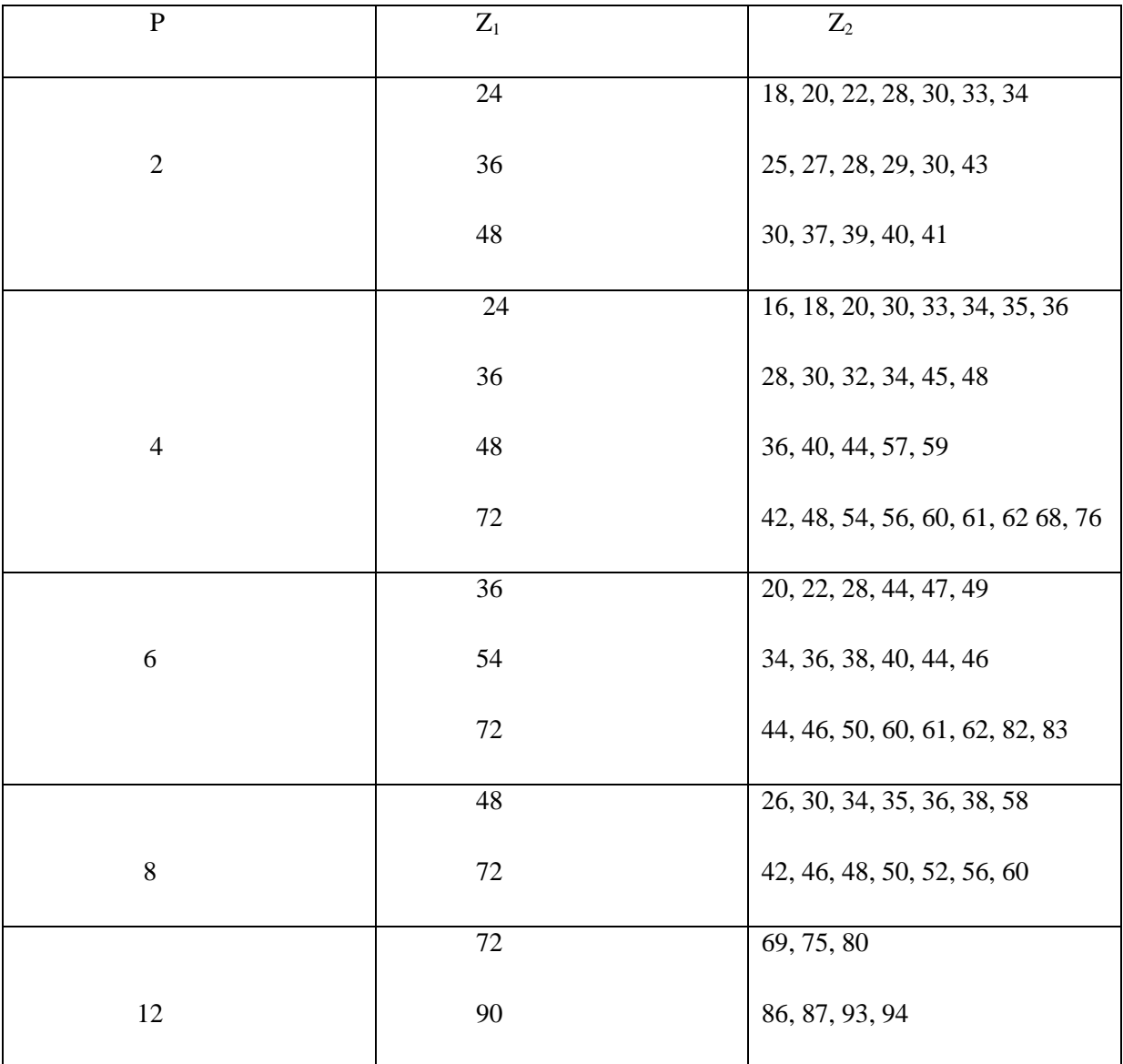

**Tableau.II-9 :** Nombre d'encoches rotoriques en fonction du nombre d'encoches statoriques

# **II-7-5 Le facteur d'enroulement rotorique**

Le rotor est réalisé avec un seul conducteur par encoche. Le facteur d'enroulement est donné par :

$$
K_{en2} = K_{d2} \cdot K_{r2} \tag{II-60}
$$

Avec:

 $K_{d2}$ : le facteur de distribution de l'enroulement rotorique donné par

$$
K_{d2} = \frac{\sin\left(\frac{q_2\gamma_2}{2}\right)}{q_2\sin\left(\frac{\gamma_2}{2}\right)}\tag{II-61}
$$

q2 : le nombre d'encoches par pole et phase donné par :

$$
q_2 = \frac{Z_2}{P m_1} \tag{II-62}
$$

γ2: angle d'une encoche rotorique donné par :

$$
\gamma_2 = \frac{\pi}{Z_2/P} \tag{II-63}
$$

 $K_{r2}$ : facteur de raccourcissement rotorique donné par :

$$
K_{r2} = \sin(\rho_r/2) \tag{II-64}
$$

ρr : ecart angulaire entre deux encoches rotoriques donné par :

$$
\rho_r = \frac{\text{partie entière}(\frac{Z_2}{P})}{Z_2/P} \boldsymbol{\pi}
$$
 [II-65]

### **II-7-6 Dimensionnement de l'encoche, de la barre et des bagues**

La figure.II-13 présente les différentes dimensions de la tole rotorique :

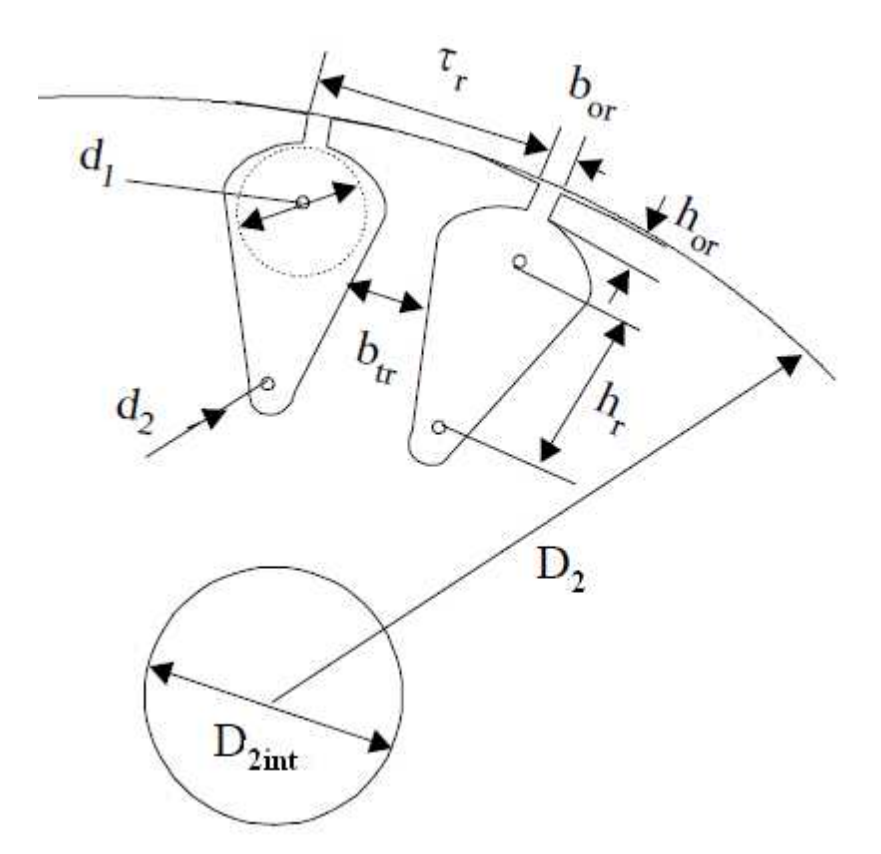

Figure.II-13 Dimensions de la tole rototrique [2]

on se propose de faire le calcul pour 3 types d'encoches présentés sur la figure.II-14

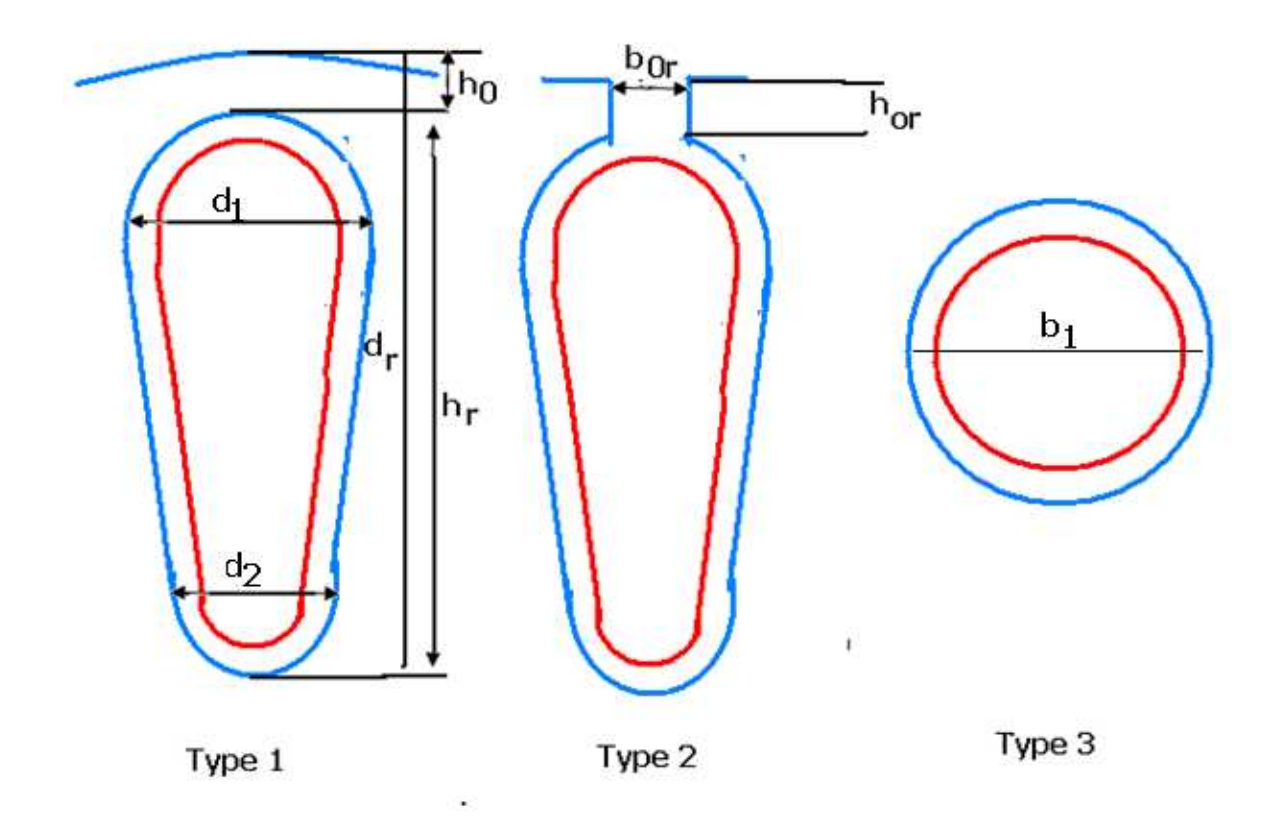

Figure.II-14 Types d'encoches rotoriques

# o **Cas ou l'encoche rotorique est de type (1)**

$$
h_{r} = h_{en2} - (d_{1}/2) - (d_{2}/2)
$$
 [mm]  
\n
$$
S_{en2} = \frac{\pi}{8} (d_{2}^{2} + d_{1}^{2}) + (d_{1} + d_{2}).\frac{h_{r}}{2}
$$
 [mm<sup>2</sup>] [mm<sup>2</sup>] [m<sup>2</sup>]

$$
d_1 = \frac{\pi (D_2 - 2h_0) - Z_2 b_{tr}}{Z_2 + \pi}
$$
 [mm] [II-75]

 $d_2=(0,6\div0,8)d_1$ 

 $h_0 = 0, 5 \div 1$  mm

# o **Cas ou l'encoche rotorique est de type(2)**

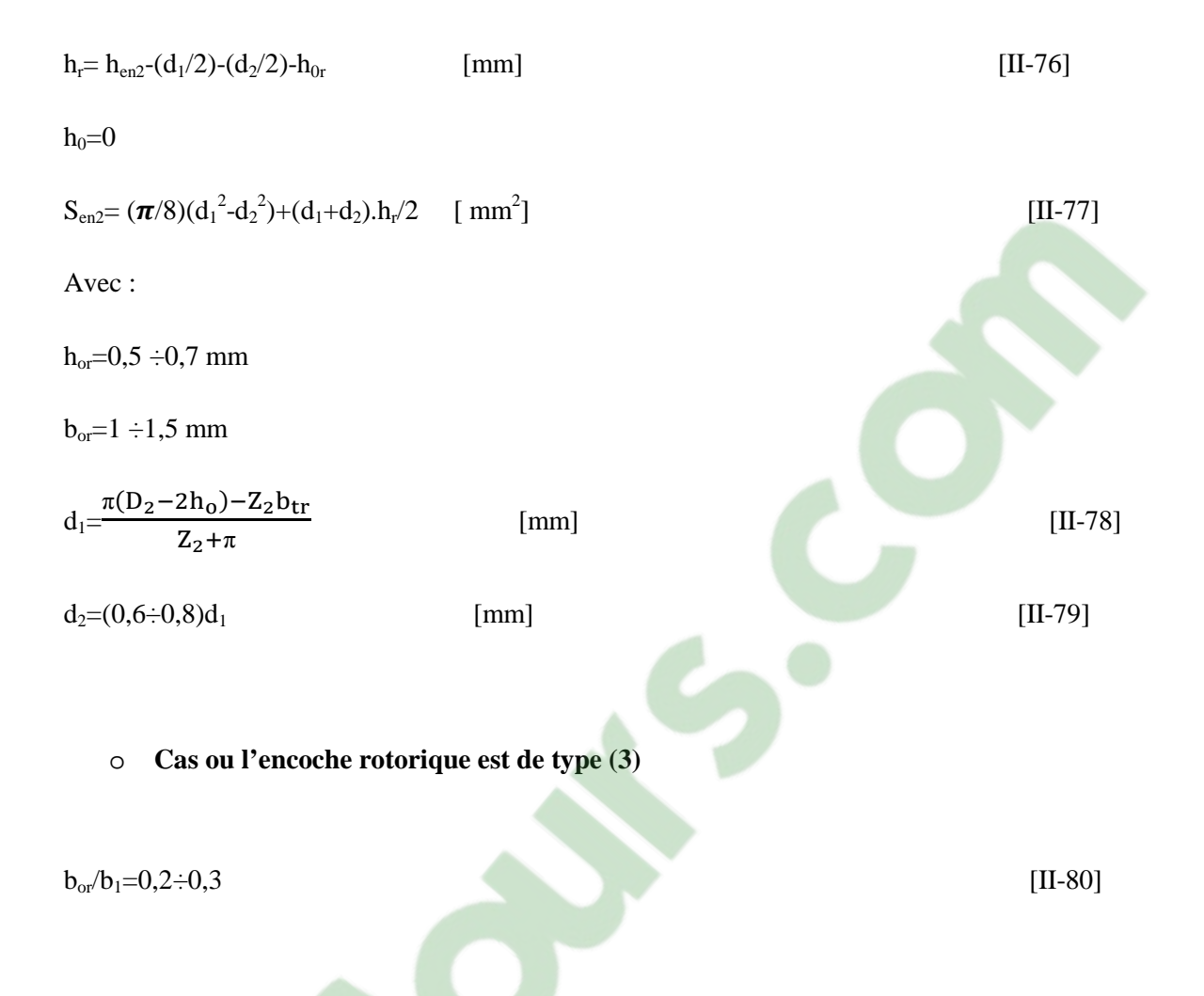

On prend la valeur de l'induction magnétique dans la dent  $B_{z2}$  donnée en fonction de la hauteur d'axe et du nombre de poles donné par le tableau II-10, on determine la largeur de la dent comme suit [2]:

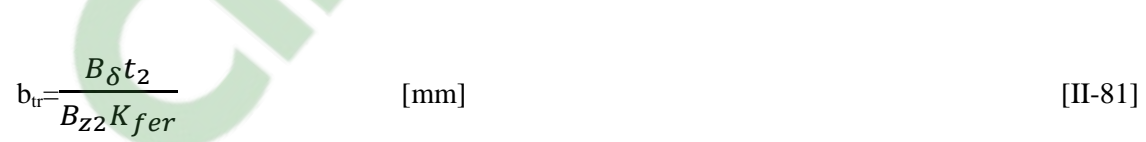

Avec :

t<sub>2</sub> : Le pas dentaire de l'encoche rotorique donné par :

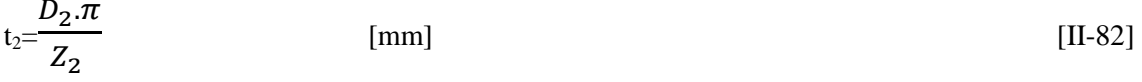

on peut ensuite determiner le diamètre sueprieur  $d_1$  come suit :

$$
d_1 = \frac{\pi (D_2 - 2h_{0r}) - Z_2 b_{tr}}{Z_2 + \pi}
$$
 [mm] (II-83]

La section de l'encoche rotorique est donnée par :

$$
S_{\text{en2}} = \frac{\pi (d_1^2 + d_2^2)}{8} + \frac{(d_1 + d_2)h_r}{2}
$$
 [mm<sup>2</sup>] [II-84]

On prend  $B_{c2} = [1,4 \div 1,7]$  et on dtermine la hauteur de la culasse rotorique comme suit :

$$
h_{c2}=0.5\frac{B_{\delta}\tau\alpha_{i}}{B_{c2}K_{fer}} \qquad \text{[mm]}
$$

le diameter maximal de l'arbre est donné par :

$$
D_{ar} \le D_1 - 2\delta - 2(h_{0r} + \frac{d_1 + d_2}{2} + h_r + h_{c2})
$$
 [mm] [II-86]

La hauteur de la dent rotorique est donnée par :

$$
d_{r} = 0,5(D_{2}-D_{in2})-h_{c2}
$$
 [mm] [II-87]

La hauteur de l'encoche est donnée par :

$$
h_{en2}=d_r-h_o \hspace{1cm} \text{[mm]}
$$

Le tableau.II-10 présente les indcutions maximales dans la culasse et dents rotorique en fonction de la hauteur d'axe et le nombre de poles:

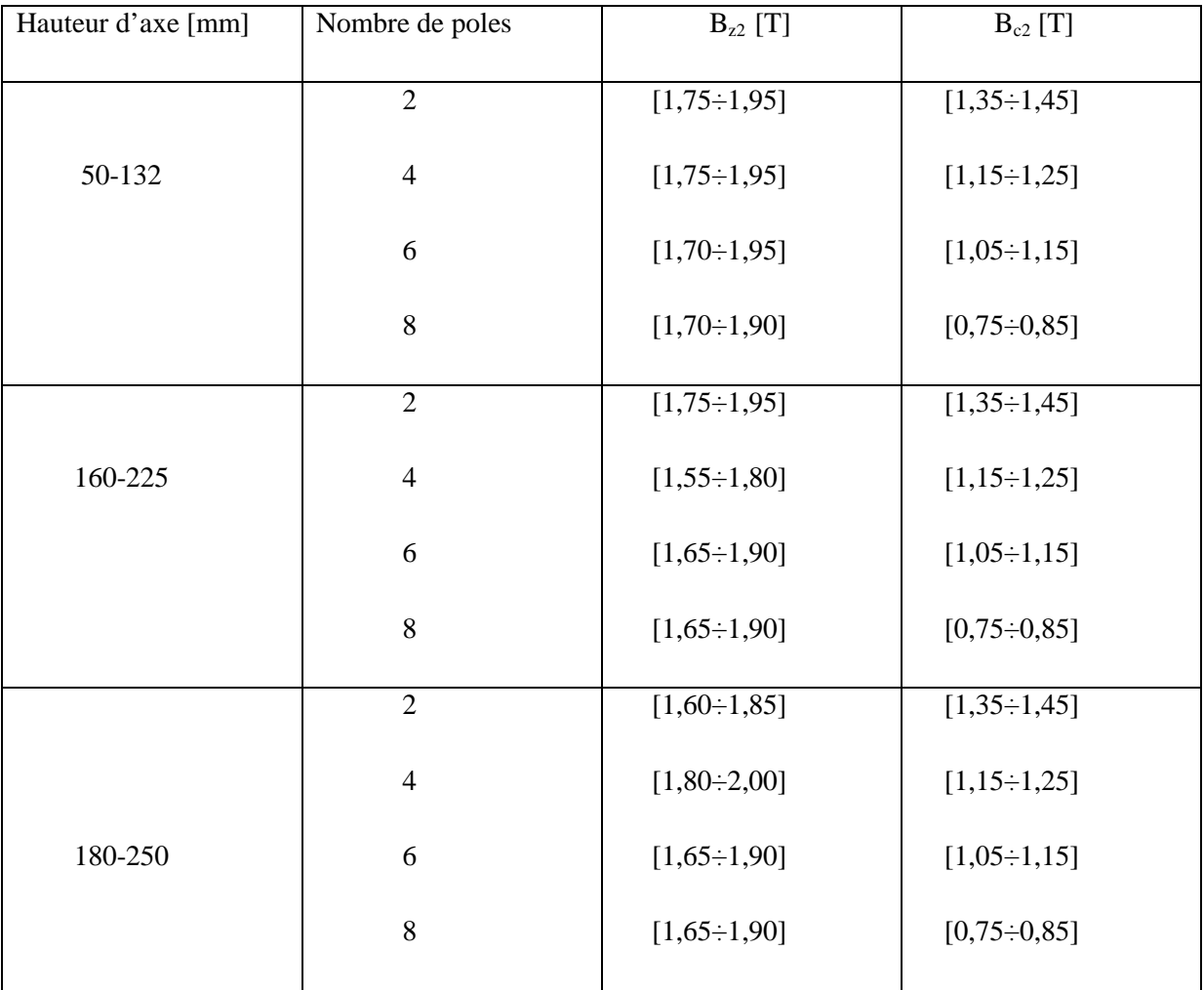

**Tableau.II-10 :** Inductions maximales dans les dents et culasses rotorique en fonction de la hauteur d'axe et nombre de poles

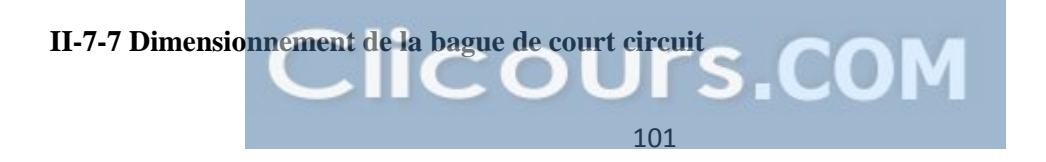

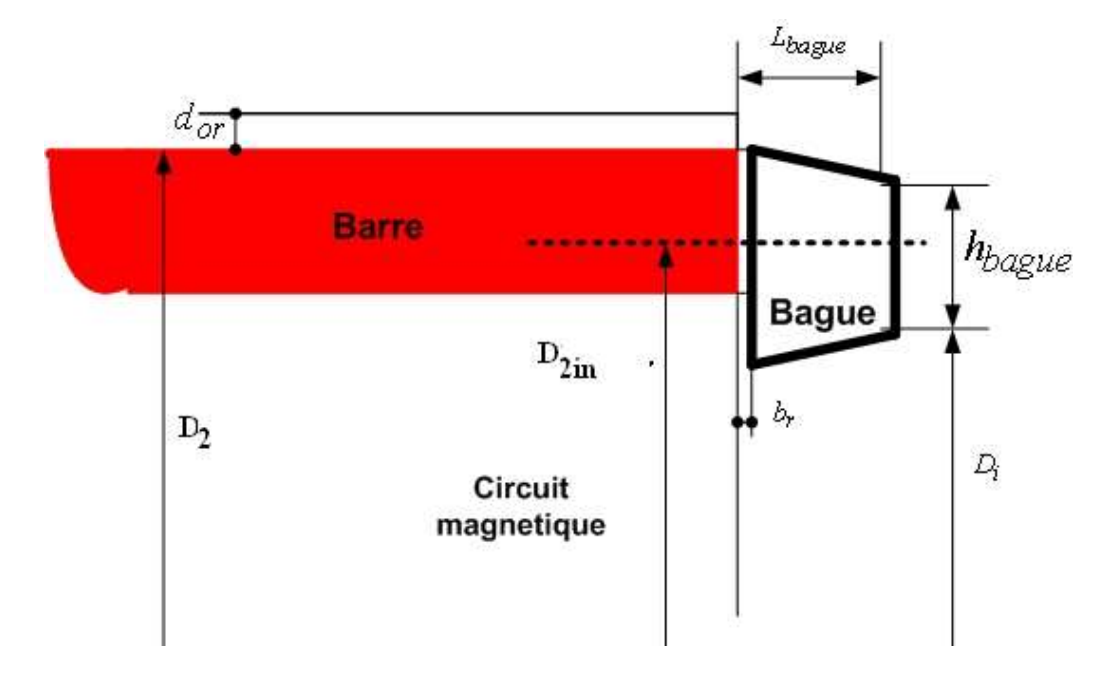

Le schéma de la bague est representé sur la figure ci-dessous :

Figure. II-15 Schéma de la bague et barre rotorique

## **II-7-7-1 Section transversale de la bague**

La section de la bague est donnée par [6] :

 $S_{\text{bague}} = K_{\text{bague}} \frac{Z_2 S_{\text{barre}}}{2P}$  $\frac{p_{\text{barre}}}{2P}$  [mm<sup>2</sup> [II-89]

Avec:  $K_{\text{bague}} = (0.35 \div 0.45)$ 

 $S_{\text{barre}} = S_{\text{en2}}$ 

## **II-7-7-2 Hauteur de la bague**

La hauteur de la bague est donnée comme suit [6]:

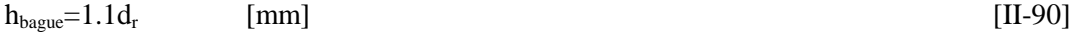

### **II-7-7-3 Epaisseur de la bague**

L'epaisseur de la bague est donnée par [6] :

$$
L_{\text{bague}} = \frac{S_{\text{bague}}}{h_{\text{bague}}}
$$
 [mm] [11-91]

#### **II-7-7-4 Diamètre moyen de la bague**

Le diamètre moyen de la bague est donné par [6] :

 $D_{\text{bagmov}} = D_2 - h_{\text{bague}}$  [mm] [II-92]

## **II-7-7-5 Courant dans la barre**

Le courant dans la barre est donné par [6] :

$$
I_2 = I_b = 1,1 I_{1n} \frac{K_{en1} w_1 m_1}{K_{en2} w_2 m_2} \cos \varphi_n \text{ [mm]}
$$
 [II-93]

Avec:

Le nombre de spires dans une phase rotorique est  $\mathbf{r} \cdot \mathbf{w}_2 = 1/2$ 

D'où le courant dans la barre devient alors :

$$
I_2=1,1I_{1n}\frac{6K_{en1}w_1}{K_{en2}Z_2}\cos\varphi_n \qquad [A]
$$
 [II-94]

### **II-7-7-6 Densité du courant dans la barre**

La densité du courant dans la barre est donnée par [6]:

#### **II-7-7-7 Courant dans la bague**

Le courant dans la bague est donné par :

$$
I_{\text{bague}} = I_2/K_{\text{red}} \tag{A}
$$

Avec :

Kred: coefficient de réduction donné par :

 $K_{\text{red}} = 2\sin(\pi P/2Z_2)$  si  $Z_2/P < 6$ 

 $K_{red} = \pi P/Z_2$  si  $Z_2/P > 6$ 

### **7-8 Densité de courant dans la bague**

La densité de courant dans la bague est donné par :

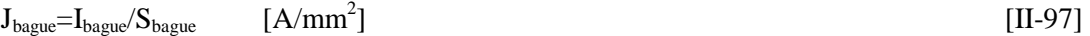

## **Concusion**

 Une fois les grandeurs géometriques et physiques de la machines ont eté determinées on doit passer au calcul de ses performance, pour cela il faut determiner les paramètres du circuit equivalent. Ce qui sera abordé dans le chapitre suivant.

**II-7-**

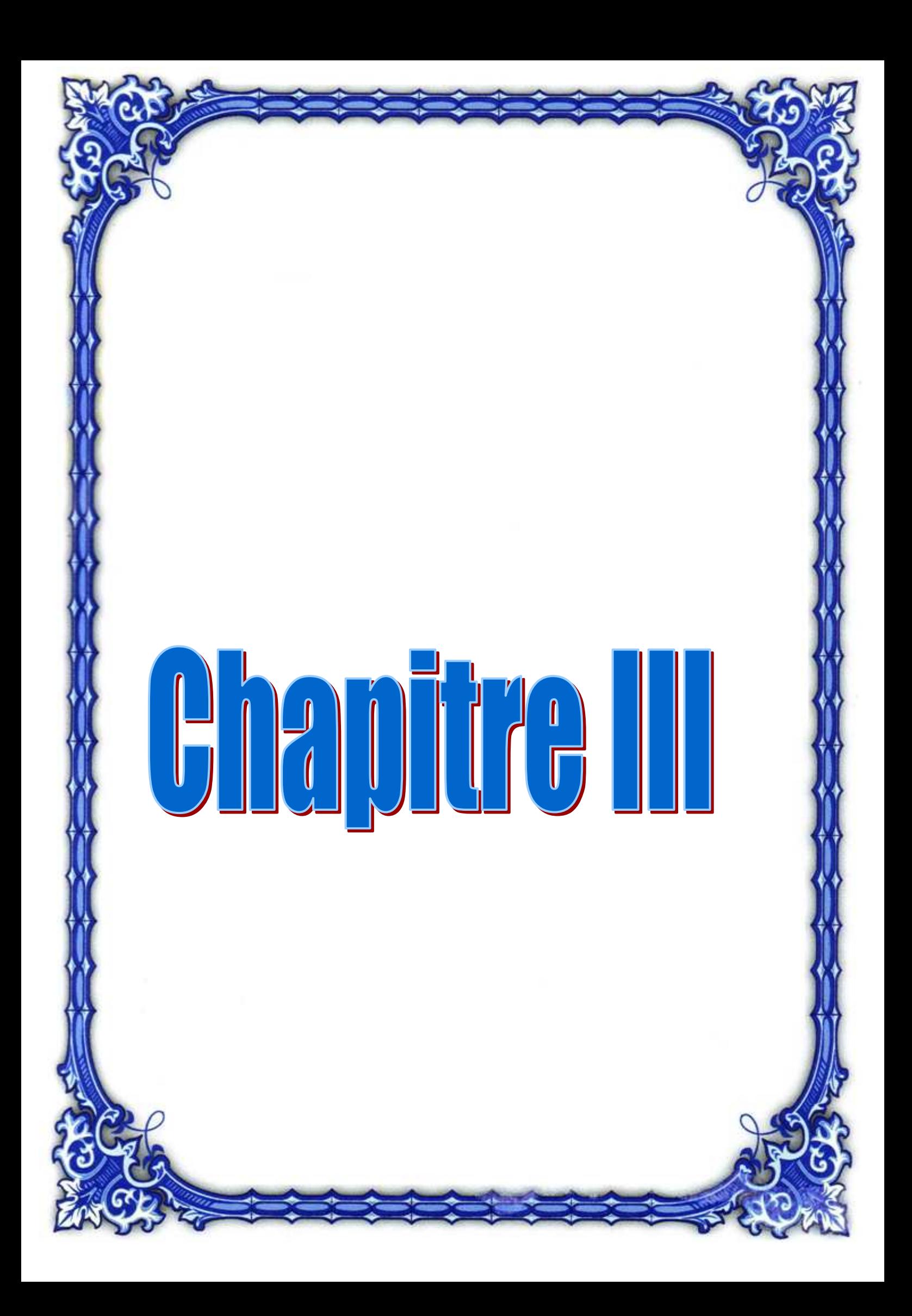

## **III-1 Introduction**

Dans ce chapitre on se propose de calculer les paramètres du circuit équivalent  $(R_1, R_2, R_{2ram}, X_1, X_2,$ X2ram,Xm) afin de prédéterminer les performances du moteur à cage.

#### **III-2 calcul des perméances**

 Le champ de dispersion dans l'encoche est décomposé en un champ qui existe directement dans la région de l'encoche, c'est-à-dire que les lignes de ce champ ne se referment que sur les conducteurs de l'enroulement considéré sans qu'elles traversent l'entrefer, et un champ de fuite des têtes des dents dont les lignes pénètrent la région de l'entrefer sans atteindre l'enroulement rotorique.

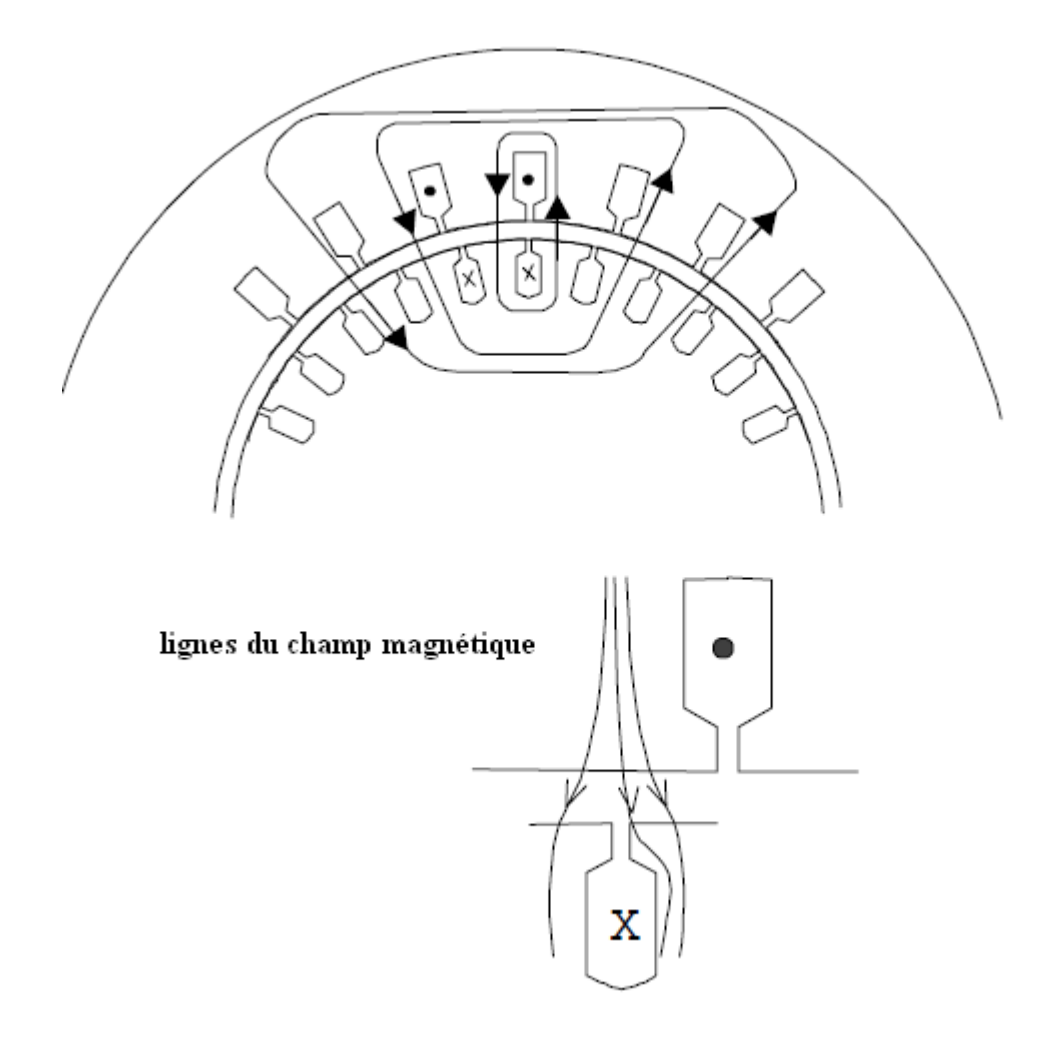

# Figure.III-1 Lignes du champ magnétique à travers les encoches

## **III-2-1 Perméances du stator**

Les expressions donnant les perméances d'encoche correspondant à chaque type d'encoche statoriques sont :

## • **Perméance d'encoche**

## o **Cas ou l'encoche statorique est du type (1)**

$$
\lambda_{en1} = K_s \left[ \frac{h_{s0}}{d_{s0}} + \frac{h_w}{b_{s1} - b_{s0}} \log \left( \frac{b_{s1}}{b_{s0}} \right) + \frac{e_1}{b_{s1}} \right] + \frac{0.5b_{s2} + h_s}{w_{s2} - w_{s3}} A_1 - \frac{2e_2}{b_{s1} + b_{s2}} A_2
$$
 [III-1]

Avec :

Ks : coefficient tenant compte du raccourcissement du pas il est donné en fonction du rapport de raccourcissement comme suit :

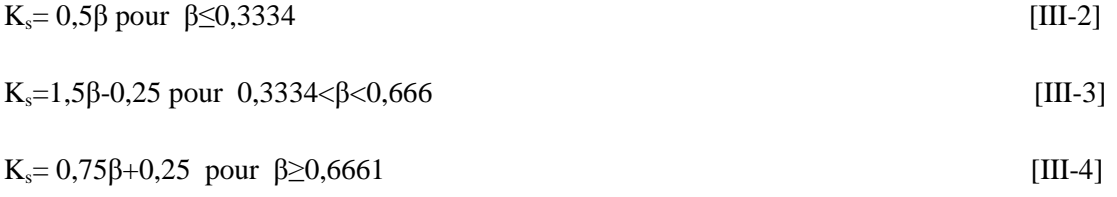

 $A_1, A_2$ : coefficients tenant compte du raccourcissement du pas, exprimés en fonction de  $K_s$  comme suit :

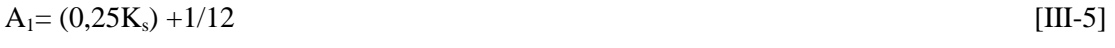

 $A_2= 0.25(K_s-0.666)$  [III-6]

#### o **Cas ou l'encoche statorique est de type (2)**

$$
\lambda_{en1} = K_s \left[ \frac{h_{s0}}{b_{s0}} + \frac{h_w}{b_{s1}} \log \left( \frac{b_{s1}}{b_{s0}} \right) + \frac{2e_1}{b_{s1} + W_{s1}} \right] + \frac{0.5b_{s2} + h_s}{b_{s1} - 2e} A_1 - \frac{2e_2}{W_{s1} + b_{s2}} A_2
$$
 [III-7]

o **Cas ou l'encoche statorique est de type (3)** 

$$
\lambda_{\rm en1} = K_{\rm s} \left[ \frac{h_{\rm s}}{3b_{\rm s1}} + \frac{d_{\rm s0}}{b_{\rm s1}} \right]
$$
\n[III-8]

### • **Perméance differentielle**

 Elle représente la différence existant entre le champ reel contenant tout les harmoniques d'espace; et le champ du à l'harmonique fondamental [6]. Elle est donnée par l'expression :

$$
\lambda_{\rm dl} = \frac{0.9t_1(q_1K_{en1})^2}{\delta K_c} \, \, \mathbf{K}_{\rm rl} \mathbf{K}_{\rm dd1} \mathbf{K}_{\rm fl} \tag{III-9}
$$

Avec :

$$
K_{fi} = 1 - [0.033b_{s0}^{2}/\delta.t_{1}]
$$
 [III-10]

bs0 : largeur de la fente

 $K_{rr1}$ : coefficient dépendant de  $q_1$  donné par le tableau III-1

 $K_{dd1}$ : coefficient de fuite différentielle, il s'exprime en fonction du rapport  $Z_2/P$  donné par le tableau III-2

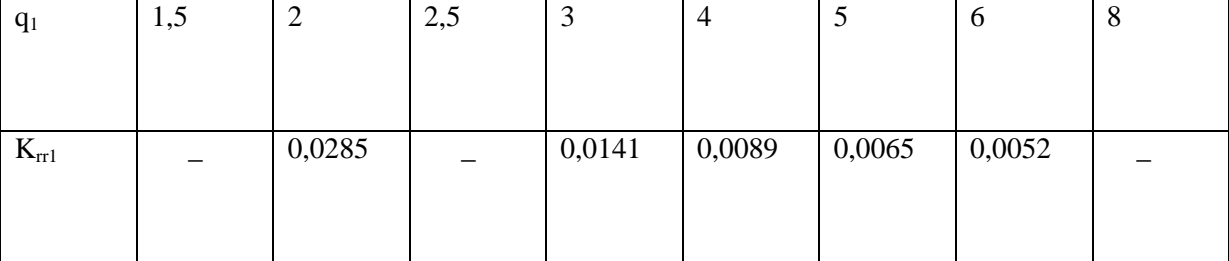

# ${\bf Tableau}$  III-1 : le coefficient  ${\bf K}_{\rm rr1}$  en fonction de  ${\bf q}_1$

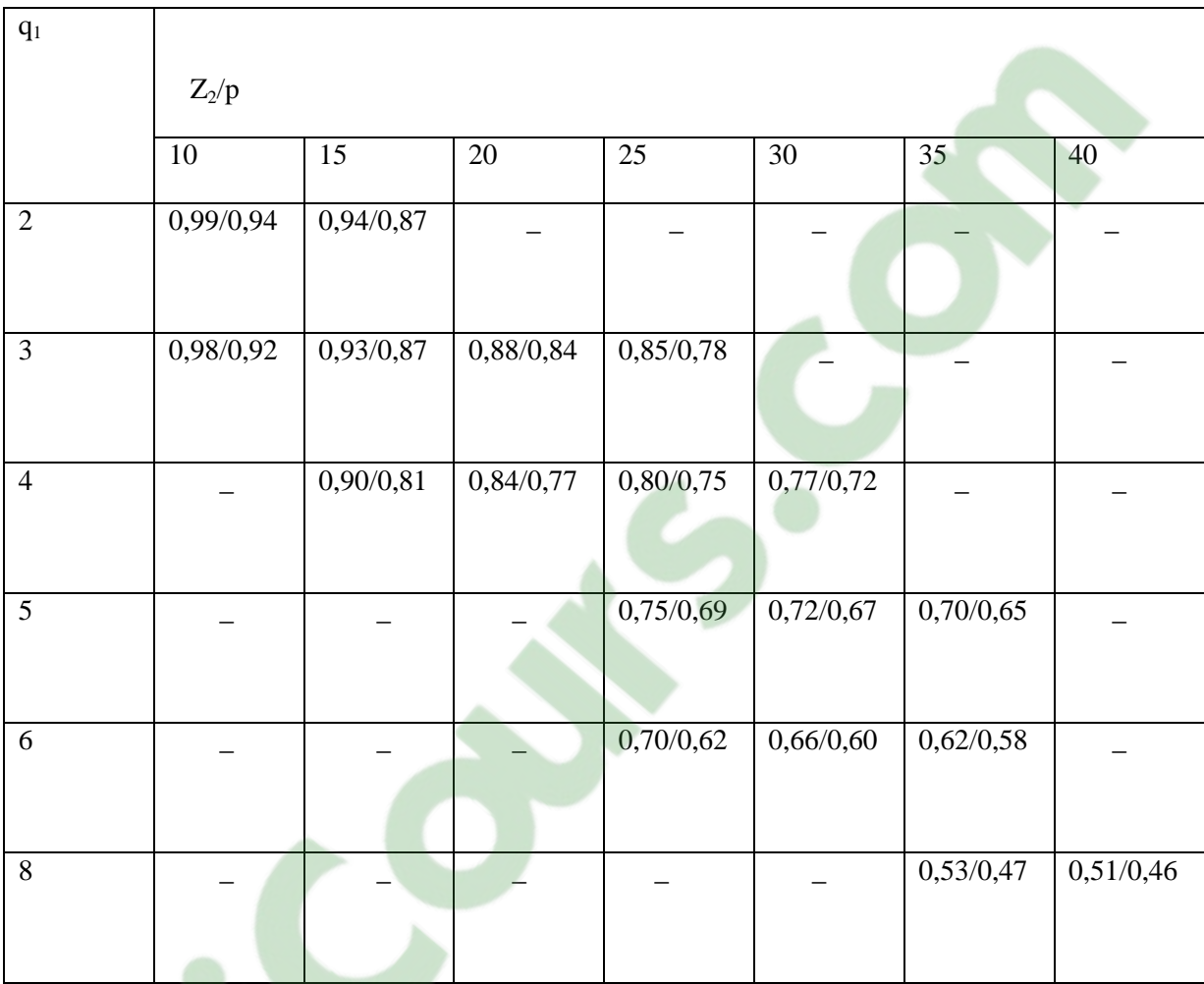

**Tableau III-2** : le coefficient  $K_{dd1}$  en fonction du rapport  $Z_2/P$ 

#### • **Perméance frontale :**

La perméance frontale (partie non active du conducteur) est représentéepar les lignes de dispersion autour des têtes de bobines. Le calcul de la perméance frontale ne peut être effectué que de façon approximative, car le parcourt des lignes de dispersions autour des têtes de bobines se représente sous forme de courbe très compliquées [6].

$$
\lambda_{f1} = 0,34(q_1/L_i)(L_{f1} - 0.64 \beta \tau) \tag{III-11}
$$

Avec :

Lf1 est la longueur moyenne de la partie frontale d'une demi-spire telle que :

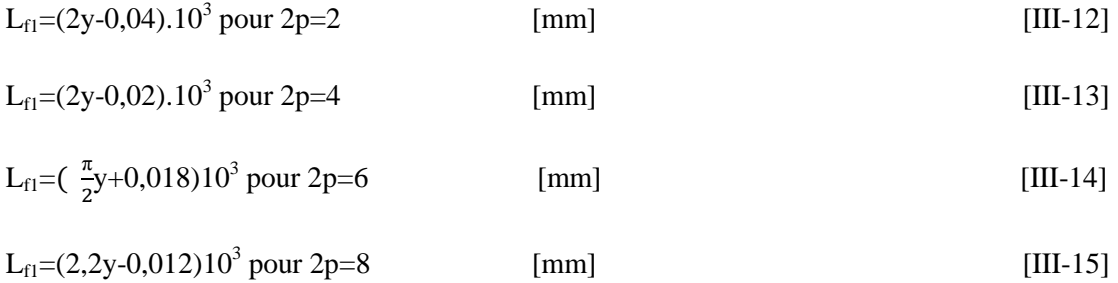

## **II-2-2 Perméances du rotor**

- **Perméance d'encoche**
- o **Cas de l'encoche de type (1)**

Elle est donnée par :

$$
\lambda_{\text{en2}} = 0.625 + \frac{2h_r}{3(d_1 + d_2)} \tag{III-16}
$$

o **Cas de l'encoche du type (2)**
Elle est donnée par :

$$
\lambda_{\text{en2}} = 0.625 + \frac{h_{0r}}{b_{0r}} + \frac{2h_r}{3(d_1 + d_2)} \tag{III-17}
$$

o **Cas de l'encoche du type (3)** 

Elle est donnée par :

$$
\lambda_{\rm en1} = 0.66 + h_{\rm or} / b_{\rm or} \tag{III-18}
$$

• **perméance différentielle** 

Elle est donnée par

$$
\frac{t_{2\left(\frac{Z_{2}}{Pm_{1}}\right)^{2}}}{\delta K_{c}} K_{dd2} \tag{III-19}
$$

Avec :

 $K_{dd2}$  : coefficient de fuite différentielle, il est donné en fonction de  $q_2$ , l'equation régissant la courbe est :

$$
K_{dd2} = \frac{9.15}{100(\frac{Z_2}{Pm_1})^2}
$$
 [III-20]

• **Perméance frontale** 

Elle est donnée par :

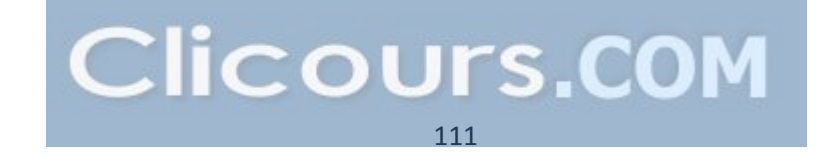

$$
\lambda_{r2} = \frac{2,3D_{baguemoy}}{K_{red}^2 Z_{2L_i}} + \log(\frac{4,7D_{baguemoy}}{2(L_{bague} + h_{bague})})
$$
 [III-20]

# • **Calcul de dispersion magnétique d'obliquité au rotor**

 Elle caractérise l'influence de l'obliquité de l'encoche sur la réactance du rotor. Elle donnée comme suit :

$$
\lambda_{\text{obj}} = \frac{t_2 \beta_{\text{obl}}^2}{9.5 \delta K_c K_\mu}
$$
 [III-21]

Avec :

 $K_{\mu}$ : coefficient de magnétisation de la machine

**III-3 Calcul des paramètres du circuit équivalent** 

### **III-3-1 Paramètres statoriques**

On calcul les paramètres statoriques comme suit :

# **III-3-1-1 Resistance active d'une phase du stator**

La résistance par phase est calculée par la formule suivante :

$$
R_{I} = \rho_{cu}(T) \frac{w_1 L_{w1} 10^3}{a_1 n_{el} s_{eff1}} \qquad [\Omega]
$$
 [III-22]

Avec :

 $\rho_{\text{cu}}(T)$ : résistivité du cuivre à la température (T)  $\rho_{\rm cu}(75^\circ)=21,3.10^{-9}$  [ $\Omega$ . m]

 $ρ<sub>cu</sub>( 115<sup>°</sup>) = 24,4. 10<sup>-9</sup> [Ω. m]$ 

Lw1 : longueur moyenne d'une spire de l'enroulement statorique, elle est calculée comme suit :

 $L_{w1} = 2(L_i + L_f)$  [mm] [III-23]

### **III-3-1-2 Réactance de fuite d'encoche**

Elle est due aux flux de fuite qui se referment autour des conducteurs, elle est donnée par :

$$
X_{en1} = \frac{1.58L_1f_1 w_1^2}{Pq_1 10^8} \lambda_{en1} \qquad [\Omega]
$$
 [III-24]

Avec :

 $\pmb{\lambda}_{\mathrm{en}1}$ : perméance d'encoche qui dépend du type d'encoche

### **III-3-1-3 Réactance de fuite différentielle**

 La réactance de fuite différentielle est due au flux de fuite qui se reforme d'une dent à une autre à travers l'entrefer, au flux différentiel de phase, et au flux différentiel de l'encoche, elle est donnée par  $[5]$ :

$$
X_{1d} = \frac{1.58L_1f_1 w_1^2}{Pq_1 10^8} \lambda_{d1} \qquad [\Omega] \qquad [\Pi - 25]
$$

Avec :

 $\lambda_{d1}$ : perméance différentielle

### **III-3-1-4 Réactance de fuite frontale**

 C'est la réactance présentée par les parties des enroulements situées dans l'air à chaque extrémité du paquet des tôles. Elle est donnée par la formule semi empirique suivante [6]:

$$
X_{1f} = \frac{1.58 \, w_1^2 f_1 L_i}{P q_1 10^8} \, \lambda_{f1} \tag{III-26}
$$

Avec:

 $\lambda_{\text{fl}}$  : perméance frontale

D'ou la réactance d'une phase statorique est donnée par :

$$
X_1 = \frac{1.58L_1 f_1 w_1^2}{p q_1 10^8} \lambda_1
$$
 [Ω] [III-27]

Avec :

 $\lambda_1$ : la perméance de dispersion du stator

$$
\lambda_1 = \lambda_{d1} + \lambda_{en1} + \lambda_{f1} \tag{III-28}
$$

### **III-3-2 Paramètres rotoriques**

Les paramètres rotoriques sont donnés comme suit :

# **III-3-2-1 Résistance active de la cage rotorique**

 Elle est définie comme étant la somme de la résistance de la barre et la résistance de la bague, elle est donnée par :

 $R_2 = R_{\text{barre}} + R_{\text{bague}}$  [III-29]

### • **Résistance active de la barre**

La résistance active de la barre est donnée selon le type d'encoche.

$$
R_{barre} = Z_2 \frac{\rho_{al}(T)L_i}{S_{barre}}
$$
 [III-30]

Avec :

ρal (T) : résistivité de l'aluminium à la température T

Sbarre : section de la barre

 $S_{\text{barre}} = S_{\text{en2}}$ 

### • **Résistance de la bague**

La résistance de la bague est donnée par l'expression suivante :

$$
R_{bague} = \rho_{al}(T) \frac{\pi D_{bague}}{S_{bague}} \tag{III-31}
$$

Avec :

Dbague : diamètre de la bague

Sbague : section de la bague donnée par

$$
S_{\text{bague}} = K_{\text{bague}} \frac{Z_2 S_{\text{barre}}}{2P} \tag{III-32}
$$

 $K_{bague} = (0.35 \div 0.45)$ 

# **III-3-2-2 Résistance d'une phase rotorique ramenée au stator**

La résistance d'une phase rotorique ramenée au stator est donnée par les exp ressions suivantes :

$$
R_{2ram} = MR_2 \qquad [\Omega] \qquad [III-33]
$$

Avec M facteur de reduction donné par:

$$
M = \frac{4m_1}{Z_2} \cdot \frac{(K_{en1}W_1)^2}{k_{ob}^2}
$$
 [III-34]

kob : coefficient oblique des encoches rotoriques donné par :

$$
k_{ob} = \frac{\sin(\frac{a_{ob}}{2})}{\frac{a_{ob}}{2}}
$$
 [III-35]

a<sub>ob</sub> : angle d'inclinaison des encoches donné par :

$$
a_{ob} = \frac{2P \pi \beta_{ob}}{Z_2}
$$
 [III-36]

$$
\beta_{\rm ob} = \frac{t_1}{t_2} \tag{III-37}
$$

## **II-3-2-3 Réactance du rotor**

Elle est donnée comme suit:

$$
X_2 = 7,9.f_1.L_i.\lambda_2.10^{-2} \quad [\Omega]
$$
 [III-38]

$$
\lambda_2 = \lambda_{en2} + \lambda_{2d} + \lambda_{2f} + \lambda_{ob} \tag{III-39}
$$

Avec :

 $\lambda_2$ : perméance de dispersion du rotor.

# **III-3-2-4 Réactance du rotor ramenée au stator**

La réactance du rotor ramenée au stator est donnée par les relations suivantes :

Pour les encoches ovales (fermées semi-ouvertes et fermées inversées) :

 $X_{2ram}$  : M.  $X_2$  [ $\Omega$ ] [III-40]

### **III-4 Calcul du circuit magnétique**

Le calcul du circuit magnétique se fait pour les machines asynchrones dans le but de déterminer la force magnétomotrice (FAM) et le courant magnétique nécessaire pour créer dans l'entrefer un flux d'une valeur bien définie, afin de pouvoir determiner la reactance de magnétisation (la figure. III-2)

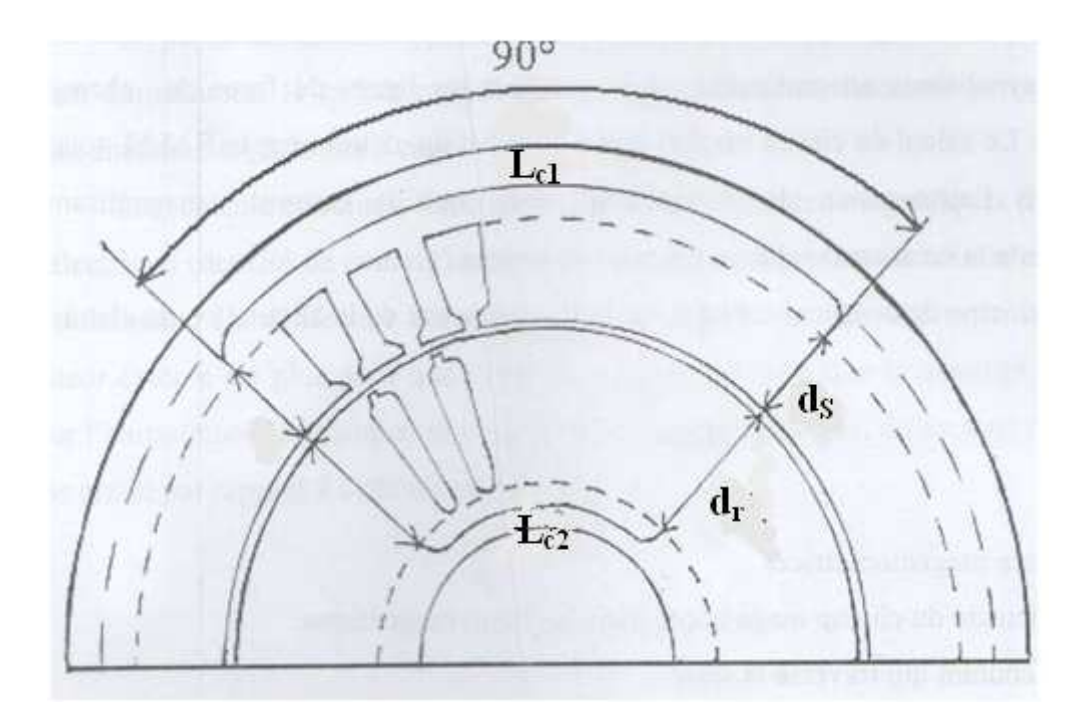

Figure. III-2 Schéma du circuit magnétique

La force magnétomotrice est donnée par :

$$
\oint H dl = \sum I = \sum F = 2F_{\sigma} + 2F_{Z1} + 2F_{Z2} + F_{c1} + F_{c2}
$$

Avec :

 $F_{\delta}$ =force magnétomotrice dans l'entrefer

F<sub>Z1</sub>=force magnétomotrice dans la dent du stator

 $F_{Z2}$ : force magnétomotrice dans la dent rotorique

 $F_{c1}$ : la force magnétomotrice dans la culasse statorique

 $F_{c2}$ : la force magnétomotrice dans la culasse rotorique

### **III-4-1 Calcul de la force magnétomotrice dans l'entrefer**

Elle est proportionnelle à la valeur de l'induction dans l'entrefer et à l'épaisseur  $\delta$  de celui-ci, elle est donnée par :

$$
F_8 = 0,8 \text{ } \delta \text{ B}_8 K_c 10^3 \qquad [A]
$$
\n[II-41]\n  
\nIII-4-2 Force magnétomotive dans les dents du stator\n  
\nElle est donnée par:\n
$$
F_{Z1} = ds_1 H_{z1} 10^3 \qquad [A]
$$
\n[III-42]\n  
\nAvec:

 $H_{z1}$ : intensité du champ magnétique correspondant à l'induction dans la dent  $B_{Z1}$ . Il est donné la courbe de magnétisation des dents.

B<sub>Z1</sub>: induction dans la dent rotorique

# **III-4-3 Force magnétomotrice dans les dents du rotor**

Elle est exprimée par la relation :

 $F_{Z2} = d_r H_{Z2} 10^{-3}$  [A] [III-43]

Avec :

 $H_{z2}$ : intensité du champ magnétique correspondant à l'induction dans la dent  $B_{Z2}$ .

B<sub>z2</sub>: l'intensité du champ correspondant à l'induction dans les dents rotoriques. Elle est donnée par la courbe de magnétisation de la dent rotorique.

### **III-4-4 Force magnétomotrice dans La culasse statorique**

$$
F_{c1} = L_{c1}H_{c1}10^{-3} \quad [A]
$$

Avec :

L<sub>c1</sub> : longueur moyenne de parcours des lignes d'induction dans la culasse donné par :

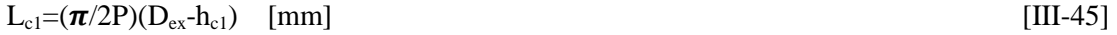

 $H_{c1}$ : l'intensité du champ correspondant à l'induction dans la culasse  $B_{c1}$ . Elle est donnée par la courbe de magnétisation de la culasse statorique.

Bc1: induction magnétique dans la culasse statorique.

### **III-4-5 Force magnétomotrice dans la culasse rotorique**

Elle est exprimée par:

 $F_{c2} = L_{c2}H_{c2}10^{-3}$  [A] [III-46]

Avec:

L<sub>c2</sub> : longueur moyenne de parcourt des lignes d'induction donné par :

$$
L_{c2} = (\pi/P)[D_2 - 2d_r - h_{c2}] + h_{c2} \text{ [mm]}
$$
 [III-47]

 $H_{c2}$ : intensité du champ correspondant à l'induction $B_{c2}$  donnée par la courbe de magnétisation.

 $B_{c2}$ : induction magnétique dans la culasse rotorique

### **III-4-6 Coefficient de magnétisation du moteur**

Il est donné par :

$$
K_{u} = \frac{F}{2F_{\delta}}
$$
 [III-48]

### **III-4-7 Courant de magnétisation du moteur**

 Le courant magnétisant représente la composante réactive du courant en marche à vide, il est donné par la relation

$$
I_m = \frac{PF}{0.9m_1W_1K_{en1}}
$$
 [A] [III-49]

 Pour avoir de bonnes performances il faut s'assurer le courant magnétisant ne dépassant pas 10% du courant nominal

### **III-4-8 Réactance de magnétisation**

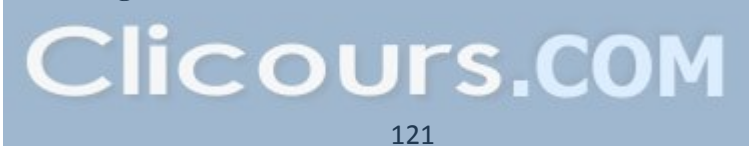

Elle est exprimée par

$$
X_m = \frac{K_e V_1}{I_m} \tag{III-50}
$$

# **Conclusion**

 Le calcul des paramètres du circuit équivalent nous conduit au calcul des pertes afin de determiner la résistance de magnétisation et les performances du moteur.

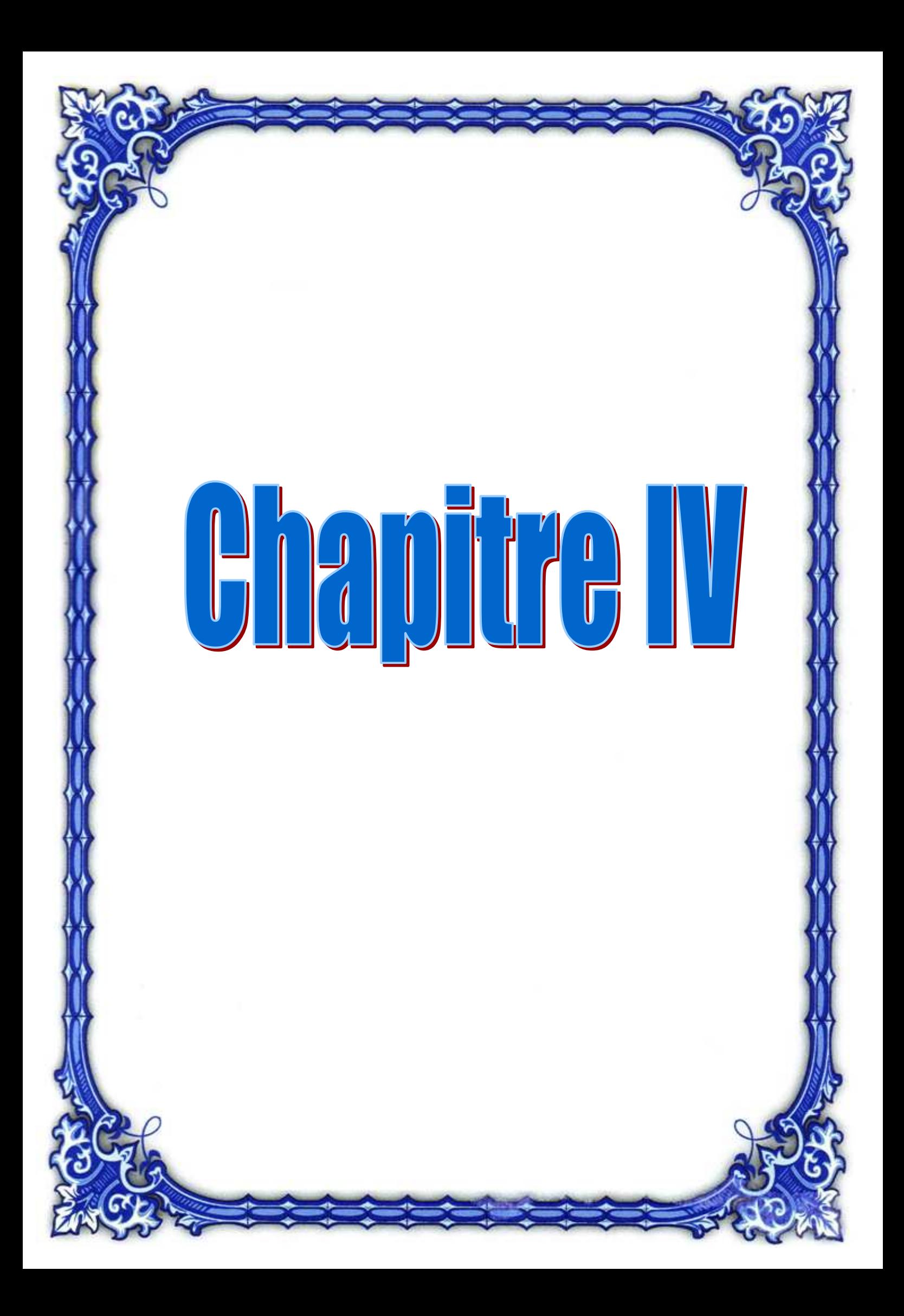

### **I V-1 Introduction**

 Tout processus de conversion électromagnétique de l'énergie est accompagné inévitablement de pertes. La machine asynchrone comme toute autre machine est sujette à ce type de transformation. Par ailleurs, les sources principales des pertes sont les échauffements dus au champ magnétique et au courant électrique [6].

Une partie de la puissance absorbée par la machine se dissipe dans ses différentes parties :

- le circuit magnétique : pertes fer
- les enroulements statoriques et rotorique : pertes joule
- les différentes parties mécaniques : pertes mécaniques et par frottement

### **IV-2 Bilan énergétique**

 Le bilan des puissances et des pertes dans un moteur asynchrone est reporté sur la figure **I**V-1 .Le moteur asynchrone absorbe sur le réseau une puissance électrique active triphasée P<sup>a</sup> *.*

- $\bullet$   $\mathbf{P}_a$ : puissance absorbée ou puissance électrique fournie à la machine
- $\bullet$   $\bullet$   $\circ$  p<sub>u</sub> : puissance utile ou puissance mécanique transmise à la charge

Les pertes sont :

- $P_{js}$ : pertes par effet Joule dans le bobinage du stator
- $P_{fs}$ : pertes dans le fer du stator
- $P_{ir}$ : pertes par effet Joule dans le cuivre (barres + anneaux) du rotor
- $\bullet$  P<sub>fr</sub> : pertes dans le fer du rotor. Très souvent, on fait l'hypothèse qu'elles sont négligeables car ces dernières dépendent de la fréquence des courants qui induisent le champ magnétique dans le fer. Or la fréquence des courants dans le rotor (g.f), lors du fonctionnement normal de la machine alimentée en régime sinusoïdal de courant, est très faible. Néanmoins il faut parfois en tenir compte lorsque la machine est alimentée par un onduleur ou dans certains types de fonctionnement à fort glissement.
- $\bullet$   $\mathbf{P}_{\text{mec}}$ : pertes mécaniques
- $P_{\text{sub}}$ : pertes supplémentaire

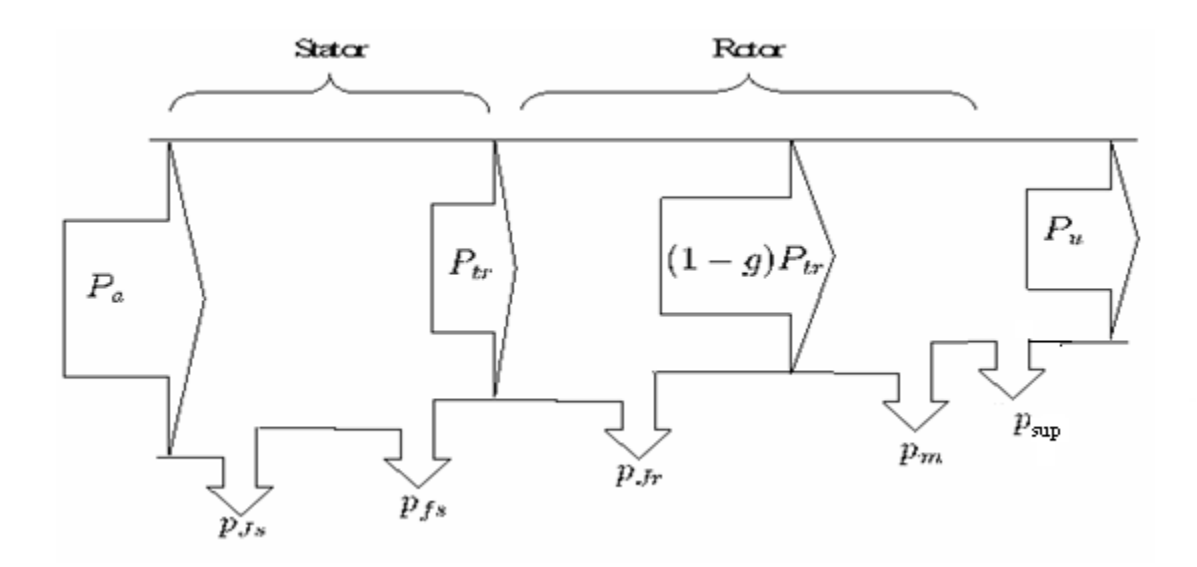

Figure. IV-1 Bilan des puissances

### **IV-2-1 La puissance absorbée**

C'est la puissance absorbée par le moteur du réseau, elle est donnée par la relation suivante :

$$
P_a = 3V_1I_1 \cos\varphi \tag{IV-1}
$$

I1et V1 représentent le courant et tension de phase

### **IV-2-2 Les pertes dans le fer**

 Ce sont les pertes par hystérésis et par courant de Foucault dues au flux principal. La grande partie de ces pertes est localisée au niveau des dents et de la culasse statorique, car les pertes fer au rotor sont négligeables à cause de la faible fréquence de variation de flux dans celui-ci. Elles sont données par :

$$
P_{fs} = P_{fc1} + P_{fz1} \qquad [W] \qquad [IV-2]
$$

Avec :

P<sub>fc1</sub>: pertes dans la culasse statoriques

P<sub>fz1</sub>: pertes dans les dents statoriques

# **IV-2-2-a Les pertes fer dans la culasse**

Ces pertes sont proportionnelles au carré de l'induction dans la culasse et sont données par :

$$
P_{fc1}=1,7P_{1/50}B_{c1}^{2}G_{c1} \qquad [W] \qquad [IV-3]
$$

Avec :

G<sub>c1</sub> : poids de la culasse statorique donné comme suit :

$$
G_{c1} = 7,8.10^{-6}L_i.K_{fer}.h_{c1}.\pi.(D_{ex}+h_{c1}) \qquad [Kg]
$$
 [IV-4]

P/50 : perte par kilogramme de tôles d'acier

On prend  $P_{1/50}$ =2,05w/kg

# **IV-2-2-b Les pertes dans les dents statoriques :**

Elles sont données par :

$$
P_{fz1} = 1.7P_1 50G_{z1}B_{z1}^2
$$
 [W] [W]

Avec :

 $G_{z1}$ : poids des dents statoriques donné par :

$$
G_{z1} = 7,8.10^{-6}L_{i}.K_{fer} [d_{s1} (D_{1} + d_{s1}) - S_{en1}.Z_{1}] \t Kg]
$$
 [IV-6]

# **IV-2-3 Les pertes joule**

Elles constituent les pertes qui se dissipent sous forme de chaleur par effet joule dans les enroulements statoriques et la cage rotorique.

# **IV-2-3-a Les pertes joule statoriques**

Ce sont les pertes électriques dans le cuivre, données par la formule suivante :

$$
P_{js}=3R_1I_{1n}^2
$$
 [W] [IV-7]

# **IV-2-3-b Les pertes joule rotoriques**

Elles sont données par

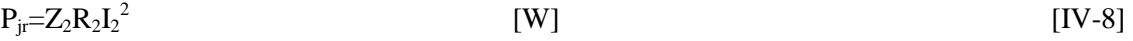

$$
P_{jr} = 3R_{2ram}l^2^2
$$
 [W] [IV-9]

### **IV-2-4 La puissance transmise à l'arbre**

 En retranchant les pertes statoriques de la puissance absorbée on obtient la puissance transmise à l'arbre ou appelée aussi la puissance électromagnétique, elle correspond à la puissance disponible à travers l'entrefer, elle est donnée comme suit :

$$
P_{tr} = P_{elm} = Pa - P_{js} - P_{fs}
$$
 [IV-10]

### **IV-2-5 La puissance mécanique**

 C'est la puissance qui servira à faire tourner la charge globale. Elle est obtenue en retranchant de la puissance électromagnétique les pertes joules rotorique, elle est donnée par:

 $P_m = P_{elm} - P_{ir}$  [W] [IV-11]

### **IV-2-6 Les pertes mécaniques**

Elles représentent les pertes par frottement et par ventilation. Elles se calculent comme suit :

$$
P_{\text{mec}} = K_t \cdot (N_r \cdot 10^{-3})^2 \cdot (D_{\text{ext}} \cdot 10^{-2})^4
$$
 [W]

Avec:

 $K_t$ : facteur de majoration

Si P=2 K<sub>t</sub>=1,3. (1-D<sub>ext</sub>.10<sup>-3</sup>) 
$$
[IV-13]
$$

 $P > 2$   $K_t = 1$ 

# **IV-2-7 Les pertes supplémentaires**

 Elles sont estimées à 0,5% de la puissance absorbée par la machine elles sont données comme suit :

 $[IV-12]$ 

 $\mathbb{G}$ 

$$
P_{\text{sup}} = 0.005 \cdot \frac{10^3 P_{n0}}{\eta_n}
$$
 [IV]  
IV-2-8 Les pertes totales

Elles sont données par l'expression suivante :

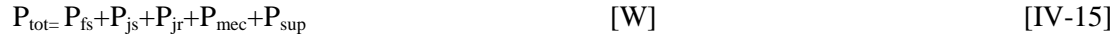

# **IV-2-9 La puissance utile**

Elle est donnée par :

$$
P_u = P_a - P_{tot} \tag{IV}
$$

# **IV-3 Calcul des performances du moteur**

 On détermine les caractéristiques et performances d'un moteur à partir de son circuit équivalent le schéma du circuit équivalent d'un moteur à cage d'écureuil est donné ci-dessous :

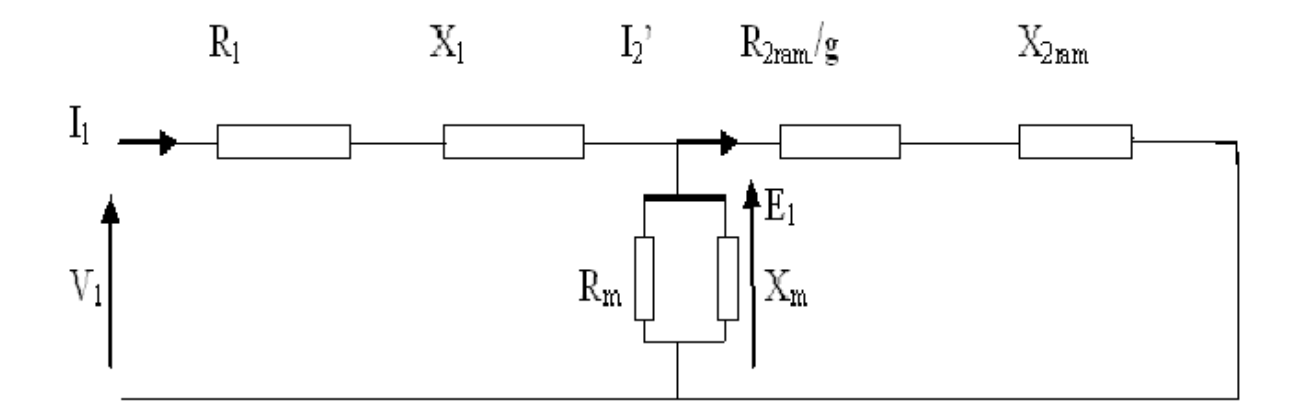

L'étude des performances du moteur consiste en l'analyse des caractéristiques suivantes :

- -Couple-glissement
- **•** Courant statorique-glissement
- -Facteur de puissance glissement
- -Puissance utile-glissement
- -Rendement-glissement

# **IV-3-1 Calcul de l'impédance du circuit équivalent**

Pour un moteur à simple cage on a :

$$
Z_{2}=R_{2ram}/g +jX_{2 ram}
$$
\n
$$
Z_{1}=R_{1}+jX_{1}
$$
\n
$$
Z_{m}=R_{0}+jX_{0}
$$
\n
$$
I[V-18]
$$
\n
$$
R_{0}=\frac{R_{m}^{2}X_{m}}{R_{m}^{2}X_{m}^{2}}
$$
\n
$$
X_{0}=\frac{X_{m}^{2}R_{m}}{X_{m}^{2}+R_{m}^{2}}
$$
\n
$$
I[V-20]
$$
\n
$$
Z_{1}=Z_{1}+Z_{2}
$$
\n
$$
I[V-21]
$$
\n
$$
Z_{2}=Z_{1}+Z_{2}
$$
\n
$$
I[V-22]
$$
\n
$$
I[V-23]
$$

# **IV-3-2 Le courant de la phase statorique**

Il est donné par :

$$
I_1 = V_1 / Z_t \tag{IV-24}
$$

On obtient le courant rotorique ramené au stator comme suit :

$$
\Gamma_2 = V_1 / (R_1 + R_{2\text{ram}}/g) + j(X_1 + X_{2\text{ram}})
$$
 [IV-25]

# **IV-3-3 Le facteur de puissance**

Il correspond à :

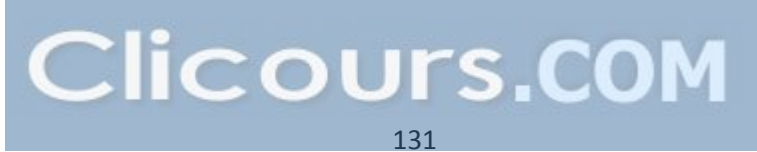

 $Cos\varphi=R_t/Z_t$ 

# **IV-3-4 La puissance utile**

La puissance utile est donnée par **:** 

 $Pu= P<sub>mec</sub>-P<sub>mec</sub>-P<sub>sup</sub>$ 

$$
=R_{2\text{ram}}I_2^{'2}\left(\frac{1-g}{g}\right)-P_{\text{mec}}-P_{\text{sup}}
$$
 [IV-27]

# **IV-3-5 Expression du couple**

# • **le couple électromagnétique**

Il est donné par:

$$
C_{\text{elm}} = \frac{P_{\text{elm}}}{\Omega_S} = \frac{P_{\text{elm}}}{\frac{2\pi N_S}{60}} \qquad \text{[N.m]}
$$

Avec :

 $\Omega$ <sub>s</sub> et N<sub>s</sub> sont les vitesses de synchronisme

# • **le couple mécanique :**

Il est donné par:

$$
C_{\text{mec}} = \frac{P_m}{\Omega_r} \quad [N.m]
$$

Avec :

 $\mathbb{Z}_t$  [IV-26]

 $\Omega$ <sub>r</sub> est la vitesse angulaire de rotation du moteur

### • **le couple utile**

Le couple utile est le couple mécanique diminué du couple nécessaire pour vaincre le couple relatif aux pertes par frottement et ventilation, il est donné par :

$$
C_{u} = C_{\text{mec}} - \frac{P_{\text{mec}}}{\frac{2\pi N}{60}} \quad \text{[N.m]}
$$

### **IV-3-6 Caractéristique mécanique**

C'est la caractéristique donnant le couple en fonction du glissement C=f(g)

$$
C = \frac{P_{elm}}{\Omega} = \frac{3R_{2ram}I_2^{'2}}{g\Omega}
$$
 on remplace  $I_2$  par sa valeur et on obtient :  

$$
C = \frac{3R_{2ram}I_2^{'2}}{\Omega} \frac{g}{(R_1g + R_{2ram})^2 + g^2(X_1^2 + X_2^{'2})}
$$
 [N.m] [IV-31]

si g=0 alors C=0

Pour des faibles valeurs de g qui correspondent à la zone normale de fonctionnement R<sub>1</sub>g et  $g^2(X_1^2 + X_{2ram}^2)$  sont faible devant R<sub>2ram</sub>, alors le couple est proportionnel au glissement.

Quand g continu à croitre, la caractéristique C=f(g) passe par un maximum puis diminue.

Pour trouver le maximum on cherche la valeur de g qui annule dC/dg

$$
g_{Cmax} = \frac{R_{2ram}}{\sqrt{R_1^2 + (X_1^2 + X_2^2)}}
$$
 [N.m] [IV-32]

$$
C_{\text{max}} = \frac{3V_1^2}{2\Omega} \frac{1}{R_1 + \sqrt{R_1^2 + (X_1^2 + X_2^2)}} \qquad [N.m] \qquad [IV-33]
$$

Au démarrage g=1

$$
C_{\text{dem}} = \frac{3V_1^2}{\Omega} \frac{R_{2ram}}{(R_1 + R_{2ram})^2 + (X_1^2 + X_2^2)} \quad \text{[N.m]}
$$
 [IV-34]

# **IV-4 Calcul du rendement de la machine**

Il est donné comme suit :

$$
\eta = \frac{P_u}{P_a} \tag{IV-35}
$$

d'où

$$
\eta = \frac{P_{n0}10^3}{p_{tot} + P_{n0}} \tag{IV-36}
$$

# **IV-5 Calcul de la résistance de magnétisation**

 La puissance absorbée à vide correspond aux pertes fer et mécaniques, alors le courant actif à vide qui correspond à ces pertes s'exprime comme suit :

$$
I_{a0} = \frac{P_{mec} + P_{fs} + P_{Sup}}{m_1 V_1}
$$
 [A] [IV-37]

La résistance de magnétisation est donnée par :

$$
R_m = \frac{X_m I_m}{I_{a0}}
$$

**Conclusion** 

 Le moteur asynchrone avec tous ses avantages présente cependant des inconvénients qui sont reliés à ses caractéristiques de démarrage, notamment le courant absorbée qui présente un point de surintensité de 5 à 10 fois du courant nominal et un à-coup de couple. Donc il faut essayer de minimiser le courant de démarrage et maximiser le couple.

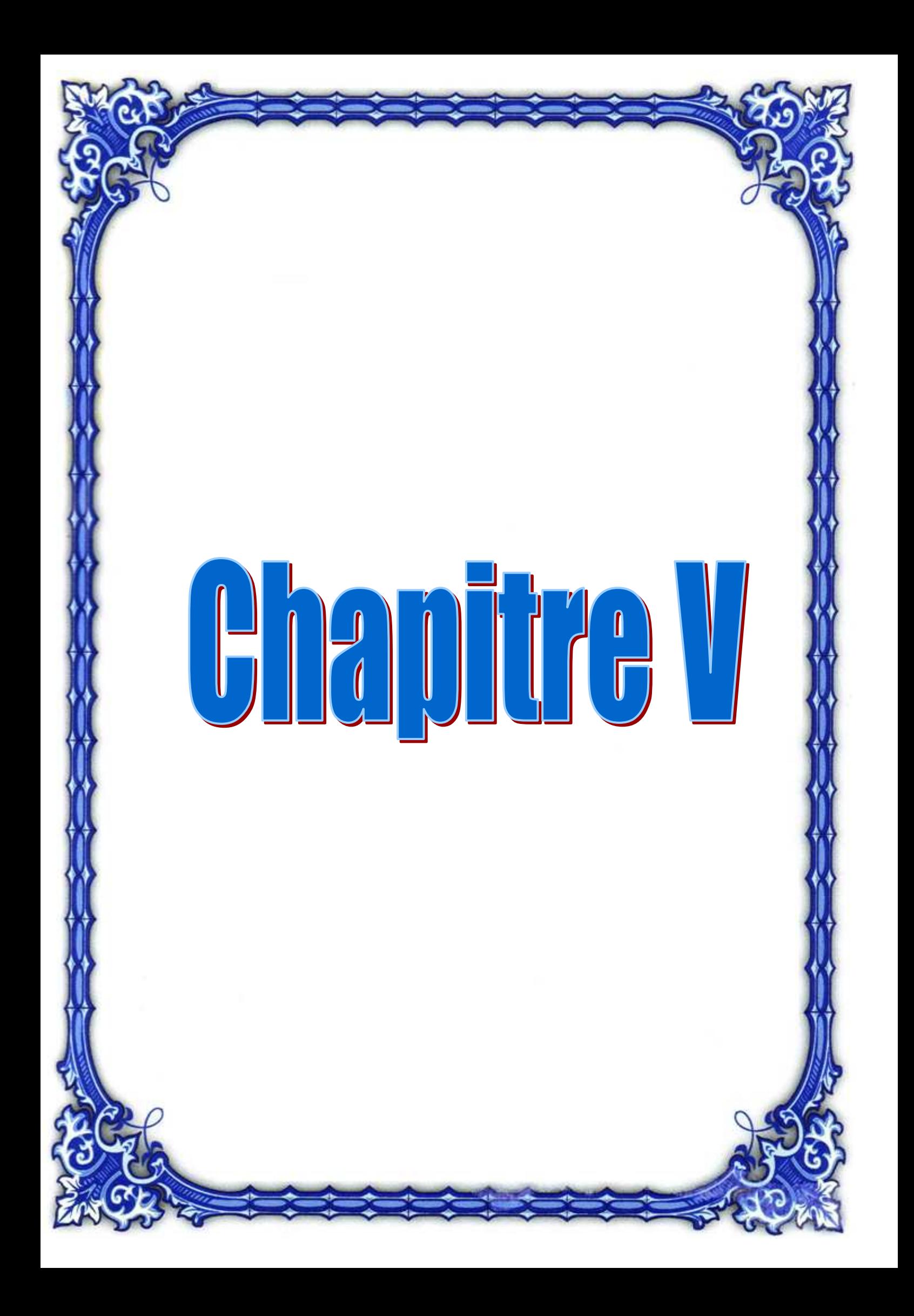

### **V-1 Introduction**

 C'est un système interactif et convivial de calcul numérique et de visualisation graphique, destiné aux ingénieurs et scientifiques. Il possède un langage de programmation à la fois puissant et simple d'utilisation. Il permet d'exprimer les problèmes et solutions d'une façon aisée, contrairement à d'autres langages de programmation. Il intègre des fonctions d'analyse numérique, de calcul matriciel, de traitement de signal, de visualisation graphique 2D et 3D, etc. Il peut être utilisé de façon interactive ou en mode programmation.

 En mode interactif, l'utilisateur à la possibilité de réaliser rapidement des calculs sophistiqués et d'en présenter les résultats sous forme numérique ou graphique. En mode programmation, il est possible d'écrire des scripts (programmes) comme avec d'autres langages. L'utilisateur peut aussi créer ses propres fonctions pouvant être appelées de façon interactive ou par des scripts. Ces fonctions fournissent à MATLAB un atout inégalable son extensibilité. Son élément de base est la matrice. L'utilisateur ne s'occupe pas des allocations de mémoire ou de redimensionnement comme dans les langages classiques. Les problèmes numériques peuvent être résolus en un temps record, qui ne représente qu'une infime du temps à passer avec d'autres langages comme le Basic, C, C++ ou le Fortran. Il s'est imposé dans les milieux universitaires et industriels comme un outil puissant de modélisation, de simulation et de visualisation de problèmes numériques.

 Dans le monde universitaire, il est utilisé pour l'enseignement de l'algèbre linéaire, le traitement du signal, l'automatique, etc., ainsi que dans la recherche scientifique. Dans le domaine industriel, il est utilisé pour la résolution et la simulation de problèmes d'ingénierie et de prototypage. Écrit à l'origine, en Fortran, par Cleve Moler. MATLAB est conforté par une multitude de boîtes à outils (toolboxes) spécifiques à des domaines variés. Un autre atout de MATLAB, est sa portabilité; la même portion de code peut être utilisée sur différentes plates-formes sans la moindre modification.

### **V-2 Présentation du GUI**

 Le GUI (Graphical User Interface) permet de créer des interfaces où le créateur choisit plusieurs types d'objets. La question qui se pose est la suivante : Pourquoi utiliser une interface graphique en MATLAB? La raison principale de l'utilisation des interfaces graphiques c'est qu'elles rendent les choses plus simples pour les utilisateurs finaux du programme. Un bon GUI peut faciliter des programmes en leur fournissant un aspect cohérent et des commandes intuitives, Quand un clic de souris sur un pushbotton se produit le GUI devrait lancer la commande porté par l'étiquette de ce dernier. L'interface graphique fournit à l'utilisateur un environnement familier pour travailler. Cet environnement contient des pushbottons, bouttons à bascule, listes, menus, boite de texte, ainsi de suite, qui sont déjà bien connus par l'utilisateur, de sorte qu'il puisse se concentrer sur son application. Ensuite, il doit réaliser la programmation pour obtenir l'interaction qu'il souhaite entre ces différents objets. Les trois principaux éléments pour créer une interface graphique sous MATLAB sont :

### • **Les composants**

 Chaque article sur un GUI de MATLAB est un composant graphique qui inclue des contrôles graphiques. Les contrôles graphiques et les éléments statiques sont crées par la fonction uicontrol et les menus sont crées par les fonctions uimenu et uicontextmenu.

### • **Les figures**

 Les composants d'un GUI doivent être arrangés dans une figure qui est une fenêtre sur l'écran de l'ordinateur. Autrefois, des figures ont été crées automatiquement toutes les fois que des donnés sont lancées. Cependant des figures vides peuvent être crées avec le chiffre de fonction et peuvent être employées pour tenir n'importe quelle combinaison des composants

### • **Les callbacks (service de rappels)**

 Il doit y avoir une certaine manière pour exécuter une action si l'utilisateur clique sur la souris ou insère des informations par l'intermédiaire du clavier. Par exemple, si un utilisateur clique sur un bouton, cet événement doit causer le code de MATLAB qui met en application la fonction du bouton à exécuter. Il doit y avoir un callback pour mettre en application la fonction de chaque composant graphique sur le GUI

### **V-3 Bloc des composants de l'interface graphique utilisateur**

 MATLAB GUI est créé en utilisant l'outil guide, son environnement de développement. Cet outil permet une disposition du programmeur. La première étape est la création d'un GUI en tapant le mot clé GUIDE dans la fenêtre de commande MATLAB. Voici la fenêtre de départ :

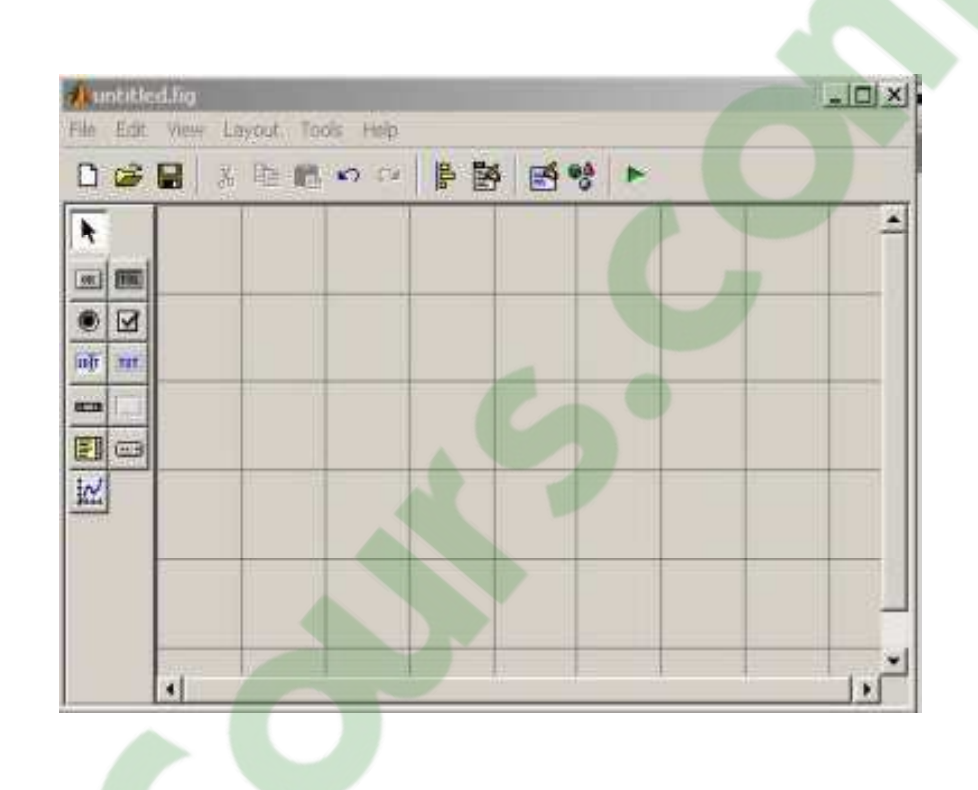

 Pour avoir les composants avec leurs noms sur la palette des outils il suffit de sélectionner les préférences dans le menu MATLAB, et ainsi avoir la disposition suivante ci-dessous :

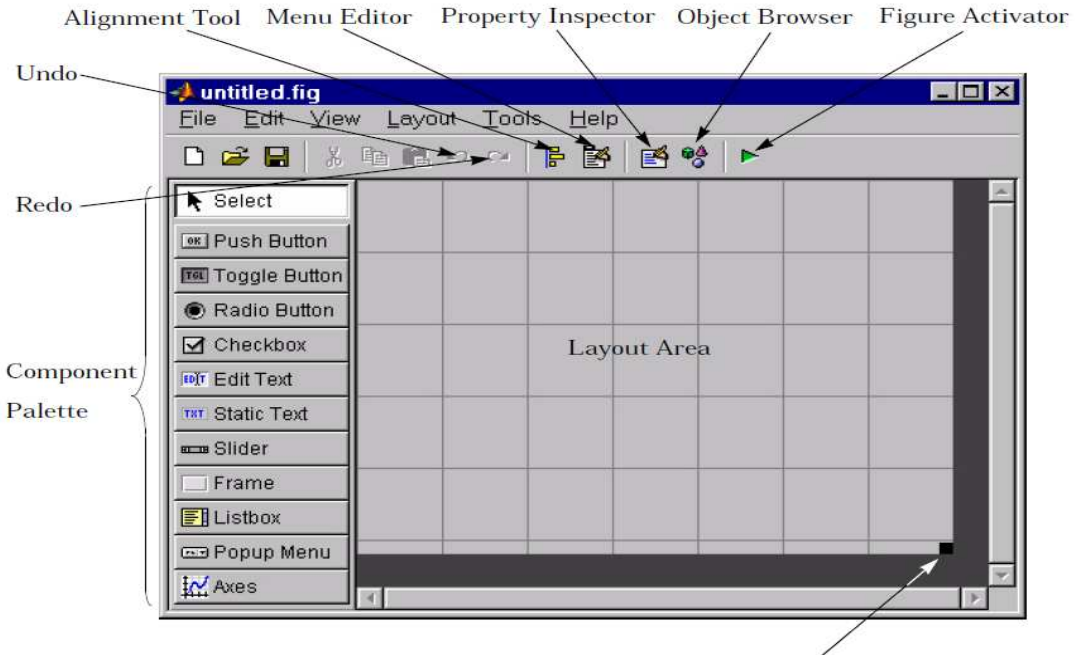

Figure Resize Tab

Les composants principaux d'une interface graphique sont :

- -Les pushbuttons
- -Toggle button.
- -Radio buttons

-check box

-Edit text

-Static text

-Slider

-List box

-Pop-up menu

-Axes

-Button group

-Panel

## **V-4 Présentation des différents objets de l'interface**

Dans notre interface nous avons utilisé les objets suivants :

- Des pushbuttons : ils génèrent leurs actions en cliquant dessus, ils servent à appliquer une commande spécifiée ou mettre fin à une boite de dialogue.

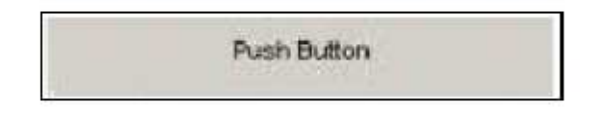

- Edit text : ce sont des champs qui permettent aux utilisateurs d'insérer ou modifier des entrées textes.

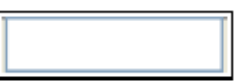

- Static text : ils commandent les lignes d'affichage, ils sont typiquement utilisés pour marquer d'autres commandes, fournir des directions à l'utilisateur, on ne peut pas les changer interactivement.

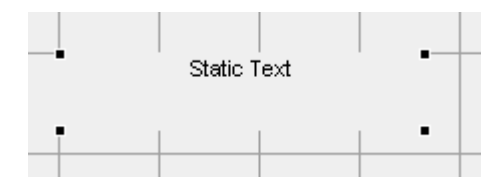

• Axes : il serre à visualiser des données images.

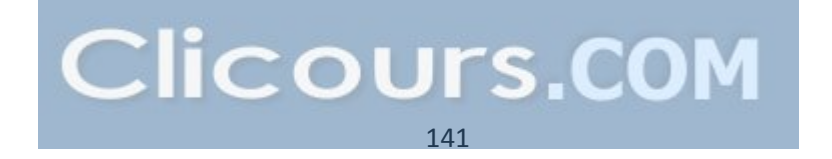

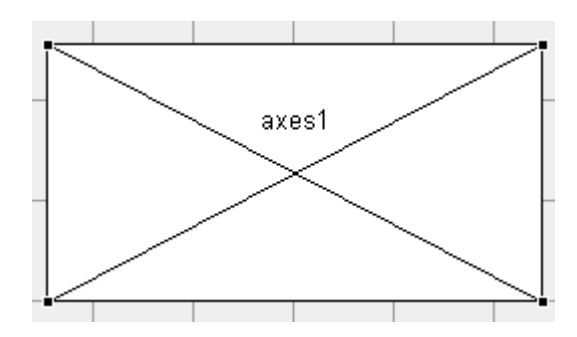

### **V-5 Les fonctions utilisées :**

 A la création du GUI (fichier d'extension .fig), un fichier d'extension .m est aussi généré et porte le même nom. Pour chaque objet, dans le fichier .m est déclarée une fonction **Callback** précédée du nom de l'objet (modifiable grâce au champ Tag dans ses propriétés). Le code introduit dans cette fonction correspond à l'événement qui va se produire lors de l'action de la souris ou du curseur sur l'objet.

Ensuite, pour manipuler ces objets, il existe 2 fonctions importantes :

– *get* qui permet de récupérer les valeurs

– *set* qui permet de mettre des valeurs

### **V-6 Présentation de l'application**

 Premièrement nous avons crée une interface qui permet d'insérer les données du cahier de charge d'un moteur asynchrone grâce à l'outil guide. Nous avons réalisé une interface qui comporte différents types d'objets :

-Plusieurs Edit text afin d'insérer les données du cahier de charge du moteur.

-Plusieurs Static text

-Deux pushbuttons :

- Le premier est SOLVE il sert à exécuter le program.m destiné à dimensionner le moteur d'après les données du cahier de charge.
- Le second EXIT sert à fermer la fenêtre de l'interface.
- Axes pour visualiser les images de l'interface.

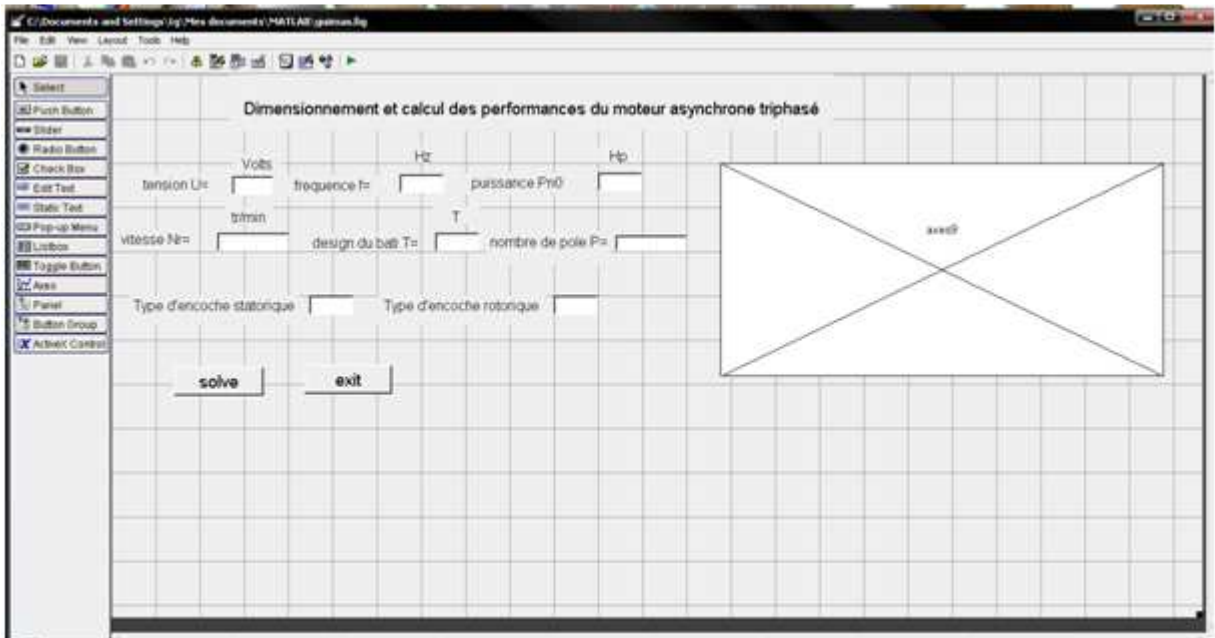

Après exécution du programme relié à l'interface on aboutit à la fenêtre suivante :

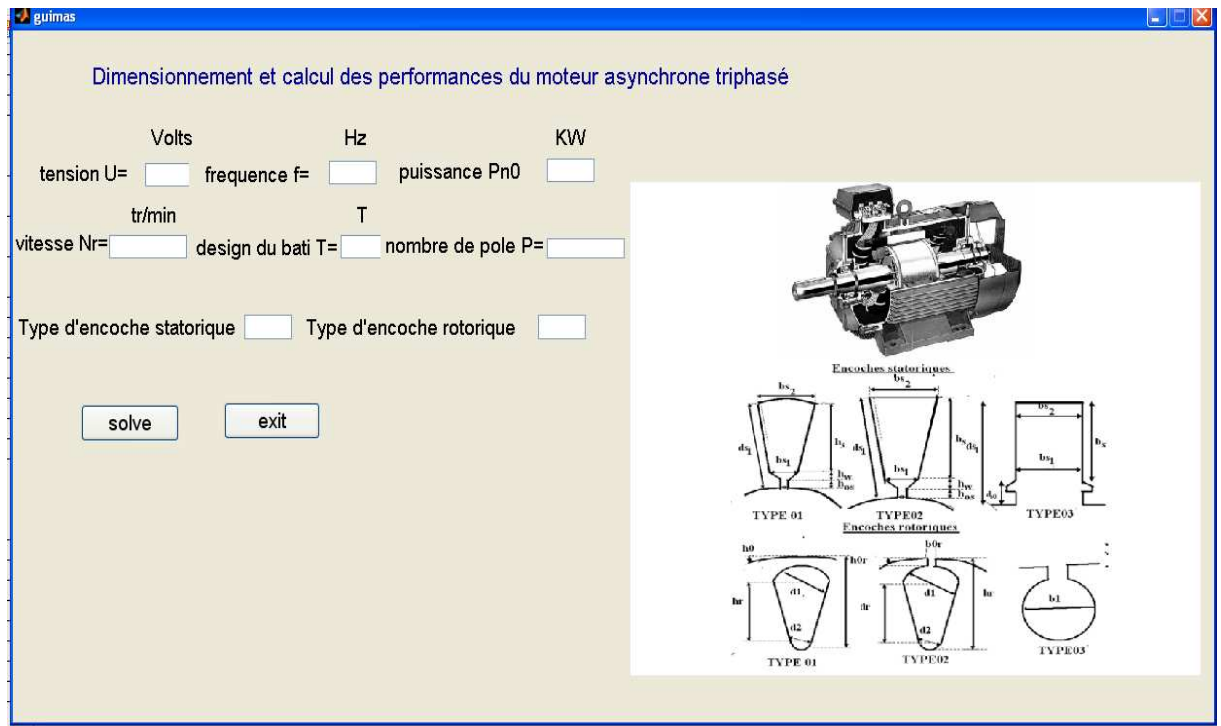

 Cependant il faut d'abord insérer les données du cahier de charge en langage numérique afin qu'il puisse nous donner les résultats de dimensionnement.

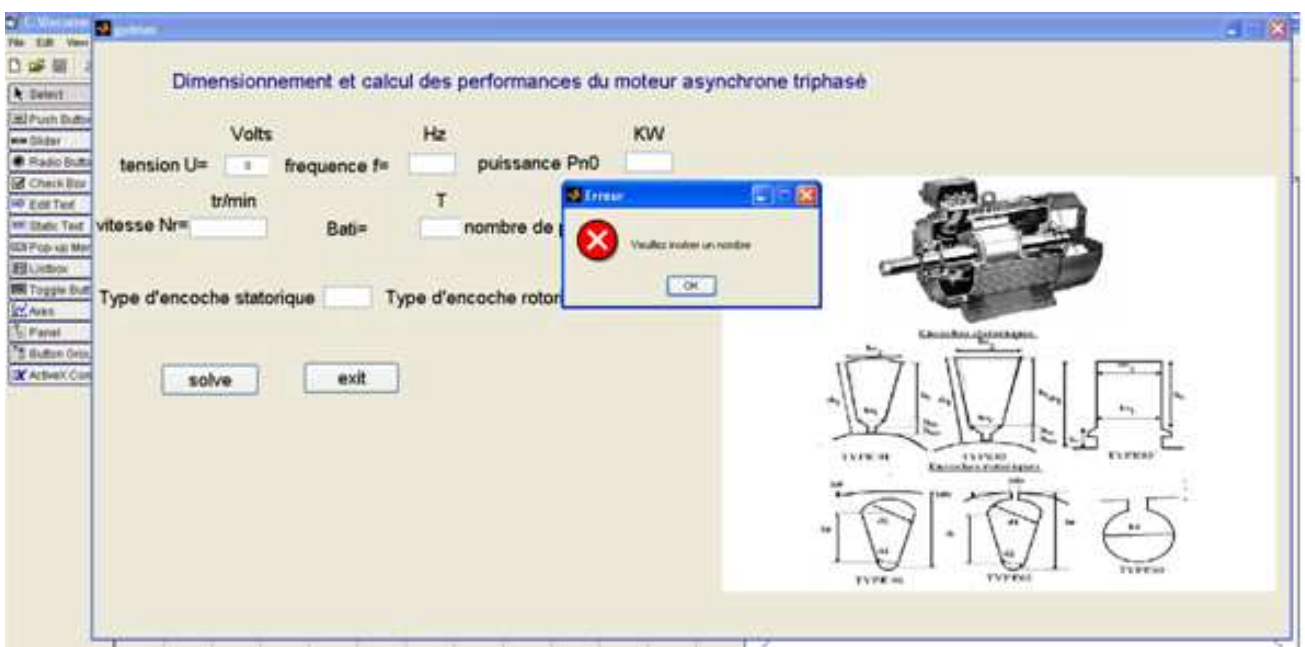

 En insérant le cahier de charge et en appuyant sur le pushbutton SOLVE le programme s'exécute automatiquement et nous donne les résultats des différentes grandeurs géométriques physiques et des différentes performances du moteur asynchrone présentés au dernier chapitre.

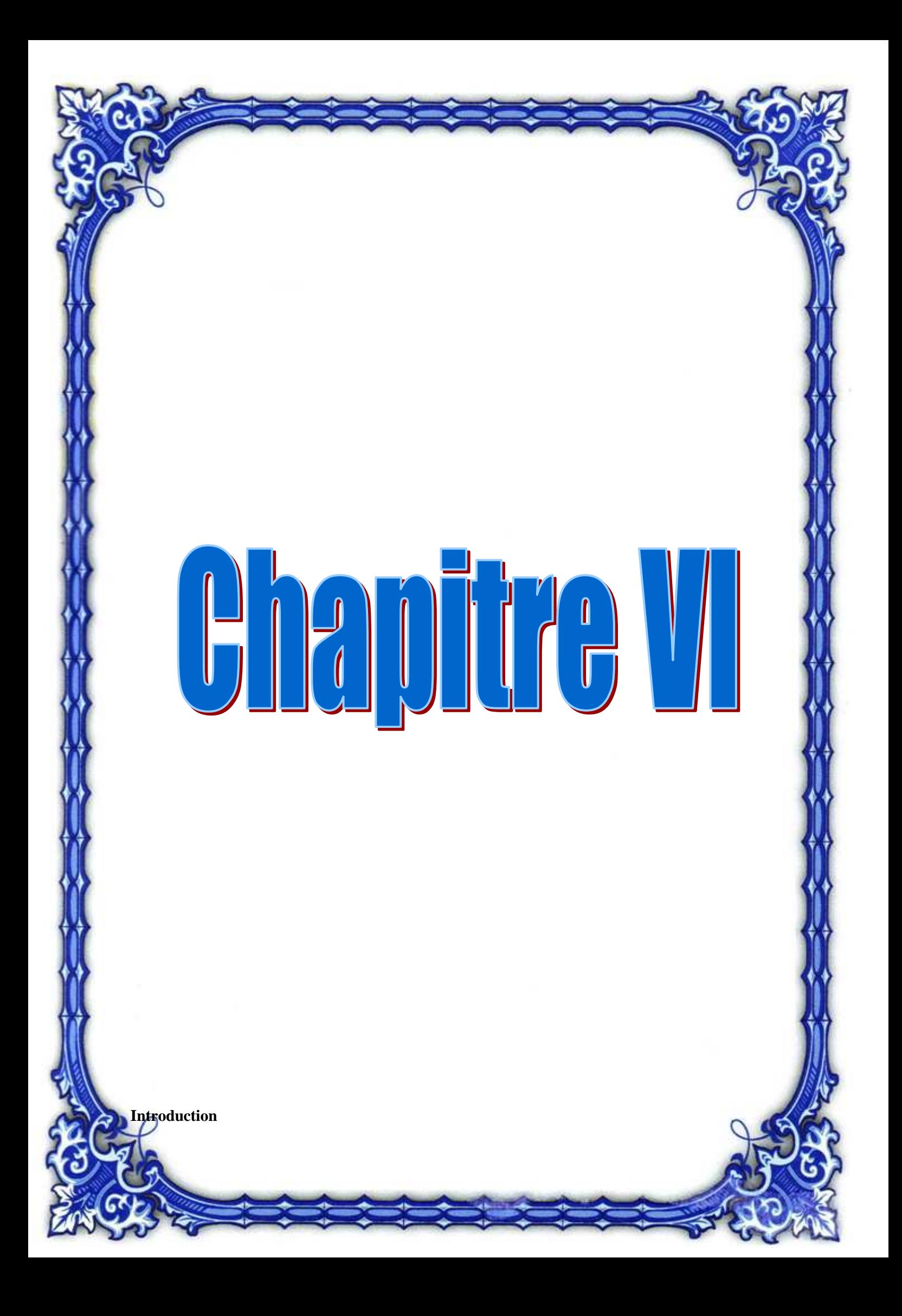

 A partir des expressions de dimensionnement, on constate que les étapes de calcul sont interdépendantes les unes des autres et qu'à chaque fois qu'une contrainte électrique ou magnétique est évaluée il faut effectuer sa vérification par rapport aux valeurs normalisées fixées par les constructeurs.

On définit les données du cahie[r des charges du](https://www.clicours.com/) moteur dimensionné dans le tableau suivant :

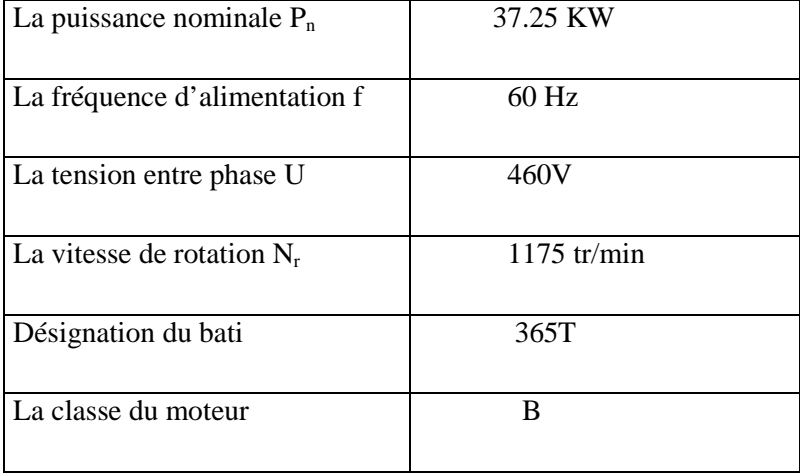

 Pour cela l'utilisation d'un outil informatique nous a été nécessaire en implémentant un code de calcul sous l'interface graphique de MATLAB. Les résultats obtenus sont présentés ci-dessous :
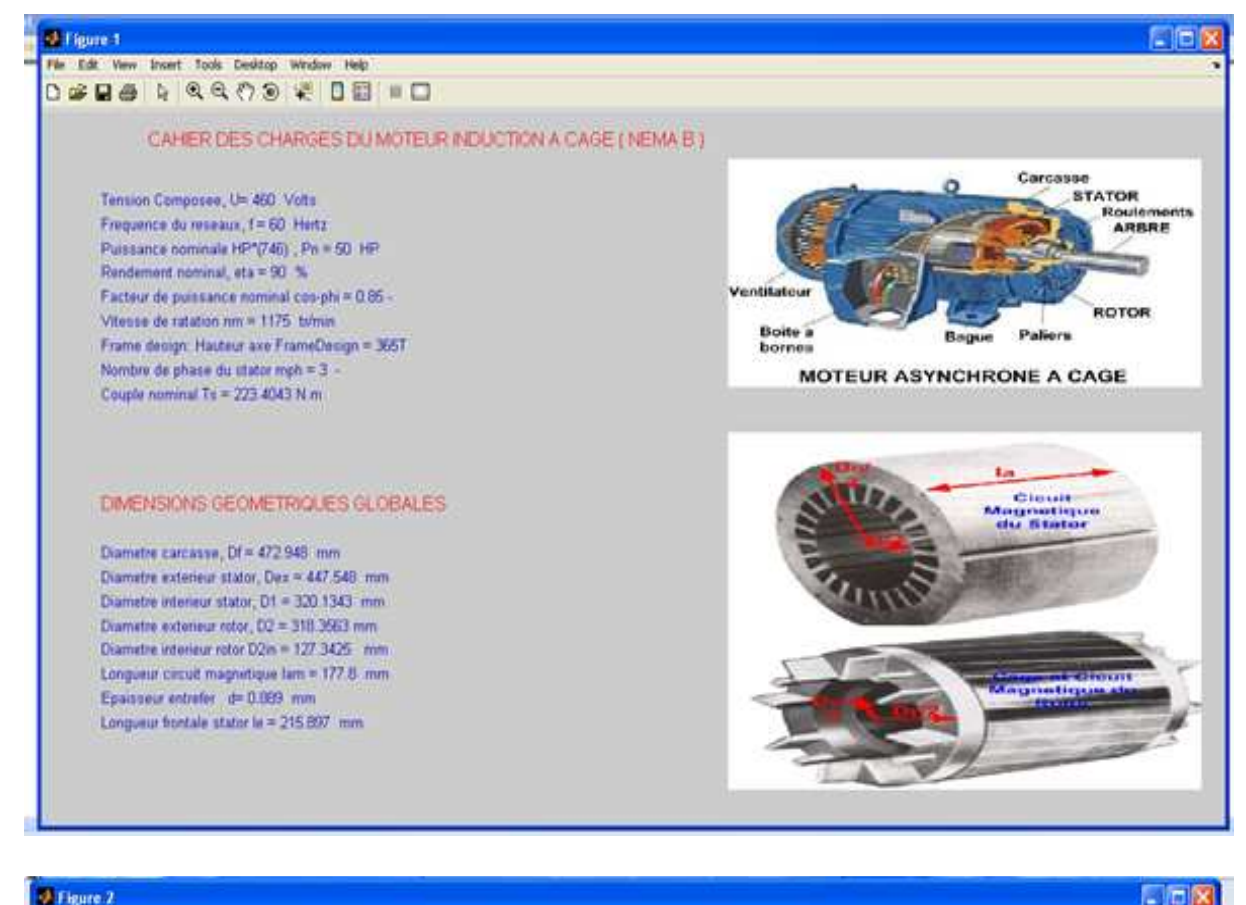

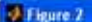

#### File Edit View Insert Tools Desitop Window Help

DIMENSIONNEMENT DES ENCOCHES DU STATOR ET DES CONDUCTEURS :

Hauteur fente encoche, hon =1.524 mm Largeur fente encoche, bos = 5.2084 mm Hauteur cale+fente, ds0 = 4.699 mm Epaisseur isolant, email =0 mm Epaisseur isolant naniveau, ec. ec = 0 mm Largeur superieur encoche, bet =9.4122 mm Largeut infeneur encoche, bs2 = 9.4122 mm Hauteur utile encoche ; hs = 22.7614 mm hauteur de la dent, ds1 - 29.6956 mm

Angle de raccouncissement, 10 = 160 degree Factour de racourcissement, k<sub>pr</sub> = 1.2253 Facteur de Distribution, kd = 0.9596 Diametre du conducteur, Diam, ond = 2.5 mm Section du conducteur, Seff = 4.91 mm2 Nombre encoche stator, Z1 = 54encoches Conducteur pur encoche stator, Nen1 = 18 Nombre de voie parallele, at = 2 -

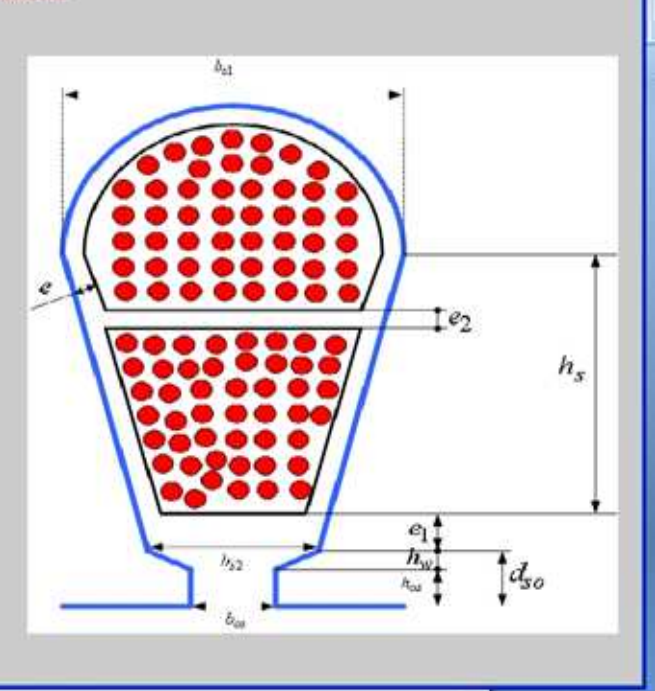

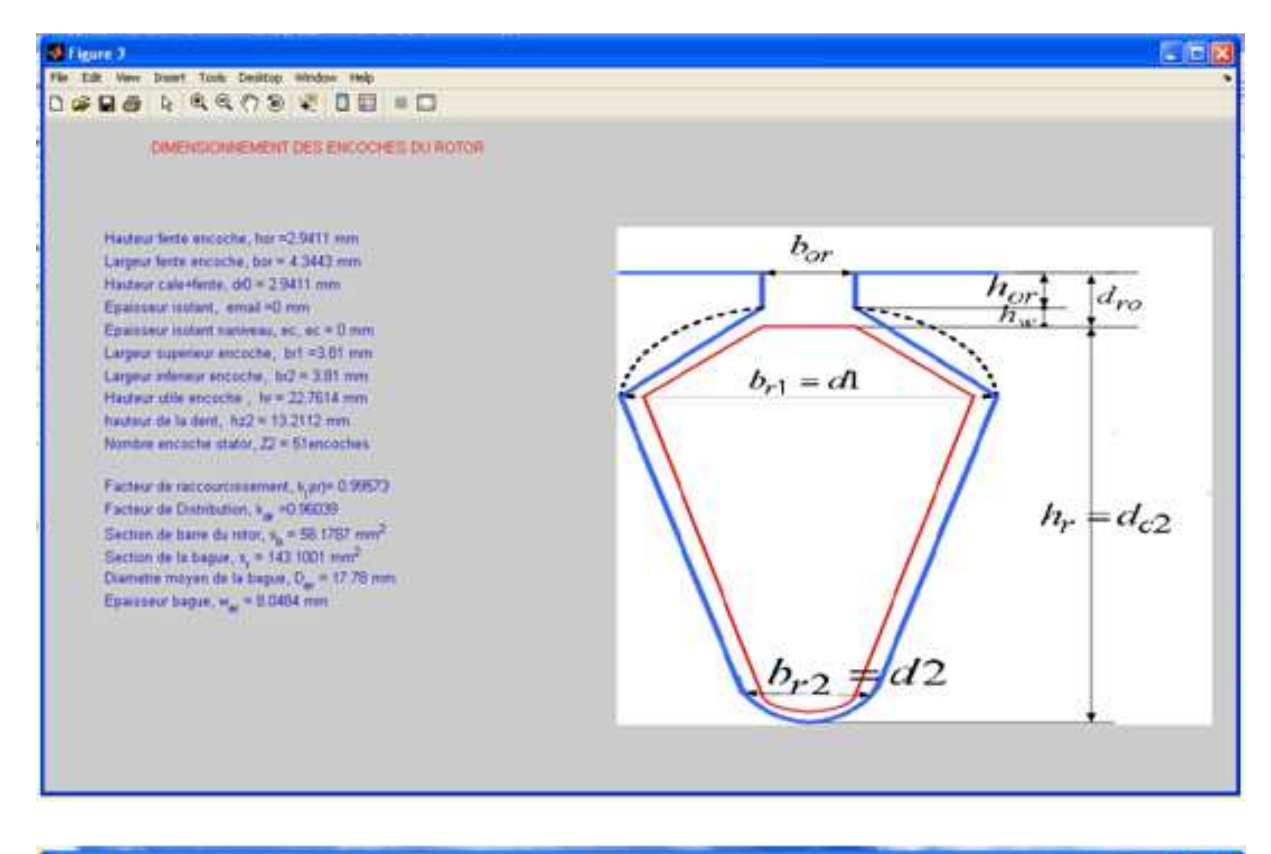

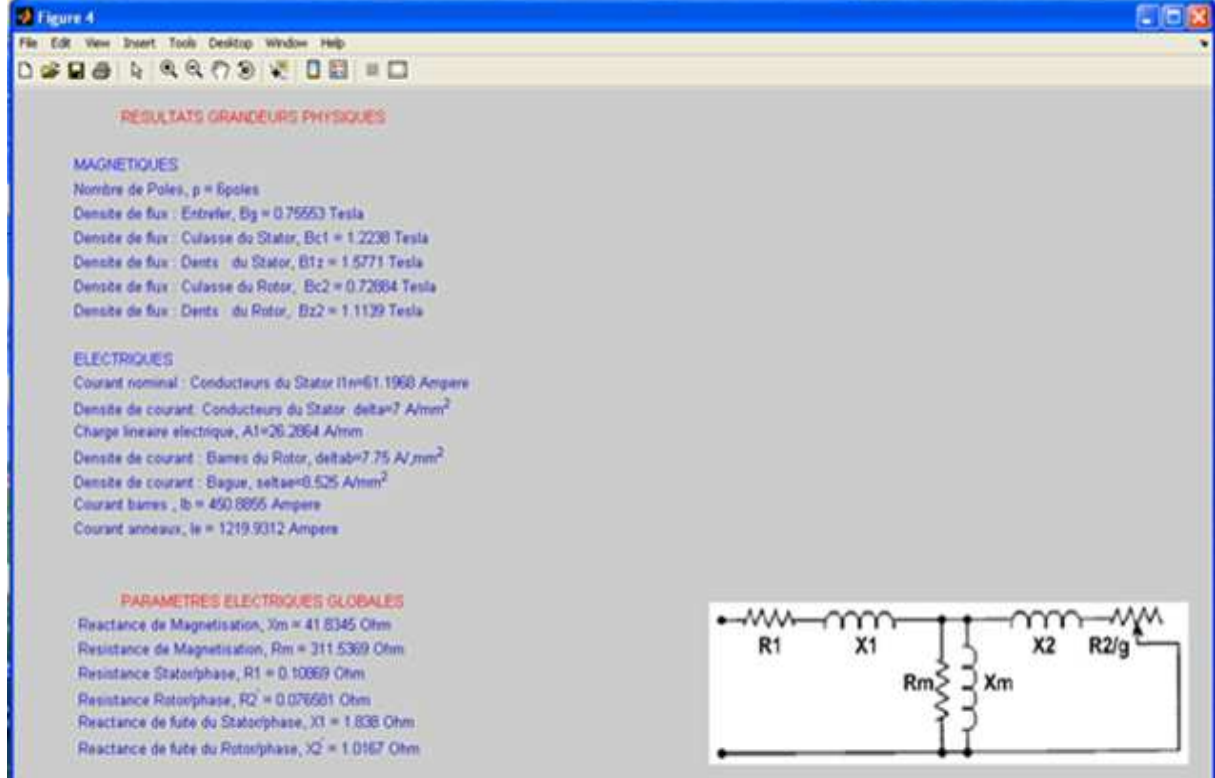

 Le tracé de l'évolution des différentes caractéristiques du moteur en fonction du glissement sont présentés par les figures suivantes :

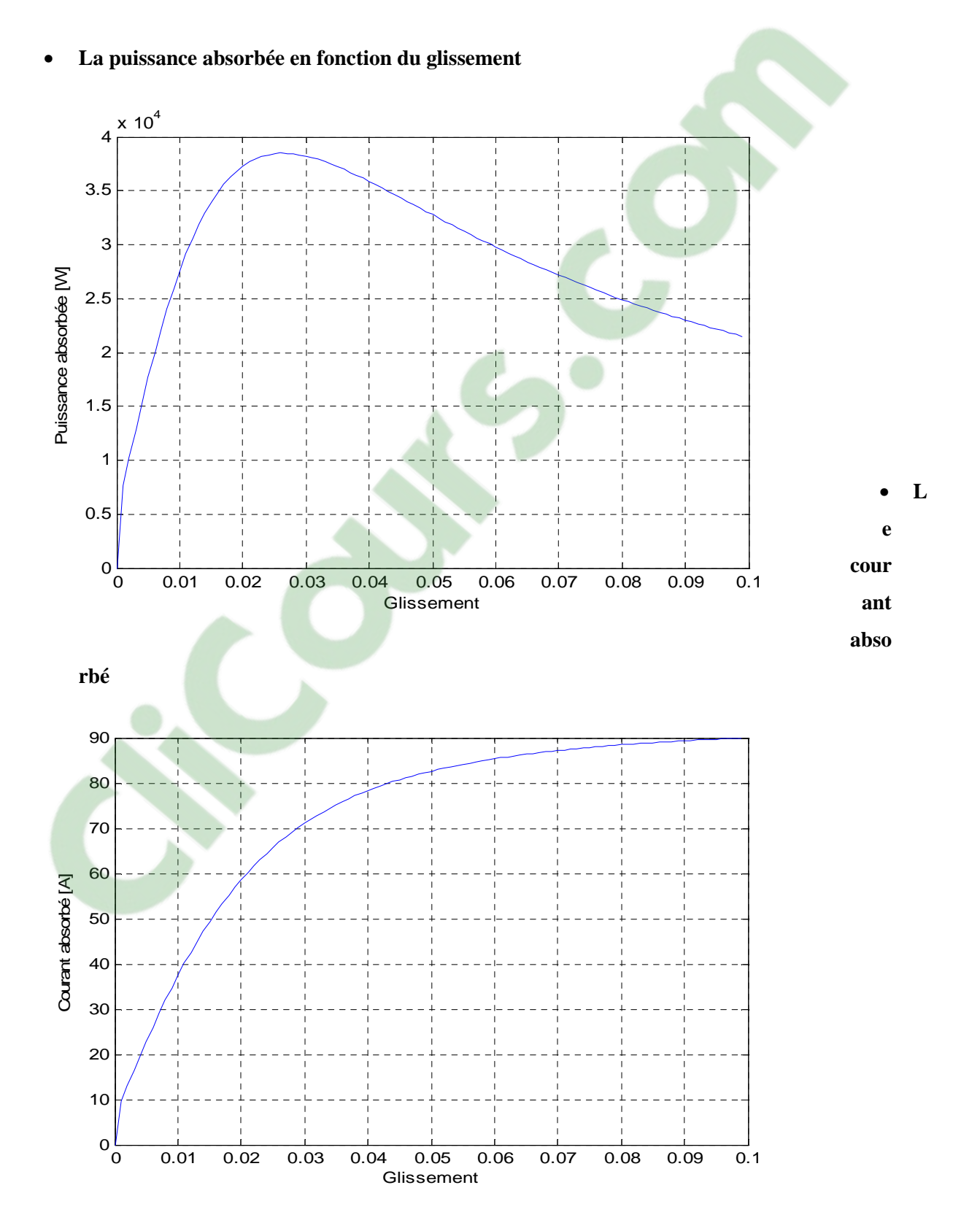

# • **La puissance mécanique**

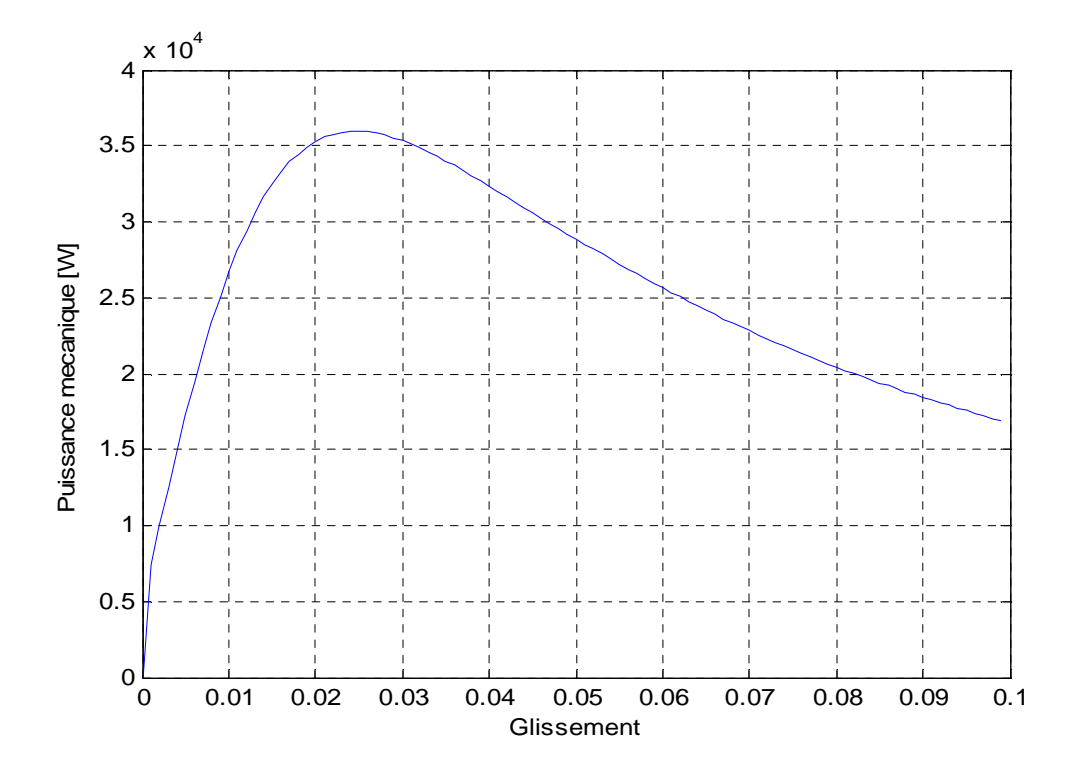

### • **Le couple électromagnétique**

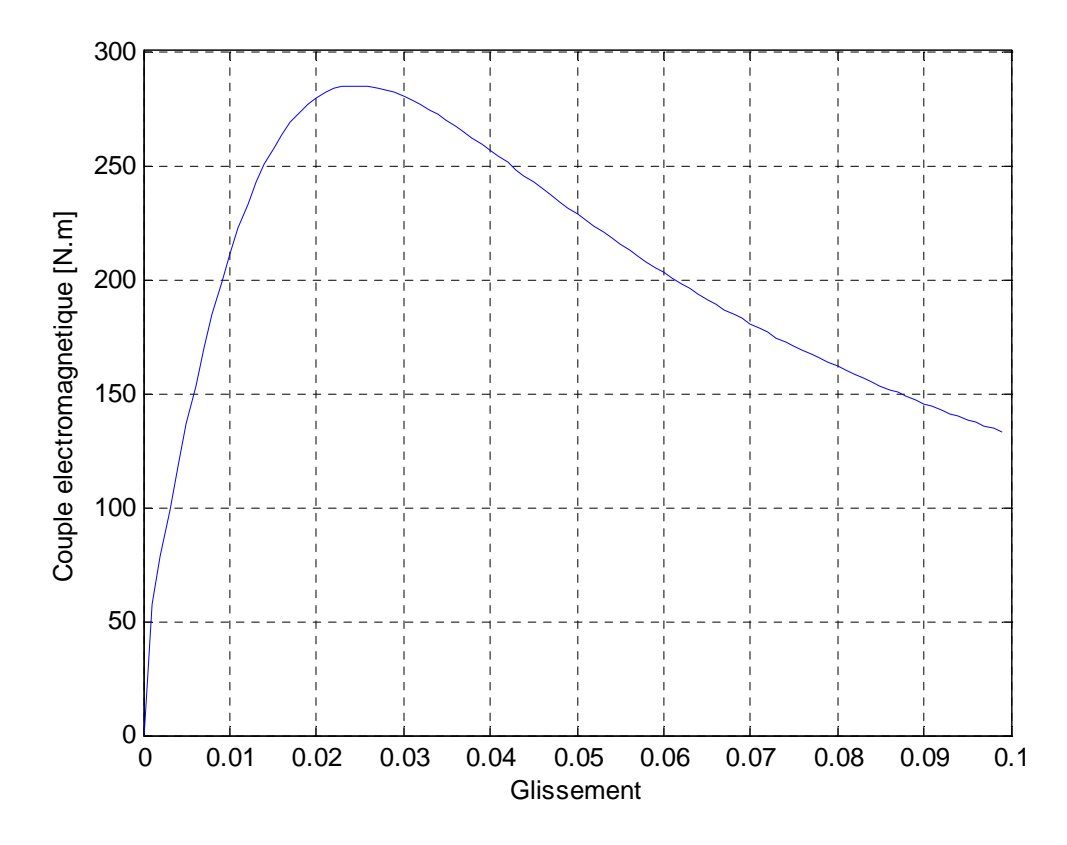

• **Le rendement en fonction du glissement** 

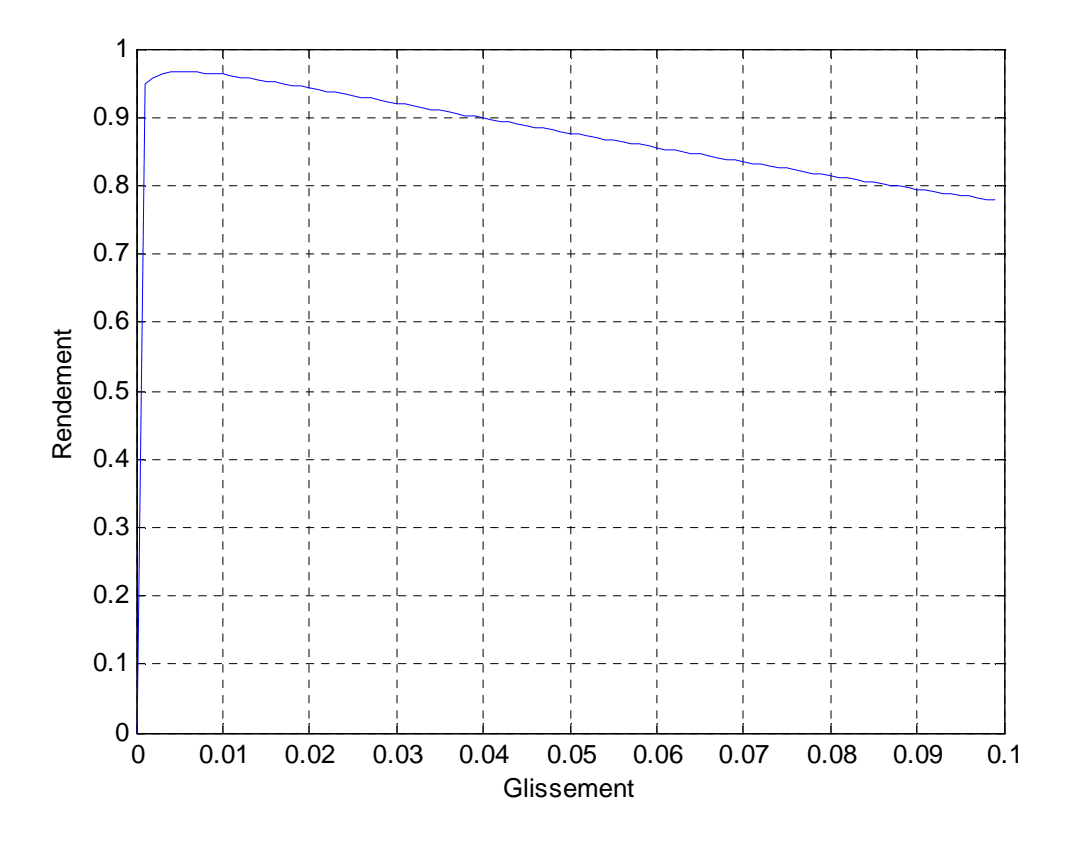

#### **Conclusion**

 Les résultats obtenus sont plutôt satisfaisants dans l'ensemble par rapport aux contraintes imposées par le cahier de charge. Cependant ce premier calcul représente un pré-dimensionnement de la machine auquel doit s'ajouter une étude thermique et mécanique.

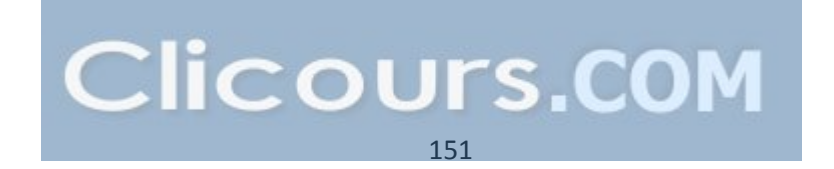

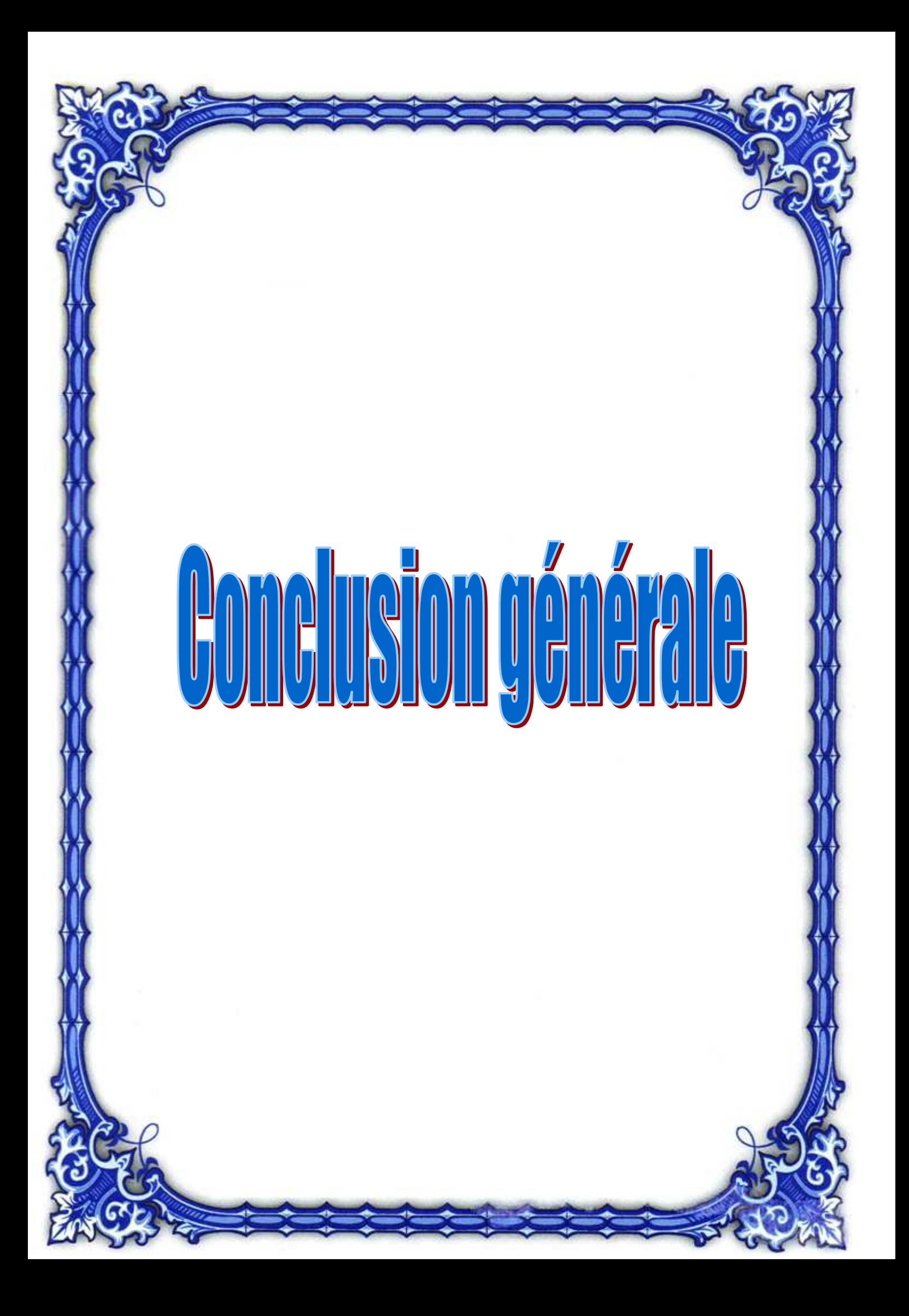

 Le travail réalisé dans ce mémoire a porté sur le dimensionnement des moteurs asynchrones à cage à travers la mise en œuvre d'un code de calcul implémenté sous MATLAB GUI.

 Pour cela dans un premier temps nous avons entrepris un récapitulatif et une analyse des diverses relations existantes entre les grandeurs géometriques globales et locales (détails d'encoches) avec les grandeurs physiques globales.

 Dans un second temps, nous avons essayé de nous affranchir le plus possible des paramètres empiriques en adoptant une démarche de calcul hierarchique sur la base uniquement d'un cahier de charge.

 Au final la corrélation entre toutes les grandeurs caractérisant le dimensionnement géometrique et physiques est établie à travers une analyse des performances du moteur sur la base de la determination des paramètres du circuit equivalent et les pertes.

 La variété des méthodes, et la diversité des formules et coefficients empiriques, rendent pratiquement difficile le calcul théorique parfait des différentes grandeurs physiques et géométriques de la machine ainsi que ses paramètres et performances. Cependant nous espérons avoir réussi à élaborer un programme de calcul qui donne des résultats satisfaisants dans l'ensemble et qui peut être utilisé comme base pour élaborer un logiciel de calcul plus sophistiqué.

 Notre étude nous a permis d'approfondir nos connaissances sur les machines asynchrones et surtout connaitre l'enjeu de la conception des machines électriques plus particulièrement le moteur à induction ainsi que s'ouvrir à la diversité des approches existantes dans le domaine de conception.

 Nous espérons que notre travail servira de référence pour les promotions à venir et qu'il sera complété par une étude thermique et mécanique ainsi qu'une simulation numérique des différentes grandeurs électriques et magnétiques afin de déterminer leurs comportement local dans les différentes parties de la machine, ainsi qu'étudier leurs régimes transitoire pouvant ainsi conduire à d'eventuelles corrections en vue d'une optimisation finale.

## **BIBLIOGRAPHIE**

[1] R-P.BOUCHARD ET G.OLIVIER, <<Conception des moteurs asynchrones triphasés>> : édition corrigée presse internationnale polytechnique CANADA 1997

[2] Ion BOLDEA. Syed A.NASAR , The Induction Machine Handbook, CRC press.

[3] STEPHANE BRISSET, << Démarches et outils pour la conception optimale des machines électriques>> Rapport de synthèse pour l'habilitation à diriger des recherches, Université de LILLE Soutenu le 18 décembre 2007.

[4] ERIC DE CECCO, <<Contribution au développement d'un outil d'aide à la conception de systèmes électromagnétique applications aux machines à aimant permanents >> Thése de doctorat université de PARIS XI soutenu le 13 juillet 2005.

[5] HADJIH. T, ADDAR.Y et AFLIHAOUI.R <<Calcul optimal d'une serie de machines asynchrones triphasées à cage d'ecureuil>> Mémoire d'ingenieur université de Tizi-Ouzou 2008

[6] RACHEK. M, KENNOUR.A, <<Calcul des paramètres élèctriques d'un moteur asynchrone à cage d'ecureuil>> Mémoire d'ingenieur université de Tizi-Ouzou 1993

[7] | Technique de l'ingenieur D3

[8] M.LIWSCHITZ, <<Calcul des machines élèctriques>>Edition SPES Lausanne

[9] ANDRE GENON ET WILLY LEGROS , <<Machines élèctriques>>

Edition BERMES 2000

[10] ALI EMADI, Energy Efficient Electric Motors Third Edition, Revised and Expand

Illinois Institut of technologie Chicago 2005

 [11] JIMMIE J.Cathey, <<Electrical Machines Analysis and Design applying MATLAB>> Edition MC Grawhill, New York,2001